# **MANDALA**

Geometric Design Language

EDO ROTH enr2116 HARSHA VEMURI hv2169 KANIKA VERMA kv2253 SAMANTHA WIENER srw2168

December 22, 2015

# **Contents**

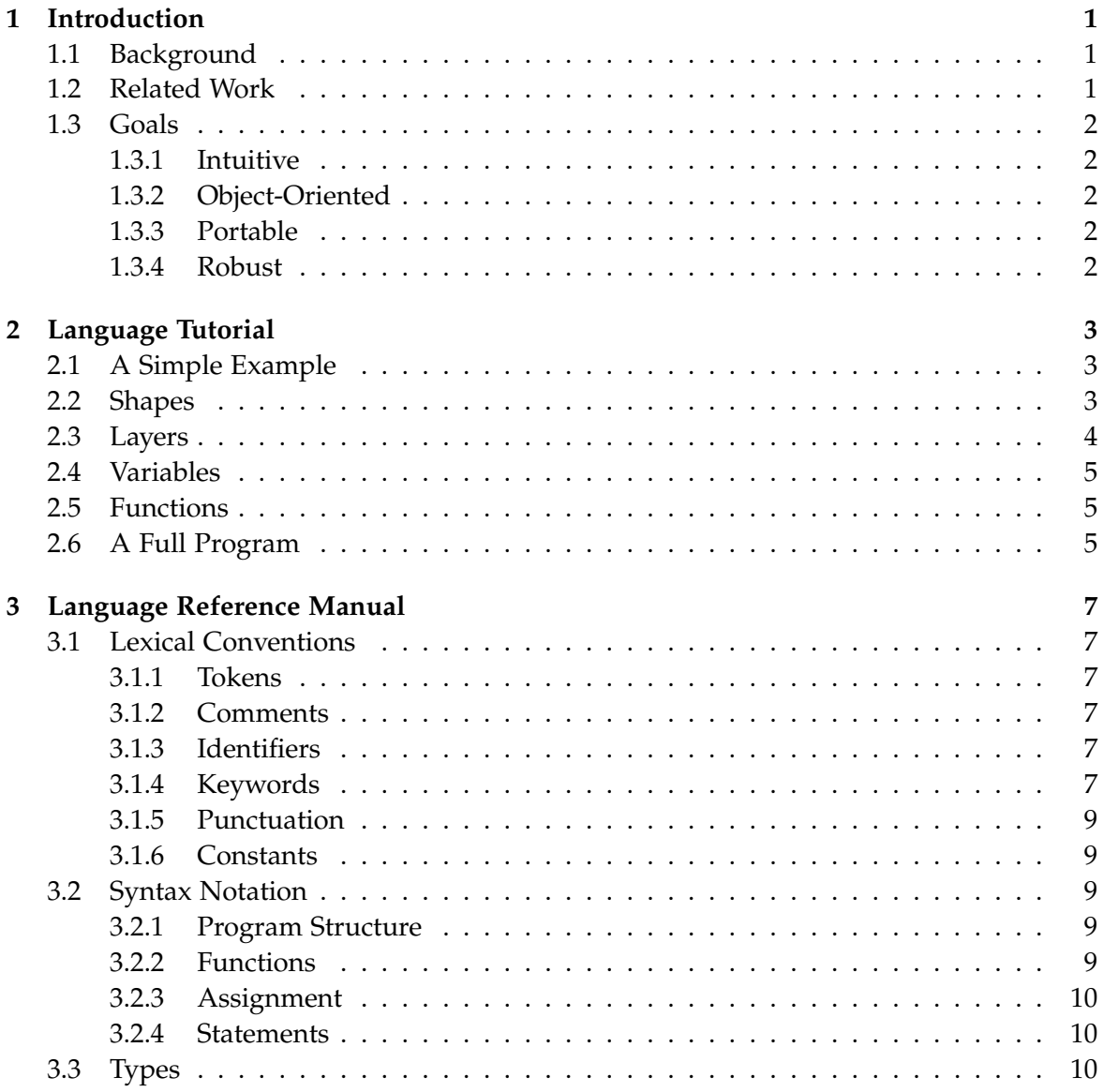

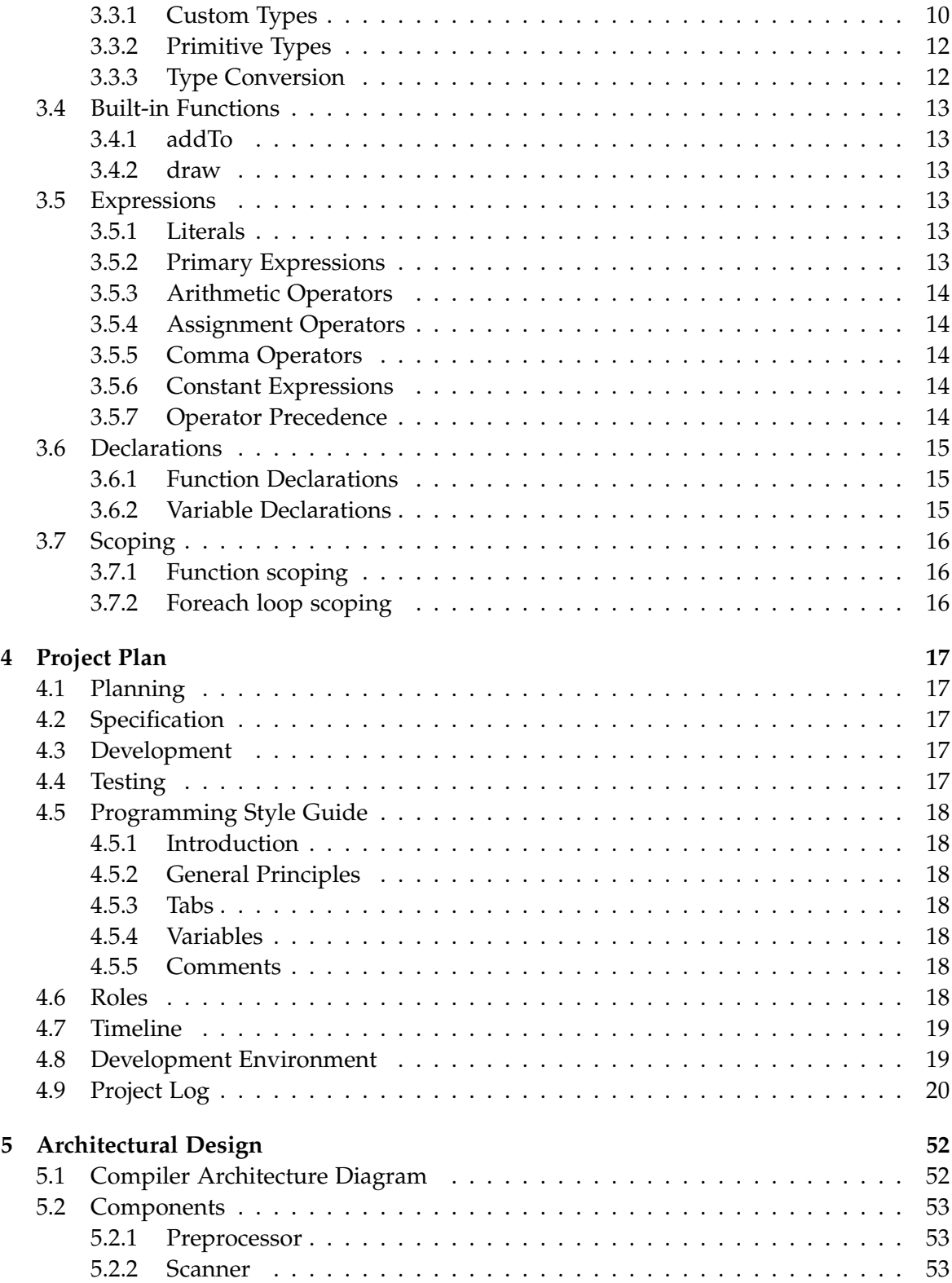

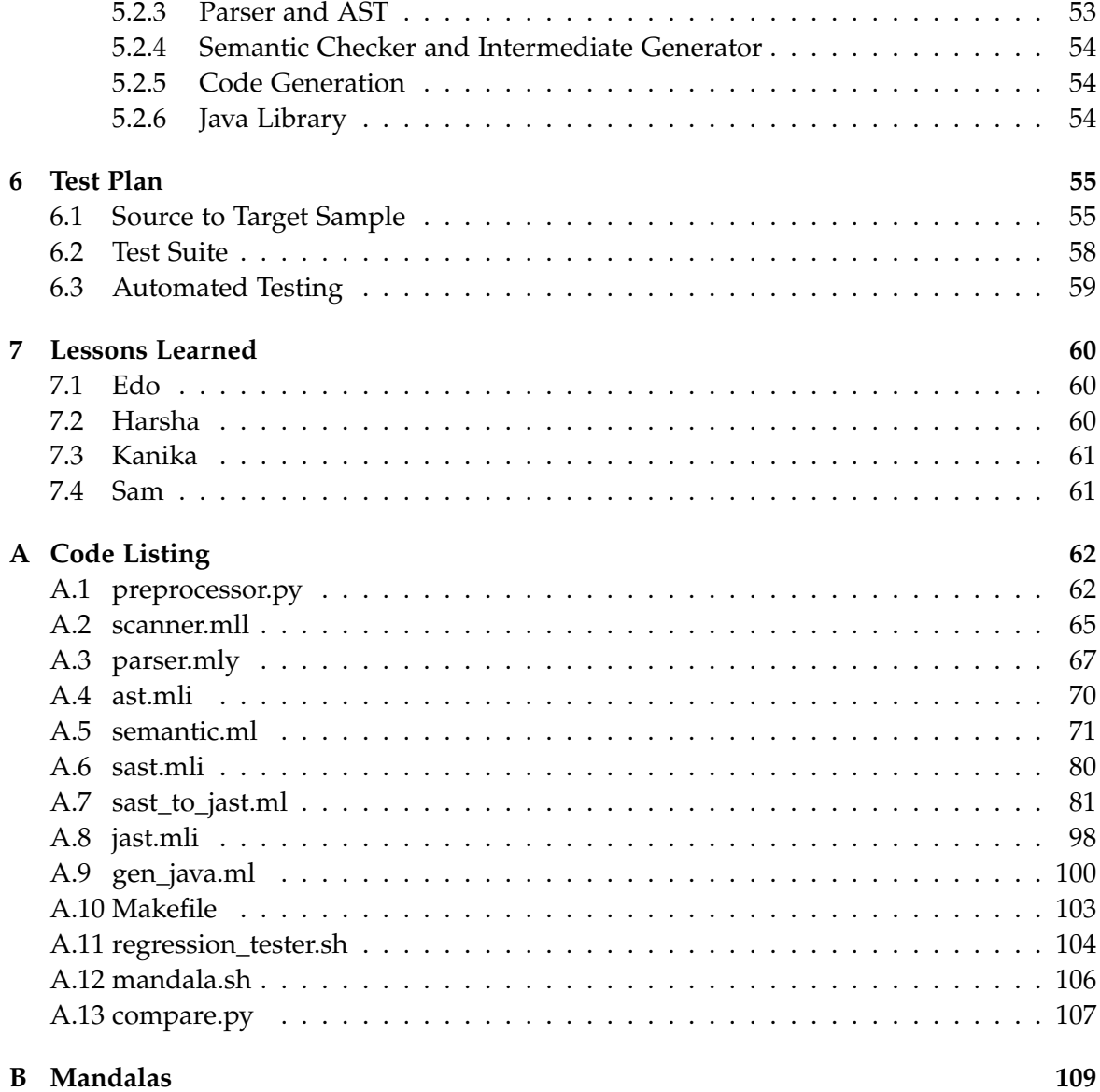

# <span id="page-4-0"></span>**Chapter 1**

# **Introduction**

The Mandala programming language is designed to allow developers to efficiently prototype, visualize, and discover new design patterns hereafter referred to as Mandalas. Using the Mandala language, it is possible to specify a pattern of sequence of patterns, in order to seamlessly place these abstract models into a visual representation.

Mandala is designed to be simple, intuitive, flexible, and concise. The input of the language closely resembles that of the Python programming language syntactically. The easyto-learn syntax was created in an effort to reduce implementation errors. Additionally, parts of the syntax of the Mandala language were designed to be similar to the creation of objects in JavaScript in order to be easily understood. The output of the translator is Java code, which is coupled with a Java library to produce a native binary. The semantic features of the Mandala language resemble those of common modern imperative languages. This combination of features makes the Mandala language a strong bridge between modeling and implementation.

# <span id="page-4-1"></span>**1.1 Background**

In its most basic representation, a Mandala is a circular, symmetric figure that is composed of a variety of shapes and patterns. The Mandala is considered a spiritual symbol in some religions, and it is thought to represent the universe. Often exhibiting radial balance, Mandalas are used to focus attention during meditation, as a spiritual guidance tool, and to establish a sacred space. The Mandala programming language considers the visual aspects of the Mandala in order to enable developers to easily create such figures.

# <span id="page-4-2"></span>**1.2 Related Work**

While there are a number of full-fledged animation and graphics packages and libraries available to use with modern programming languages, many of these are generic enough such that it would be difficult for a developer to easily relate a Mandala figure to its syntactic and semantic representation. Moreover, many of these libraries are focused on graphical user interfaces and simulations. The Mandala programming language aims to abandon the complexity of graphical packages and bridge the gap between formalism and detailed design. Using common graphics packages as a reference, we reap the benefits of an intuitive and easy-to-use language, without giving up the ability of more intricate frameworks to construct a more exciting image.

# <span id="page-5-0"></span>**1.3 Goals**

Mandala is an intuitive, object-oriented, portable, and robust language that can display Mandala figures accurately and efficiently while reducing implementation errors.

## <span id="page-5-1"></span>**1.3.1 Intuitive**

The primary goal in the design of this language was to make it easy to learn and use. The developer's key concern should be in imagining a creative design for the Mandala figure, rather than concentrating on the syntax and semantics of the language. The Mandala language is consistent and intuitive, enabling users to focus on the design patterns themselves.

# <span id="page-5-2"></span>**1.3.2 Object-Oriented**

While Mandala is not an entirely object-oriented language like Java, it retains fundamental aspects of that design paradigm. The concept of objects are supported in the sense that the Mandala, each layer that is part of the Mandala, and each shape that is part of a layer are considered to be components that carry their own attributes. Because the language breaks down each figure into these components, users should find Mandala to be intuitive to use.

## <span id="page-5-3"></span>**1.3.3 Portable**

By virtue of Mandala code taken as input and converted to Java source code, Mandala is able to attain Java's portability. The Java source code can be seamlessly integrated with larger Java projects and compiled with any Java compiler. Because Java code is the target platform for Mandala, the Mandala language is as portable as the existence of the JVM.

## <span id="page-5-4"></span>**1.3.4 Robust**

The simplicity of the Mandala language significantly decreases the amount of time required to design and generate a particular Mandala design. Mandala's simple syntax and intuitive semantics ensures that most errors are detected at compilation, therefore making certain that compiled Mandala code behaves precisely as intended by the user.

# <span id="page-6-0"></span>**Chapter 2**

# **Language Tutorial**

Mandala uses a clean syntax that is similar to Python in the usage of white space as delimitation and a lack of semi-colons. There are only two requirements for a Mandala program to operate: (1) Each program must create a Mandala, and (2) Each program must draw the Mandala.

# <span id="page-6-1"></span>**2.1 A Simple Example**

Here is a very simple program that illustrates the two requirements stated above.

```
Mandala m = Create Mandala
draw : (m)
```
The first line satisfies the first requirement and the second line satisfies the second requirement. The output of executing this program is the creating of a single dot in the center of the window. This center point is the most basic form of a Mandala figure.

#### <span id="page-6-2"></span>**2.2 Shapes**

Shapes are the building blocks of the Mandala. The Mandala programming language supports three shapes: circles, squares, and triangles. A shape has four required attributes that must be specified upon creation of the shape.

**Geo** The type of shape (circle, square, or triangle).

**Size** The radius of a circle or the side length of a square or triangle.

**Color** The color of the border of the shape.

**Rotation** The degrees of in-place clockwise rotation of the shape about its center.

The following excerpt from a Mandala program illustrates shape creation.

```
Shape my\_shape = Create Shape:
 Geo circle
  Size 50.0
  Color blue
  Rotation 0.0
```
## <span id="page-7-0"></span>**2.3 Layers**

While shapes are the building blocks of the Mandala, we also need a method to properly represent these shapes within the Mandala. To do so, we create layers, which are essentially hidden concentric circles around the center of the Mandala figure. Each layer is composed of any number of shapes, although only one "type" (or Geo) is allowed per layer. However, layers can be stacked (have the same size), which will allow the Mandala to appear as if there are multiple shape types per layer. A layer has five required attributes that must be specified upon creation of the layer.

**Radius** The radius of the imaginary concentric circle around the center of the Mandala.

**Shape** This is the specific shape variable that was created to be placed in this layer.

**Count** This is the number of shapes we want to include in the layer.

**Offset** The number of degrees by which we want to rotate the entire layer.

**AngularShift** A boolean (0 or 1) that determines whether the shapes are each automatically rotated to point to the center of the figure, or whether they each remain in the same orientation.

```
Layer my_layer = Create Layer:
  Radius 0.0
  Shape circle1
 Count 1
  Offset 0.0
  AngularShift 0
```
Once a layer is created, it must be added to the Mandala in order to be displayed. This is done as follows:

addTo : (m, my\_layer )

# <span id="page-8-0"></span>**2.4 Variables**

Mandala programs support variable declarations, with variables names using underscore rather than camel case by convention. Variables are defined as follows. Variable names must begin with a lowercase character.

Number  $x = 5.0$ 

To reassign a variable to a new value, the type must be restated. For example, to change the value of the above Number variable, write:

Number  $x = 6.0$ 

Variable declaration is supported by the following types: Mandala, Layer, Shape, and Number. Note that all Number type variables must be floats. The only exception is in assigning a Count to a layer, which must be an integer value.

# <span id="page-8-1"></span>**2.5 Functions**

The Mandala programming language supports functions. The function declaration syntax and semantics are Pythonic. Functions are declared using the Def keyword, and when defining a function, the user must state the return type, function name, and the arguments with their types. The arguments must be enclosed in parentheses, and the function signature must end with a colon. The body of the function should be indented. A function might Return a value as well for use throughout the program. This Return value must match the listed return type in the function signature. If there is no Return statement in the function body, the return type must be specified as Void.

```
Def Number myfunc (Number a, Number b):
  Return a + b
```
The above function takes two values of type Number, adds them together, and Returns the sum, which is also of type Number.

## <span id="page-8-2"></span>**2.6 A Full Program**

A complete Mandala program is shown below, combining the various fundamental and required aspects of the language as outlined above.

```
Mandala m = Create Mandala
Shape my\_shape = Create Shape:
 Geo circle
  Size 10.0
```

```
Color blue
  Rotation 0.0
Shape your_shape = Create Shape:
 Geo square
  Size 25.0
  Color red
  Rotation 45.0
Layer my_layer = Create Layer:
  Radius 50.0
  Shape my_shape
  Count 8
  Offset 0.0AngularShift 0
Layer your_layer = Create Layer:
  Radius 150.0
  Shape your_shape
  Count 8
  Offset 0.0AngularShift 0
addTo: (m, my_layer, your_layer)draw : (m)
```
This program produces the following Mandala output.

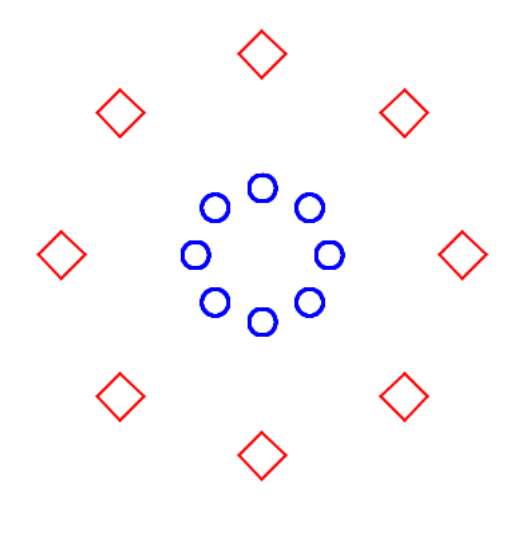

# <span id="page-10-0"></span>**Chapter 3**

# **Language Reference Manual**

# <span id="page-10-1"></span>**3.1 Lexical Conventions**

#### <span id="page-10-2"></span>**3.1.1 Tokens**

Mandala breaks down into six classes of tokens: identifiers, keywords, constants, strings, operators and other separators. It uses indentations to group blocks of code. Spaces at the end of the line, other tabs, newlines and more generally "white space" are ignored except to separate tokens and at the beginning of the line to determine indentation.

#### <span id="page-10-3"></span>**3.1.2 Comments**

Inline comments are indicated by # and extend to the end of the line. Any text following a # will be ignored by the compiler.

#### <span id="page-10-4"></span>**3.1.3 Identifiers**

An identifier is a combination of letters, numbers and underscores. An identifier must begin with a letter. To distinguish between reserved keywords and variables, Mandala adopts the convention that all created variables must begin with lowercase letters, and that all reserved keywords (as listed below) must begin with capital letters.

#### <span id="page-10-5"></span>**3.1.4 Keywords**

The following identifiers are keywords and may not be redefined for other purposes.

**Foreach** is used to define a loop that allows the user to iterate through a range of numbers.

**To** is a keyword used in Foreach statement to describe the range of the Foreach statement.

- **Geo** is a keyword used when defining a Shape, and specifies whether the Shape is a circle, triangle or square. As with all attributes, the Geo keyword must be indented below a Shape construction to properly assign the attribute.
- **Size** is an attribute of Shape that describes its scale. To maintain intuitiveness, Size defines the radius for circles, but the side length for triangles and squares.
- **Color** is an attribute of Shape that will allow users to write a color and specify blue, red, green, yellow, orange, violet, indigo, teal, aqua and or specify the HEX color.
- **Rotation** is an attribute of Shape that specifies the degrees of rotation in clockwise direction from zero degrees at the top of the circle.
- **Radius** is an attribute of Layer that defines the distance from the center of the Mandala that all Shapes in the Layer will be placed on.
- **Shape** is an attribute of Layer that describes the single Shape that belongs to a Layer. This Shape must be a previously defined Shape object.
- **Count** is an attribute of Layer that describes the number of times a Shape is repeated in a given Layer. The shapes will be symmetrically placed around the center of the Mandala depending on this specified Count.
- **Offset** is an attribute of Layer that characterizes the offset of a single layer. By default, the first shape is placed at the top of the layer at 12 o'clock. The offset moves the placement of the first shape clockwise the number of degrees specified.
- **AngularShift** is an attribute of Layer that indicates the angle at which shapes are placed in the layer depending on where in the shape they are placed. When AngularShift is set to 0, the shapes are all placed at the same original angle no matter where in the layer they are. When AngularShift is set to 0, the shape is rotated along with its position in the layer, and the shapes are angled radially.
- **Return** allows users to return entities of any defined type from their functions.
- **Def** is used to indicate function declaration.
- **Create** is a constructor keyword used when creating new Mandalas, Layers and Shapes. When the Create keyword is used, the attributes of the Mandala, Layer or Shape are assigned.
- **Void** is used in function declaration to indicate that the function does not return any value. Functions declared as Void may still have functionality, such as calls to the draw() function.

#### <span id="page-12-0"></span>**3.1.5 Punctuation**

- **:** Colons are used to indicate the beginning of any kind of declaration or function call. They have three use cases: functions (both for declaration and calling), Create statements, and Foreach loops.
- **()** Parentheses are used to enclose parameters both in function declarations and function calls.
- **,** Commas are used to separate parameters in function declarations and function calls.
- **{}** Braces are used in constructors for Mandala, Layer and Shape when they are being defined.
- Arithmetic operators are defined later in the document.

#### <span id="page-12-1"></span>**3.1.6 Constants**

**Boolean Constants:** 1 represents true and 0 represents false.

**Floating Constants:** floating point constants have an integer part, a decimal point, and a fractional part. They also have an optional '-' sign in front to create negative values.

# <span id="page-12-2"></span>**3.2 Syntax Notation**

#### <span id="page-12-3"></span>**3.2.1 Program Structure**

The user calls various functions to do different actions. To make, fill and draw a mandala, the user must first create a Mandala, then create Layers, which can be filled with Shapes that a user can create. The Layers then must be added to the Mandala using **addTo** and finally the user can draw their Mandala. Some of the main functions such as **Create**, **addTo**, and **draw** can be used to do different things based on the types they are called on. For example, **Create** can be used to create different things like a Mandala, or a Layer, or Shape based on what is specified and assign a name to the object that was created. See the sample programs in Appendix A of this manual for examples of this syntax.

#### <span id="page-12-4"></span>**3.2.2 Functions**

#### **Function Definitions**

Def Return\_type function\_name (Type param1, Type param2,  $\dots$ ): function\_body

#### **Function Calling**

Type name var name = function name : (  $param1$  ,  $param2$  , ... )

#### <span id="page-13-0"></span>**3.2.3 Assignment**

Assignment of typed variables is with the "=" operator. Correct types must be provided for each variable assignment, i.e.

 $<$ Type>  $<$ var\_name> =  $<$ value>

Assignment of attributes is through adjacency. For example to assign a value to the count attribute in a Layer, a user uses "Count 8". Indentation is used to distinguish a hierarchy. In assignments, after a type like a Layer or a Shape is defined, attributes of those objects such as size or radius are assigned on indented lines within the section of the overall type.

#### <span id="page-13-1"></span>**3.2.4 Statements**

#### **Expression Statements**

Whitespace after a line has no syntactic meaning in Mandala, so an expression statement ends with a newline character. If an expression needs to span more than one line, the continuation operator can be used at the end of the line.

#### **Loop Statements**

Foreach  $i = 1.0$  To  $i = 5.0$ : # Loop contents here

Loops over a given range of numbers (1 to 5 in this example). Use indentation to specify the contents of the loop.

#### **Return Statements**

Functions can **Return** entities of a defined type. The type of the value returned must match the actual value of the Return type specified in function declaration. If the Return type is specified as Void, then no Return statement is needed.

# <span id="page-13-2"></span>**3.3 Types**

#### <span id="page-13-3"></span>**3.3.1 Custom Types**

**Mandala** represents the entire design that will be created by the user. A new Mandala object must be instantiated with the call:

Mandala  $\langle$ name $\rangle$  = Create Mandala

where name can be any string. The value of name will then be used for all functionality pertaining to the Mandala object. There are two additional functions that may be used with a Mandala object – the built-in addTo function allows any created layers to be added to the design in the following way:

addTo: (<Mandala>, <Layer1>, <Layer2>, ..., <LayerN>)

Note that any layers that are never added to a Mandala will never be drawn - they stand alone in an abstract manner but not pictorially. Finally, any Mandala object can be drawn with the call:

This will bring up the display window, and show the complete creation represented by the Mandala object.

**Layer** represents an abstract circle upon which shapes can be placed. Like Mandala, a Layer is instantiated with the create constructor, but unlike Mandala, it has additional parameters that may be provided to specify additional properties. Syntax is of the form:

```
Layer \langlename\rangle = Create Layer:
  Shape <Shape>
  Radius <Number>
  Count <Number>
  AngularShift <Boolean digit: 0 or 1>
```
Indentation indicates description of the given layer. These attributes must be defined in the given order, and they must include the attribute name correctly. All attribute definitions should be indented exactly once beneath the initial creation of the Layer. The only additional existing functionality of the Layer type is to be added to Mandala objects. As described above, the syntax is as follows:

```
addTo: (<Mandala>, <Layer>)
```
**Shape** is a type which represents various shapes (circles, triangles, and squares) that can be added to Layers and then drawn on Mandalas. Like the syntax for Layer, a Shape is created with an initial create constructor statement, and then provided parameters that must be indented below the initial statement. The attributes are Geo, Size, Color, and Rotation. Again, all attributes are required, and must be specified in the correct order with correct attribute name. Syntax looks as follows:

```
Shape \langlename\rangle = Create Shape:
  Geo <Geo>
  Size <Number>
  Color <Color>
  Rotation <Number>
```
**Create** is the constructor for all of these custom types. The constructor creates a new instance of the type and takes parameters to fill in the various attributes of the type.

```
Type variable_name = Create Type:attributeType attributeValue
  attribute Type attribute Value
  . . .
For example:
```

```
Shape my\_shape = Create Shape:
  Geo circle
  Size 5
  . . .
```
# <span id="page-15-0"></span>**3.3.2 Primitive Types**

**Number** represents a floating point value, identical to the float type in C. The number range is from 1.2E-38 to 3.4E+38, and has 6 digits of precision. Numbers can be used when assigning other properties, but may also be declared on their own and assigned to variables. Examples:

```
Number x = 100.0Layer l = Create Layer:
  Radius 4 . 5
  Shape <Shape>
  Count 2
  Offset -1.25AngularShift 0
```
**Geo** can be one of either circle, square or triangle, and is used to define a Shape.

## <span id="page-15-1"></span>**3.3.3 Type Conversion**

There is no type conversion in Mandala. Where some languages differentiate between integers and floats for instance, Mandala just has one Number type, which is used for all numerical values. Any created variable must be created with a corresponding type, and it will remain that type for its entire existence during compilation and runtime. The exception to this rule is Count, which must be assigned as an integer. This logically follows from the fact that Count fundamentally represents an integer value, the number of times a shape appears in a layer.

# <span id="page-16-0"></span>**3.4 Built-in Functions**

# <span id="page-16-1"></span>**3.4.1 addTo**

```
addTo: (<Mandala>, <Layer>, <Layer>, ... <Layer>)
```
Once a Layer is defined, in order to actually include Layer in the drawable Mandala, the **addTo** function must be used. The **addTo** function must have at least two arguments – the Mandala, and at least one layer to be added. These added layers now become a part of the Mandala. Once a layer has been added to a Mandala, it remains in that Mandala and will be drawn accordingly, regardless of whether the layer variable itself has gone out of scope. **3.4.2 draw**

<span id="page-16-2"></span>draw: (<Mandala>, <Mandala>, ...)

Draw is used to execute the program and actually draw the Mandala figure. Without this function call, the Mandala will exist as an abstract structure, but will never materialize on a user's screen. Draw takes all layers and their corresponding shapes that have been added to the Mandala, and displays them to the user's screen. Draw takes one or more Mandala arguments.

# <span id="page-16-3"></span>**3.5 Expressions**

# <span id="page-16-4"></span>**3.5.1 Literals**

Literals are floats and integers.

# <span id="page-16-5"></span>**3.5.2 Primary Expressions**

#### **Identifiers**

Identifiers are primary expressions.

#### **Literals**

Literals are primary expressions. They are described above.

## **Constant**

A float constant is a primary expression.

## **(expression)**

Parenthesized expressions are primary expressions. The type and value of a parenthesized expressions is the same as that of the expression without the delimiters. Parentheses allow expressions to be evaluated in a desired precedence. Parenthesized expressions are evaluated relative to each other starting with the expression that is most deeply nested.

#### <span id="page-17-0"></span>**3.5.3 Arithmetic Operators**

#### **expression \* expression**

The result is the product of the two expressions. The types of the expressions and the result must be Number.

#### **expression / expression**

The result is the quotient of the expressions, where the first expression is the dividend and the second is the divisor. The types of the expressions and the result must be Number.

#### **expression + expression**

The result is the sum of the expressions. The types of the expressions must be Number. **expression - expression**

The result is the difference of the first and second expressions. The types of the expressions must be Number.

#### <span id="page-17-1"></span>**3.5.4 Assignment Operators**

Assignment operators have left associativity.

#### **lvalue = expression**

The result is the assignment of the expression to the lvalue. The type of the expression is the same as that of the lvalue.

#### <span id="page-17-2"></span>**3.5.5 Comma Operators**

#### **expression, expression**

A pair of expressions separated by a comma is evaluated left to right and the value of the left expression is discarded. The type and value of the result are the type and value of the right expression. This expression should be avoided in those situations wherein the comma operator has a different meaning, such as in function calls.

#### <span id="page-17-3"></span>**3.5.6 Constant Expressions**

Syntactically, constant expressions are expressions restricted to a subset of operators. These are expressions that evaluate to a constant. Constant expressions may not contain assignments, function calls, or comma operators.

#### <span id="page-17-4"></span>**3.5.7 Operator Precedence**

Primary expressions have left associativity. Unary operators have right associativity. Assignment operators have left associativity.

The precedence of operators is determined by the order of the sections in which they

are shown above (with the highest precedence operators at the top). Operators within a section have the same precedence.

## <span id="page-18-0"></span>**3.6 Declarations**

#### <span id="page-18-1"></span>**3.6.1 Function Declarations**

Mandala supports user-defined functions that are defined using the keyword Def preceding each function definition. Arguments are given as a list, along with their corresponding types. The function signature ends with a colon and the body of the function is denoted via indentation. If a function declaration specifies a non-Void return type, it must contain a return statement that returns a value of corresponding type. If a function declaration specifies Void as its return type, any Return statement will be ignored.

Def return\_type func\_name (arg\_type func\_arg1, arg\_type func\_arg2): # function body Return <func\_Return\_value>

#### <span id="page-18-2"></span>**3.6.2 Variable Declarations**

For the custom types in Mandala (Mandala, Layer, and Shape), the create keyword is used to instantiate variables. For Numbers, this is unnecessary. However, for all types, the type being created must be specified upon variable instantiation.

Number varName =  $<$ float > Mandala  $m =$  Create Mandala Shape  $\langle$ name $\rangle$  = Create Shape: Geo <Geo> Size <Number> Color <Color> Rotation <Number> Layer  $\langle$ name> = Create Layer: Radius <Number> Shape <Shape> Count <Integer> Offset <Number>

# <span id="page-19-0"></span>**3.7 Scoping**

Mandala uses block scoping, which means that any variable defined within a given level of indentation is accessible only within that level and any deeper level of indentation. Note that any shapes and layers that are added to a mandala within a limited scope will still be drawn, but the variable names are no longer accessible once outside of the Layer's indentation block.

# <span id="page-19-1"></span>**3.7.1 Function scoping**

Functions only have access to the parameters passed into the corresponding function call. The only value that will remain in scope after a function call is the return value, if applicable.

# <span id="page-19-2"></span>**3.7.2 Foreach loop scoping**

Unlike functions, foreach loops do have access to the variables declared before their call. However, any variables declared within that call will no longer be in scope once the loop has terminated.

# <span id="page-20-0"></span>**Chapter 4**

# **Project Plan**

# <span id="page-20-1"></span>**4.1 Planning**

We began with an initial meeting to discuss team roles, programming guidelines, and to set times to meet each week. We scheduled additional meetings with our TA Prachi, who would help us gauge our progress and discuss any complications we were encountering. In each team meeting we would assign action items to complete before the next meeting. Luckily, we were able to develop in a fairly modular fashion and with constant communication, which allowed us to prevent bottlenecks and dependencies.

# <span id="page-20-2"></span>**4.2 Specification**

#### <span id="page-20-3"></span>**4.3 Development**

The development process largely followed the workflow of compiler architecture. For example, we began with the preprocessor, which handled whitespace, comments, and added syntactic features such as semi-colons. Then we worked through the scanner and the parser, and then moved and to the semantic checking, the intermediate representations, and code generation. We ran into trouble at one point when trying to proceed directly from the SAST to code generation, but we fixed the problem by introducing an JAST (Java AST). Of course, throughout this process we returned to the earlier components to make small modifications and add new features.

# <span id="page-20-4"></span>**4.4 Testing**

Although we began fullstack testing towards the end of the timeline, we were able to test the intermediate elements individually via unit tests throughout the project development. Unit tests for the preprocessor, the AST, and the parser were written upon completion of these components. Once we started testing end-to-end, we generated larger programs and

analyzed both the visual output as well as the Java source code to catch any errors. A comparison script was written in Python to compare the output of the program to our pre-determined expected output, which allowed us to check whether the tests passed or failed. See the test plan section for more detail.

# <span id="page-21-0"></span>**4.5 Programming Style Guide**

## <span id="page-21-1"></span>**4.5.1 Introduction**

The purpose of this style guide is to provide basic guidelines for seamless collaborative code development. The standards contained in this style guide reflect the fundamental coding best practices agreed upon by the team members prior to development. In an effort to make the project codebase readable and maintainable, these guidelines should be followed as closely as possible during project development.

## <span id="page-21-2"></span>**4.5.2 General Principles**

Code should be easy to read. Whitespace should be used where appropriate and comments should be utilized heavily. Indentations should be consistent and variables names should clearly indicate their purpose. Java code should follow accepted Java coding conventions.

#### <span id="page-21-3"></span>**4.5.3 Tabs**

Code should not contain tabs. Instead, use four spaces to indent. This is due to the fact that the team members use a variety of hardware and software to collaborate on the project. If a developer wishes to use the tab key, the key should be re-mapped to four spaces.

#### <span id="page-21-4"></span>**4.5.4 Variables**

Variable names should use underscore rather than camelCase. Global variables should be avoided, but explained thoroughly if employed.

#### <span id="page-21-5"></span>**4.5.5 Comments**

Comments should be used liberally. Each function should contain a comment that explains the purpose of the function, including inputs, types, and return values. Each file should contain a header that explains the overall purpose of the file.

# <span id="page-21-6"></span>**4.6 Roles**

Although we initially set team roles as shown below, we quickly realized that responsibilities were extremely fluid, with each person taking on the responsibilities of two or more of the roles.

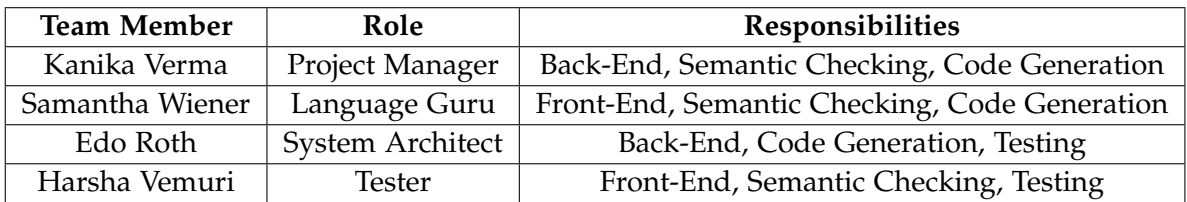

# <span id="page-22-0"></span>**4.7 Timeline**

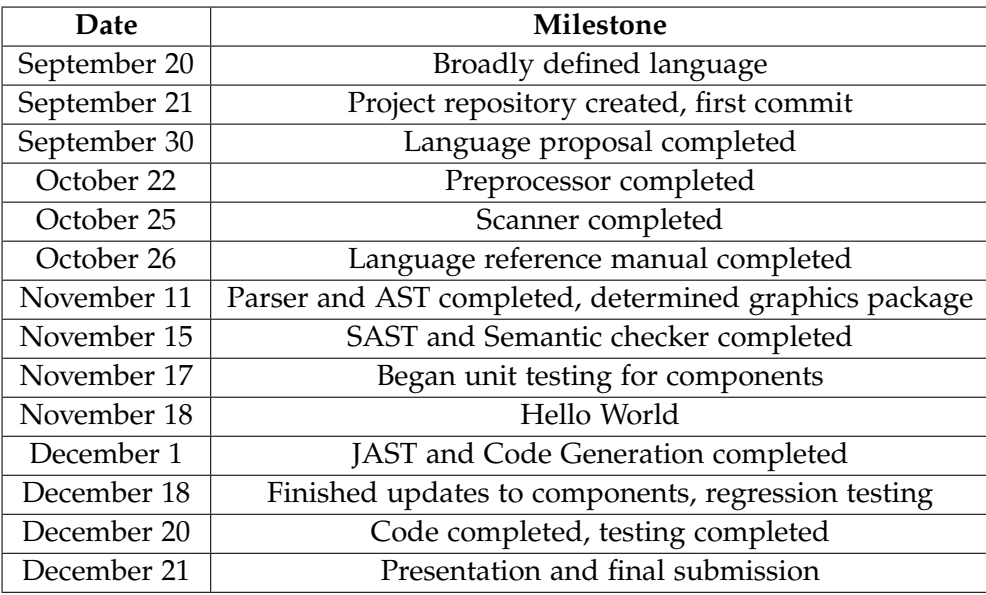

# <span id="page-22-1"></span>**4.8 Development Environment**

The following technologies were used.

- OCaml 4.02.1 with OCamlyacc and OCamllex extensions used for scanner and parser.
- Python 2.7.8 was used for the preprocessor and the comparison script.
- Java 7 was used for the target source code. The Java Turtle library was used for graphics.

The following environments were used.

- Sublime Text 2
- Vim
- Vagrant

We also used a Git repository hosted on Github for version control.

# <span id="page-23-0"></span>**4.9 Project Log**

This project log shows a history of 375 commits starting from September 21 and ending December 22.

commit 1410a65310e3eb41dbee0627007e8b9b9645e423 Author: Harsha Vemuri <hv2169@columbia.edu> Date: Tue Dec 22 23:07:02 2015 -0500 commit 26d6402cef591638fbb1fd4d2b85a8f82912f1a5 Merge: 9c1d2a3 dbbb0a7 Author: samw7823 <samw7823@users.noreply.github.com> Date: Tue Dec 22 21:53:50 2015 -0500 commit dbbb0a709c127e554050c1bb409ae11f7f05ecea Author: samw7823 <srwiener@gmail.com> Date: Tue Dec 22 21:53:10 2015 -0500 commit 42c8e656e403160ab9c3ebffdd0fbf13f6747778 Author: samw7823 <srwiener@gmail.com> Date: Tue Dec 22 20:56:32 2015 -0500 commit 9c1d2a30fe8d142f74b3404d0c2ed8515ed3ee8f Merge: 638a8ce 820efc5 Author: hvemuri <hv2169@columbia.edu> Date: Tue Dec 22 19:43:03 2015 -0500 commit 820efc5551964f230d94d4cae25a32c0b809b77f Author: Harsha Vemuri <hv2169@columbia.edu> Date: Tue Dec 22 19:43:07 2015 -0500 commit ed03d9b9a3eece9070bbc74bbdf432fa10e6f5cf Author: Harsha Vemuri <hv2169@columbia.edu> Date: Tue Dec 22 19:41:08 2015 -0500 commit 50ecae73c67a9d26deef8c696c267d19d9ca558f Author: Harsha Vemuri <hv2169@columbia.edu> Date: Tue Dec 22 19:19:55 2015 -0500 commit 638a8ce34fb766e6a679751297ec4565685c25a3 Merge: 06c93f3 50ecae7 Author: hvemuri <hv2169@columbia.edu>

Date: Tue Dec 22 19:19:54 2015 -0500 commit 06c93f3eefedb1832b85afffcaf33be399c99230 Merge: 6c693ae 9acdf46 Author: Edo Roth <enr2116@columbia.edu> Date: Tue Dec 22 17:53:32 2015 -0500 commit 9acdf46ba2ea3d101af837636368abc597eac035 Author: edoroth <edoroth@gmail.com> Date: Tue Dec 22 22:52:30 2015 +0000 commit 6c693ae595844af0b6329ee544040bff10ebc4b4 Merge: 05c9f5d ff09c7f Author: hvemuri <hv2169@columbia.edu> Date: Tue Dec 22 14:54:35 2015 -0500 commit ff09c7f9cfb825773050d5928e78f2b2e4a71428 Author: Harsha Vemuri <hv2169@columbia.edu> Date: Tue Dec 22 14:50:49 2015 -0500 commit 05c9f5d99f3f6c0ce963f14df3c9db93b39c30f6 Merge: 7c64d88 2ddb5b0 Author: Kanika Verma <vermakanika@hotmail.com> Date: Tue Dec 22 14:07:26 2015 -0500 commit 2ddb5b0e0169c2fcb5dc5d605e72633c9d1bb52a Author: Kanika Verma <vermakanika@hotmail.com> Date: Tue Dec 22 14:04:45 2015 -0500 commit fca4020f706e25b7f8ca6663000f1a8360176042 Author: edoroth <edoroth@gmail.com> Date: Tue Dec 22 06:27:27 2015 +0000 commit 7c64d88e68b0efb45d5c2e346ae742cc133dbad6 Merge: f53e23b 6aa9f7b Author: hvemuri <hv2169@columbia.edu> Date: Tue Dec 22 00:16:20 2015 -0500 commit 6aa9f7b8d7a55114938243946df18878d3cbd953 Author: Harsha Vemuri <hv2169@columbia.edu> Date: Tue Dec 22 00:15:51 2015 -0500 commit aa888ed86a9cbaec8a43f043d130776d7e6a4d69 Author: edoroth <edoroth@gmail.com> Date: Tue Dec 22 05:04:29 2015 +0000 commit cfa7aaa829155d4221eafc368f669b9aba5abda1 Author: Harsha Vemuri <hv2169@columbia.edu> Date: Mon Dec 21 21:24:46 2015 -0500 commit f3ff576052b4128a5e067984554b04288811190c Author: Harsha Vemuri <hv2169@columbia.edu> Date: Mon Dec 21 21:24:24 2015 -0500

commit 267148fa5bfa15610bfac6147d0f034d6eed9125 Author: Harsha Vemuri <hv2169@columbia.edu> Date: Mon Dec 21 20:57:02 2015 -0500 commit 5cd8916f22cad8d80cf40db2f0aee21c3ee5c044 Author: Harsha Vemuri <hv2169@columbia.edu> Date: Mon Dec 21 20:56:38 2015 -0500 commit 6a3a4b12f5cff9b7871ed3d229bb91ef12dcea85 Merge: f53e23b 54a8335 Author: Harsha Vemuri <hv2169@columbia.edu> Date: Mon Dec 21 20:42:48 2015 -0500 commit f53e23b127344c0a760a9947d86b4ebf97df951a Merge: fc5e999 2779843 Author: Kanika Verma <vermakanika@hotmail.com> Date: Mon Dec 21 16:15:32 2015 -0500 commit fc5e99923b61acfa73361dc4fd5ea267cd1a5669 Author: Kanika Verma <vermakanika@hotmail.com> Date: Mon Dec 21 16:14:42 2015 -0500 commit 277984345c00585bb97e6280d7ad789e43086944 Author: Kanika Verma <vermakanika@hotmail.com> Date: Mon Dec 21 16:04:59 2015 -0500 commit 0835fbfc193516694b99c7bdb86ef151a488c9cc Merge: 951f1ed a726bde Author: hvemuri <hv2169@columbia.edu> Date: Mon Dec 21 15:52:31 2015 -0500 commit a726bde847644761128c7eb84f15f3f7fea40dae Author: Harsha Vemuri <hv2169@columbia.edu> Date: Mon Dec 21 15:52:33 2015 -0500 commit 54a8335866e3ebad8094a374eda5e3fadc71dda5 Author: edoroth <edoroth@gmail.com> Date: Mon Dec 21 19:34:33 2015 +0000 commit 951f1eda1b176b7b275fe81826e45ec8bcdc6c31 Merge: 72de78f 73fed7b Author: Kanika Verma <vermakanika@hotmail.com> Date: Mon Dec 21 14:25:30 2015 -0500 commit 72de78f927399710c8356e3b03650133f9d8e194 Author: Kanika Verma <vermakanika@hotmail.com> Date: Mon Dec 21 14:25:02 2015 -0500 commit 73fed7b23ff975d0937f66c26a45e1654c7ad0ca Merge: 80fcaf6 5ff9946 Author: hvemuri <hv2169@columbia.edu> Date: Mon Dec 21 05:41:10 2015 -0500

commit 5ff99467d5ee55bd5611776b03a89db2cfe24133 Author: Harsha Vemuri <hv2169@columbia.edu> Date: Mon Dec 21 05:40:53 2015 -0500 commit 156d8af02d42ea7cc50bd5e17cc2d3995b337583 Merge: 4f08ce6 80fcaf6 Author: Harsha Vemuri <hv2169@columbia.edu> Date: Mon Dec 21 05:36:22 2015 -0500 commit 4f08ce6fe518b99eb188e72b671d52f563609062 Author: Harsha Vemuri <hv2169@columbia.edu> Date: Mon Dec 21 05:36:16 2015 -0500 commit 80fcaf6fd8dd3a0da76ea3f058321952ba6ed6d7 Author: Kanika Verma <vermakanika@hotmail.com> Date: Mon Dec 21 05:24:53 2015 -0500 commit c495cc993627ac4d3bf26a663a6a6e6027347b8d Author: Kanika Verma <vermakanika@hotmail.com> Date: Mon Dec 21 04:47:04 2015 -0500 commit 30af17b4799420f87e3e7b5514cc409b83622ea9 Merge: b8f4cdd 00858d4 Author: Kanika Verma <vermakanika@hotmail.com> Date: Mon Dec 21 04:10:03 2015 -0500 commit b8f4cddae691e88f614aebc7099b861bc8df03bd Author: Kanika Verma <vermakanika@hotmail.com> Date: Mon Dec 21 04:09:07 2015 -0500 commit 00858d4d26093c07a6fa0997e09e835ce2f92633 Merge: 95a52cd 9c6e60a Author: Edo Roth <enr2116@columbia.edu> Date: Mon Dec 21 03:24:58 2015 -0500 commit 9c6e60a00ffa8e129f2d9ebda6c082e7662cf3b4 Author: edoroth <edoroth@gmail.com> Date: Mon Dec 21 08:23:16 2015 +0000 commit ad70134d5a0297530d46732cd154216025e20dfd Author: edoroth <edoroth@gmail.com> Date: Mon Dec 21 08:03:44 2015 +0000 commit 95a52cd92280f5a5b2202e130278f2d06adcffce Merge: 8007fab 97f628a Author: hvemuri <hv2169@columbia.edu> Date: Mon Dec 21 02:33:17 2015 -0500 commit 97f628a8f59b4c4e20ff1899b27338040badf3e3 Author: Harsha Vemuri <hv2169@columbia.edu> Date: Mon Dec 21 02:32:57 2015 -0500 commit aaef25003b27e89d5252b278750c10e3d687a498

Author: edoroth <edoroth@gmail.com> Date: Mon Dec 21 07:11:30 2015 +0000 commit 8007fabd1b03b3e9cbd84bf230e6f88bc705ee69 Merge: 4c20a88 2f598d9 Author: Kanika Verma <vermakanika@hotmail.com> Date: Mon Dec 21 01:24:44 2015 -0500 commit 2f598d9bde22d7ef249c142ce932978736cfdaa4 Author: Kanika Verma <vermakanika@hotmail.com> Date: Mon Dec 21 01:22:15 2015 -0500 commit 4c20a887e6ad8fd8168822c11c69ebd6ffb3d81e Merge: c447a12 ff9c82b Author: hvemuri <hv2169@columbia.edu> Date: Mon Dec 21 01:11:18 2015 -0500 commit ff9c82b572a160f907d9b6c9864897a5bc1fbb91 Author: Harsha Vemuri <hv2169@columbia.edu> Date: Mon Dec 21 01:11:10 2015 -0500 commit c447a124892812778a03bccbed52873d8ede0a3b Merge: 8409a5e cfed4e1 Author: hvemuri <hv2169@columbia.edu> Date: Mon Dec 21 00:43:02 2015 -0500 commit cfed4e1fbb5aa91e66b225dfa2c2cc96d0905237 Author: Harsha Vemuri <hv2169@columbia.edu> Date: Mon Dec 21 00:42:07 2015 -0500 commit 5058fad9acae4d9c494c93815247560743d2b774 Merge: 880e8ce 8409a5e Author: vagrant <vagrant@precise32.(none)> Date: Mon Dec 21 05:14:16 2015 +0000 commit 8409a5e057948bd50a5bb78c71799236194eaa69 Merge: 5f364bc da8ed8e Author: Edo Roth <enr2116@columbia.edu> Date: Mon Dec 21 00:13:50 2015 -0500 commit da8ed8e288f2629eed69b722d8786a7897addd86 Author: edoroth <edoroth@gmail.com> Date: Mon Dec 21 05:13:01 2015 +0000 commit 5469eaa5532acef96b8e2a1b31b12a423e711052 Author: edoroth <edoroth@gmail.com> Date: Mon Dec 21 04:42:53 2015 +0000 commit 880e8ce7f2ba5c9ec04213df784c96ef13d98954 Merge: a4f9312 5f364bc Author: Kanika Verma <vermakanika@hotmail.com> Date: Sun Dec 20 23:41:27 2015 -0500

commit 5f364bc5a573e9c0b356917ad038a925e169c64e Merge: 169659d 5e5f0a2 Author: hvemuri <hv2169@columbia.edu> Date: Sun Dec 20 23:22:02 2015 -0500 commit 5e5f0a22da92d4f1f2d09f000afb1a2eb92c10a7 Author: Harsha Vemuri <hv2169@columbia.edu> Date: Sun Dec 20 23:21:50 2015 -0500 commit 169659d58ec9ff24a7f9a3ae0c665719b285c1bc Merge: d339bfd 2219f6f Author: Edo Roth <enr2116@columbia.edu> Date: Sun Dec 20 23:19:52 2015 -0500 commit 2219f6f68712493aba5b9801d1a740e0be2528fa Author: edoroth <edoroth@gmail.com> Date: Mon Dec 21 04:11:42 2015 +0000 commit a4f93129fb1695853221ddc3d97db10ab171a1e7 Merge: 620d619 d339bfd Author: Kanika Verma <vermakanika@hotmail.com> Date: Sun Dec 20 23:02:32 2015 -0500 commit 620d61948225359ec858b6730ceb6a9d43d0c240 Author: Kanika Verma <vermakanika@hotmail.com> Date: Sun Dec 20 22:59:49 2015 -0500 commit 45a9fc6a73d50ac9a53e35a02263c40d7924facc Author: edoroth <edoroth@gmail.com> Date: Mon Dec 21 03:28:36 2015 +0000 commit 5a9e65e14a295a42039ccd44839ff1968fe7c8e7 Author: edoroth <edoroth@gmail.com> Date: Mon Dec 21 02:54:01 2015 +0000 commit d339bfd50f58bfaba13da78bbe34a60808192239 Merge: 3f04c27 43de2ab Author: hvemuri <hv2169@columbia.edu> Date: Sun Dec 20 19:25:05 2015 -0500 commit 43de2ab15698afcc2cb4815da7204834105641a9 Author: Harsha Vemuri <hv2169@columbia.edu> Date: Sun Dec 20 19:24:48 2015 -0500 commit d75a346787aa07a6694a4f1a943480f09931b7ab Author: Harsha Vemuri <hv2169@columbia.edu> Date: Sun Dec 20 19:14:31 2015 -0500 commit ea44afb5a001cb4df938af68065c5fca77ae2668 Author: Harsha Vemuri <hv2169@columbia.edu> Date: Sun Dec 20 19:11:42 2015 -0500 commit 94185a2f5b7ecec7f64bf97340618959e6def787

Author: Kanika Verma <vermakanika@hotmail.com> Date: Sun Dec 20 18:49:07 2015 -0500 commit 3f04c27180e452698ad381148e00309aed05bd03 Merge: 3888425 6505671 Author: Kanika Verma <vermakanika@hotmail.com> Date: Sun Dec 20 18:34:55 2015 -0500 commit 6505671b0e5f6fd33ad5ceb428ea6d3c6f8e706b Merge: b97f54c 3888425 Author: Kanika Verma <vermakanika@hotmail.com> Date: Sun Dec 20 18:33:37 2015 -0500 commit b97f54c398013fb008f43b03ba796223fe1b7c6f Author: Kanika Verma <vermakanika@hotmail.com> Date: Sun Dec 20 18:23:25 2015 -0500 commit 3888425d29489c3c6544118b600dd69e82187fbb Merge: aeeebcd 2abcbbe Author: hvemuri <hv2169@columbia.edu> Date: Sun Dec 20 17:57:35 2015 -0500 commit 2abcbbe88aa848a8ed59cf498cc3a94899dfbce8 Author: Harsha Vemuri <hv2169@columbia.edu> Date: Sun Dec 20 17:57:26 2015 -0500 commit aeeebcd685e5bc6684fff1886d85a0acde9d3e30 Author: Harsha Vemuri <hv2169@columbia.edu> Date: Sun Dec 20 17:45:28 2015 -0500 commit 7bcef60828dc18652a53a31971d6d7c2899c152f Merge: e680c29 8bde99a Author: Kanika Verma <vermakanika@hotmail.com> Date: Sun Dec 20 16:29:14 2015 -0500 commit 8bde99a612cbe852d53252c3ec41426067369492 Author: Kanika Verma <vermakanika@hotmail.com> Date: Sun Dec 20 16:27:24 2015 -0500 commit e680c297c47750771cc80e619b45b201a1053d19 Merge: 56dcda3 5dfb04a Author: Edo Roth <enr2116@columbia.edu> Date: Sun Dec 20 16:24:37 2015 -0500 commit 5dfb04a89b1a9f7732709a2d93f065a621422c0a Merge: b9ee154 56dcda3 Author: edoroth <edoroth@gmail.com> Date: Sun Dec 20 20:58:16 2015 +0000 commit 56dcda3e7ba829966d882cd683d97be68b627e9c Merge: d3cc63d 2a8082d Author: Kanika Verma <vermakanika@hotmail.com>

Date: Sun Dec 20 15:57:18 2015 -0500 commit 2a8082dd4af23b23c613620fa4110b16319fe56d Author: Kanika Verma <vermakanika@hotmail.com> Date: Sun Dec 20 15:52:55 2015 -0500 commit d3cc63df3862b4d2a881da2cbb8a22fe22757d46 Merge: e72e089 8afd71b Author: hvemuri <hv2169@columbia.edu> Date: Sun Dec 20 15:28:34 2015 -0500 commit 8afd71bb513c546f766126c53fd663c3113bbdc0 Author: Harsha Vemuri <hv2169@columbia.edu> Date: Sun Dec 20 15:25:24 2015 -0500 commit c31da756305aab859afbdb7ad4313816a181e9fe Author: Harsha Vemuri <hv2169@columbia.edu> Date: Sun Dec 20 15:07:07 2015 -0500 commit b9ee1541a2ac8a5e930c275cf3e18dc9559fed9b Author: edoroth <edoroth@gmail.com> Date: Sun Dec 20 19:40:34 2015 +0000 commit 2799c46f3dce11beaa5330f98be73d47aa20cbc7 Author: edoroth <edoroth@gmail.com> Date: Sun Dec 20 19:38:09 2015 +0000 commit 1fb0e390343bdfe3012dd5c73a3784da1f3c174a Author: edoroth <edoroth@gmail.com> Date: Sun Dec 20 18:37:13 2015 +0000 commit e72e089905eb0dec64443cf9ccc348de4f138bd2 Merge: 9e5e0dd d621041 Author: Edo Roth <enr2116@columbia.edu> Date: Sun Dec 20 06:01:33 2015 -0500 commit d6210415f354491ac49c4ecdf08c9090059e3cfc Author: edoroth <edoroth@gmail.com> Date: Sun Dec 20 10:42:59 2015 +0000 commit 2c8cf5c5a1a38f6ec09cb939123d7d98e9ff6e05 Author: edoroth <edoroth@gmail.com> Date: Sun Dec 20 09:16:27 2015 +0000 commit 896be873bf82a3c70794d347cfc5f6ce069629ae Author: Kanika Verma <vermakanika@hotmail.com> Date: Sun Dec 20 04:15:02 2015 -0500 commit 1525efb1874663aee5b11564a1416b6f7fe30da7 Author: edoroth <edoroth@gmail.com> Date: Sun Dec 20 06:26:22 2015 +0000 commit d6cc1c331fd5d0299cb947064d2670b688e201e5 Author: Kanika Verma <vermakanika@hotmail.com>

Date: Sun Dec 20 01:21:18 2015 -0500 commit 9e5e0dd5a8871155a147cfddadf917806c9b5173 Merge: f1f6673 1622a17 Author: hvemuri <hv2169@columbia.edu> Date: Sun Dec 20 00:48:22 2015 -0500 commit 1622a173881db721e5c9df142f9cc426243665ab Author: Harsha Vemuri <hv2169@columbia.edu> Date: Sun Dec 20 00:47:37 2015 -0500 commit 0d4578586cac2089d6a38587278516c64c32a99c Merge: 6ceda65 f1f6673 Author: edoroth <edoroth@gmail.com> Date: Sun Dec 20 05:45:40 2015 +0000 commit f1f667387110bc9b29bbfb0da52c1b38b0b25d20 Merge: e07cee6 419fcf2 Author: Kanika Verma <vermakanika@hotmail.com> Date: Sun Dec 20 00:39:23 2015 -0500 commit 6ceda653698885a08a0446736f114638f22b05ef Author: edoroth <edoroth@gmail.com> Date: Sun Dec 20 05:35:48 2015 +0000 commit 419fcf276dff5ed51f0721b5f7f583180a474fea Author: Kanika Verma <vermakanika@hotmail.com> Date: Sun Dec 20 00:35:38 2015 -0500 commit f5769f9bd71fa807635f06a9a51bd26f4ffaf3f5 Author: Kanika Verma <vermakanika@hotmail.com> Date: Sat Dec 19 23:23:35 2015 -0500 commit cfe65dcbaee6c11cf1b1c9b7d84e3d363426f5c6 Author: Kanika Verma <vermakanika@hotmail.com> Date: Sat Dec 19 22:38:29 2015 -0500 commit e07cee6e353f9abd52b37c34cc3f131fa75ca7f9 Merge: 9db103d 1c131f3 Author: hvemuri <hv2169@columbia.edu> Date: Sat Dec 19 19:49:44 2015 -0500 commit 1c131f3dd34e02499add3b39cfa332d5d0ef5286 Author: Harsha Vemuri <hv2169@columbia.edu> Date: Sat Dec 19 19:49:26 2015 -0500 commit 9db103d2c0ec0edab567bf10b284cd633cc165f2 Merge: a820594 346ac05 Author: Edo Roth <enr2116@columbia.edu> Date: Sat Dec 19 17:48:51 2015 -0500 commit 346ac053f6d766c1ddbaf644ae7efe9f42c3c64f Author: edoroth <edoroth@gmail.com>

Date: Sat Dec 19 21:47:14 2015 +0000 commit a820594374399431fd21c71fc3327dcd75f1a776 Merge: 84ab4b0 1c08669 Author: Edo Roth <enr2116@columbia.edu> Date: Sat Dec 19 15:17:30 2015 -0500 commit 1c086693d0cb716dee2385f2e0550ee398ce8f74 Author: edoroth <edoroth@gmail.com> Date: Sat Dec 19 20:15:18 2015 +0000 commit 5411108bee4a083830a7df50853b916e95148b9f Author: edoroth <edoroth@gmail.com> Date: Sat Dec 19 20:14:39 2015 +0000 commit 24a0ee8d8a9f12470b3ce17b83ce46cc52e0a962 Author: edoroth <edoroth@gmail.com> Date: Sat Dec 19 16:21:33 2015 +0000 commit 84ab4b0c1b380e53a7ccee08f33e33994916be9b Merge: 4b257df 6ad43cd Author: edoroth <edoroth@gmail.com> Date: Sat Dec 19 07:13:58 2015 +0000 commit 4b257df85e25eec93e620f6e5ff7b7a1e1c9d8b1 Merge: 56391be 2389df9 Author: Edo Roth <enr2116@columbia.edu> Date: Sat Dec 19 01:42:48 2015 -0500 commit 2389df985819c2dd1c8c7e0ef6ecc7d8d39c4a32 Author: edoroth <edoroth@gmail.com> Date: Sat Dec 19 06:40:46 2015 +0000 commit 56391be3c54cac4956947f1e61084120ecd7dd8d Merge: e66a6b3 a5f392a Author: Edo Roth <enr2116@columbia.edu> Date: Sat Dec 19 01:18:35 2015 -0500 commit a5f392abcebde76276c938b29c62e954133767b3 Author: edoroth <edoroth@gmail.com> Date: Sat Dec 19 06:17:21 2015 +0000 commit b3cacabd8d83feae11782c13277999dbddf3335f Author: samw7823 <srwiener@gmail.com> Date: Fri Dec 18 22:49:47 2015 -0500 commit 369339ca2c25f6e0e2948ff6a35383ab851665cb Author: samw7823 <srwiener@gmail.com> Date: Fri Dec 18 21:32:49 2015 -0500 commit 94946232276260954617d2caadd19867a190bad6 Author: edoroth <edoroth@gmail.com> Date: Sat Dec 19 01:52:26 2015 +0000

commit 9eb58f8757cede092a2770e288b844c765e830ec Author: samw7823 <srwiener@gmail.com> Date: Fri Dec 18 19:50:36 2015 -0500 commit 6ad43cd3df9eff54b2f3670cffa9d286026bd87c Author: edoroth <edoroth@gmail.com> Date: Sat Dec 19 00:44:35 2015 +0000 commit 9e4d8f0c8079197645da6b74228ee013480a232f Author: vagrant <vagrant@precise32.(none)> Date: Fri Dec 18 22:59:32 2015 +0000 commit e66a6b308aac659e284c1af2a174c8b616dbb3f9 Merge: 60c8cf9 922274d Author: hvemuri <hv2169@columbia.edu> Date: Fri Dec 18 16:20:18 2015 -0500 commit 922274db0cddd60fea32e55d113088e13c20ad00 Author: Harsha Vemuri <hv2169@columbia.edu> Date: Fri Dec 18 16:19:03 2015 -0500 commit de0fd03334f3383ad8dadb8093313233213cfb9c Author: edoroth <edoroth@gmail.com> Date: Fri Dec 18 20:18:21 2015 +0000 commit ad71f2f88e533eb7847fca878ecae325ccdcdba1 Author: samw7823 <srwiener@gmail.com> Date: Fri Dec 18 00:06:18 2015 -0500 commit 8d2feda1998f8f463600a380de015177cd6a54b9 Author: samw7823 <srwiener@gmail.com> Date: Thu Dec 17 20:41:50 2015 -0500 commit f7504218054c0832f8ce4bdb68f68fbe20149e57 Author: samw7823 <srwiener@gmail.com> Date: Sat Dec 12 13:38:14 2015 -0500 commit 60c8cf9b114f7102903a7535a80fc9ed4f4742cb Merge: 50e1ab4 eb9d763 Author: hvemuri <hv2169@columbia.edu> Date: Sat Dec 12 13:10:48 2015 -0500 commit eb9d763cb4993339494627fc8b4930a21f79d636 Author: Harsha Vemuri <hv2169@columbia.edu> Date: Sat Dec 12 13:10:22 2015 -0500 commit 50e1ab405803d4e3bb26286513c5680698918ab3 Merge: ac14328 775d712 Author: hvemuri <hv2169@columbia.edu> Date: Wed Dec 9 17:17:37 2015 -0500 commit 775d7129c402c594575943d8aa1e2eec7ec572cd Author: Harsha Vemuri <hv2169@columbia.edu>

Date: Wed Dec 9 17:16:32 2015 -0500 commit ac1432894b6e500b09b0a375d141b8c8ff222b27 Merge: ed62894 02156be Author: Edo Roth <enr2116@columbia.edu> Date: Wed Dec 9 01:21:39 2015 -0500 commit 02156be3c223ada1cc76b577556e66f1ae4be0c7 Author: edoroth <edoroth@gmail.com> Date: Wed Dec 9 06:20:08 2015 +0000 commit ed628943a76f843e981a1a92d65fe59506d19255 Merge: 7be3ec3 d956d47 Author: hvemuri <hv2169@columbia.edu> Date: Tue Dec 8 21:33:41 2015 -0500 commit d956d47ee7a2d8ad9f519a62ed013ed1a36a0035 Author: Harsha Vemuri <hv2169@columbia.edu> Date: Tue Dec 8 21:33:03 2015 -0500 commit 7be3ec3a756e13cece30f24d254e3df35704ad54 Merge: 16ee1d3 bdead21 Author: Edo Roth <enr2116@columbia.edu> Date: Tue Dec 8 17:41:13 2015 -0500 commit bdead21742dfbfdff7ba16e5472caf4be7927f35 Author: edoroth <edoroth@gmail.com> Date: Tue Dec 8 22:40:47 2015 +0000 commit 16ee1d37661aff514d8aa78daab2a0bc71724018 Merge: b11b916 930b7ba Author: Edo Roth <enr2116@columbia.edu> Date: Tue Dec 8 14:09:41 2015 -0500 commit 930b7ba3fcc73736ec6c234cb4aa4ddd4307a9f4 Author: edoroth <edoroth@gmail.com> Date: Tue Dec 8 18:48:51 2015 +0000 commit b11b9164e934aa49940480cf9c59af007691d0e5 Merge: 462e686 74a0131 Author: samw7823 <samw7823@users.noreply.github.com> Date: Mon Dec 7 23:16:20 2015 -0500 commit 74a0131ad8f3b373c791631a974924dba82eb009 Author: edoroth <edoroth@gmail.com> Date: Tue Dec 8 04:03:28 2015 +0000 commit 66402403caa71442287a3db63db6e44f74c7b5df Merge: 87d76a9 462e686 Author: Edo Roth <enr2116@columbia.edu> Date: Mon Dec 7 22:05:52 2015 -0500 commit 462e6868dbaef6e99c632010d47036bd0b56a942

Merge: 810116e be8c916 Author: samw7823 <samw7823@users.noreply.github.com> Date: Mon Dec 7 22:00:22 2015 -0500 commit 87d76a9e8f87d898a3332bc38fca740e1df6f11b Author: edoroth <edoroth@gmail.com> Date: Tue Dec 8 03:00:11 2015 +0000 commit be8c916f40714959186baca7fa95542a3bb062ba Merge: 5e6353b 810116e Author: samw7823 <srwiener@gmail.com> Date: Mon Dec 7 21:59:37 2015 -0500 commit 5e6353b6f52c99680ad5712f9e94f88546c2f468 Author: samw7823 <srwiener@gmail.com> Date: Mon Dec 7 21:46:12 2015 -0500 commit 36c614dded6accd096b3234bedfe170de6fdef5d Author: samw7823 <srwiener@gmail.com> Date: Mon Dec 7 19:56:06 2015 -0500 commit 9a6fb64354dffcf7ead42e895719c63399d52e36 Author: samw7823 <srwiener@gmail.com> Date: Mon Dec 7 19:37:55 2015 -0500 commit 43a3f3734d27b624f6babf04933f3e8cc9727b11 Author: samw7823 <srwiener@gmail.com> Date: Mon Dec 7 19:31:28 2015 -0500 commit b18682081626fb28626ccf37c54609a8539de9f2 Author: edoroth <edoroth@gmail.com> Date: Mon Dec 7 06:40:18 2015 +0000 commit a953af9d8f82fee5e3f78e999072ce91cf35f7c2 Author: edoroth <edoroth@gmail.com> Date: Mon Dec 7 06:24:59 2015 +0000 commit 810116e51273595423a75a3375615aa5137c64bc Author: Harsha Vemuri <hv2169@columbia.edu> Date: Sun Dec 6 21:59:11 2015 -0500 commit 74913516f273676d44fe604945948ce02ac4655f Merge: 5deffd1 4a52b51 Author: samw7823 <samw7823@users.noreply.github.com> Date: Sun Dec 6 20:57:44 2015 -0500 commit 4a52b519e0cee8b7b41d8b63a58b153a94bf156c Author: samw7823 <srwiener@gmail.com> Date: Sun Dec 6 20:57:10 2015 -0500 commit c2552c78ef3b5001325bd01fabd95ad7f33a225c Author: samw7823 <srwiener@gmail.com> Date: Sat Dec 5 22:57:04 2015 -0500
commit 00f23d69c411d2094a91a8ce7af807fef04d9a8d Author: samw7823 <srwiener@gmail.com> Date: Sat Dec 5 22:48:42 2015 -0500 commit 513580e4297674dc9b65758830a1202270ae1d4f Author: samw7823 <srwiener@gmail.com> Date: Sat Dec 5 21:42:04 2015 -0500 commit dd2dbd6346fab31b5489b5cc032d532181a1afc5 Author: samw7823 <srwiener@gmail.com> Date: Sat Dec 5 20:28:06 2015 -0500 commit b26d2e2d95123e3d8981ff2c7de178ce490dae34 Author: samw7823 <srwiener@gmail.com> Date: Sat Dec 5 17:38:59 2015 -0500 commit cf13a8628f67075f764b958ac7b66672a0637386 Merge: a7145dc 5deffd1 Author: samw7823 <srwiener@gmail.com> Date: Sat Dec 5 17:37:10 2015 -0500 commit 5deffd1213d4b3eb79a996cec4aa4b561c7b26f1 Merge: 561e83c a62ebc2 Author: samw7823 <samw7823@users.noreply.github.com> Date: Fri Dec 4 17:06:50 2015 -0500 commit a62ebc2189e347a1bc956f857af6504297a2358c Author: samw7823 <srwiener@gmail.com> Date: Fri Dec 4 17:03:55 2015 -0500 commit a7145dc488898d6b5a46ae08a34319858582fc62 Author: Kanika Verma <vermakanika@hotmail.com> Date: Fri Dec 4 13:48:00 2015 -0500 commit c7057fd05b0d9aa43691dfabd5d7a52ba5bbd8fc Author: samw7823 <srwiener@gmail.com> Date: Thu Nov 26 09:23:03 2015 -0500 commit 561e83cb69037c336c0710fe2af4e612491e2572 Author: Kanika Verma <vermakanika@hotmail.com> Date: Tue Nov 24 20:45:16 2015 -0500 commit 003d9c425b6f82894ac0e6f0e7b1afa543893c9d Merge: 24bc67d ebba968 Author: samw7823 <samw7823@users.noreply.github.com> Date: Tue Nov 24 19:48:24 2015 -0500 commit ebba9685ca483e9742db3a852575d7e28277984b Author: samw7823 <srwiener@gmail.com> Date: Tue Nov 24 19:44:19 2015 -0500 commit 24bc67d8178693289ed8ed6444e7722cdaabec05 Merge: 30b870e a99e361

Author: hvemuri <hv2169@columbia.edu> Date: Tue Nov 24 19:24:39 2015 -0500 commit a99e3610584b489445fcb8e79efbdfc562ef5615 Author: Harsha Vemuri <hv2169@columbia.edu> Date: Tue Nov 24 19:23:57 2015 -0500 commit 30b870ebd61a10c9ed6e06218a74ce621f85b5e2 Merge: 2bdce2b b6c8470 Author: samw7823 <samw7823@users.noreply.github.com> Date: Sat Nov 21 19:17:14 2015 -0500 commit b6c8470c5f720cf52e5bf34b6496925556b18353 Author: samw7823 <srwiener@gmail.com> Date: Sat Nov 21 19:15:32 2015 -0500 commit 2bdce2be56c8ab6dbdf8f33112780d9dca1584d0 Merge: 06c9d9c c88912b Author: samw7823 <samw7823@users.noreply.github.com> Date: Sat Nov 21 18:49:09 2015 -0500 commit c88912b6645f59bb618f0bdd0c001293831a9c74 Merge: 587fcde 06c9d9c Author: samw7823 <srwiener@gmail.com> Date: Sat Nov 21 18:48:04 2015 -0500 commit 587fcde844184a16dc3ceca9e23f277d00f09fd9 Author: samw7823 <srwiener@gmail.com> Date: Sat Nov 21 18:42:16 2015 -0500 commit 06c9d9caf3513a0c4eeb78fef8a2c7cd90fa4352 Merge: f5ddf15 f91ce86 Author: Edo Roth <enr2116@columbia.edu> Date: Sat Nov 21 18:22:16 2015 -0500 commit f91ce86b63d7a625dd769029bdaafe3558d9a053 Merge: 1242622 f5ddf15 Author: edoroth <edoroth@gmail.com> Date: Sat Nov 21 23:19:03 2015 +0000 commit 1242622a3bf2609adb6a1926b182896ff8abbff9 Author: edoroth <edoroth@gmail.com> Date: Sat Nov 21 23:18:28 2015 +0000 commit f5ddf151450907428d1303a930a899132af5fa60 Merge: cf493a5 55b8695 Author: Edo Roth <enr2116@columbia.edu> Date: Sat Nov 21 18:17:44 2015 -0500 commit 55b8695b46267cb03209f1d8d8ab03414c490525 Author: edoroth <edoroth@gmail.com> Date: Sat Nov 21 23:17:14 2015 +0000

commit 9e51af292abcc9cbc4fc65a1a197c209db9c636d Merge: 17e8837 cf493a5 Author: edoroth <edoroth@gmail.com> Date: Sat Nov 21 23:08:45 2015 +0000 commit cf493a537519d2b63512e2476e942331e17d0aaf Author: edoroth <edoroth@gmail.com> Date: Sat Nov 21 23:01:51 2015 +0000 commit 7aaf9db9a73518e85151195adecdde24daee7c6b Merge: ba23ac5 1612874 Author: edoroth <edoroth@gmail.com> Date: Sat Nov 21 22:57:37 2015 +0000 commit ba23ac5723b3d58165993e20798d3d2a8e283da5 Author: edoroth <edoroth@gmail.com> Date: Sat Nov 21 22:57:15 2015 +0000 commit 161287493ffac0ffe1913357396a91d3b9baa4c5 Author: Harsha Vemuri <hv2169@columbia.edu> Date: Sat Nov 21 17:46:12 2015 -0500 commit 68cd0e8081fb86d38a55a240eb84cf601bc92f6e Merge: 9522c5a bd8e1a8 Author: samw7823 <srwiener@gmail.com> Date: Sat Nov 21 17:21:38 2015 -0500 commit bd8e1a82f3f1147176b6b2239d84e534b4bf4a17 Author: Harsha Vemuri <hv2169@columbia.edu> Date: Sat Nov 21 17:13:26 2015 -0500 commit 8e733562f12d8c3a2414f2d6447bc7919c7a6db7 Merge: 6a823a6 ea12f91 Author: Edo Roth <enr2116@columbia.edu> Date: Sat Nov 21 16:21:26 2015 -0500 commit 17e8837b97dec78a10a78c21fa834fb34e218ca9 Merge: fab66a3 6a823a6 Author: edoroth <edoroth@gmail.com> Date: Sat Nov 21 21:19:33 2015 +0000 commit ea12f91ae98b32102a9d8a89daee2bf4874e6c75 Author: samw7823 <srwiener@gmail.com> Date: Tue Nov 17 12:16:59 2015 -0500 commit 52c083085b09897a651291783d3648e23bff9f87 Author: samw7823 <srwiener@gmail.com> Date: Tue Nov 17 12:15:21 2015 -0500 commit 6a823a6bab71c5513e5a078ece32f2bbbbd2a993 Merge: 465785a 3b315f7 Author: samw7823 <samw7823@users.noreply.github.com>

Date: Mon Nov 16 15:06:08 2015 -0500 commit 3b315f7c6aefc6e2414ab2c172e615911aa3e247 Author: vagrant <vagrant@precise32.(none)> Date: Mon Nov 16 20:02:48 2015 +0000 commit fab66a343603ef1ec7e82c6029595dc50e5b86a0 Merge: 08eb49b 465785a Author: Edo Roth <enr2116@columbia.edu> Date: Mon Nov 16 11:32:42 2015 -0500 commit 9724f93d814f894fd93463cde30900845ce589cd Merge: dfca87f 465785a Author: vagrant <vagrant@precise32.(none)> Date: Mon Nov 16 07:04:24 2015 +0000 commit dfca87fa3fd50d9f5ac5aee060360770d5890fac Author: vagrant <vagrant@precise32.(none)> Date: Mon Nov 16 07:00:47 2015 +0000 commit 465785a64b42de4d1aa982adb55a99532b101360 Merge: 62c40e5 7026ea8 Author: Harsha Vemuri <hv2169@columbia.edu> Date: Mon Nov 16 02:00:21 2015 -0500 commit 62c40e55be4e0d3057db4e30b7e7c07578c54d4c Author: Harsha Vemuri <hv2169@columbia.edu> Date: Mon Nov 16 02:00:08 2015 -0500 commit 6937cecc6b7f0f8a69a66eaa594710788cdfa462 Author: vagrant <vagrant@precise32.(none)> Date: Mon Nov 16 05:54:58 2015 +0000 commit 7026ea8fc3115c7d2d714be6a9f94c910ddf47c9 Merge: a200197 08eb49b Author: Edo Roth <enr2116@columbia.edu> Date: Mon Nov 16 00:03:59 2015 -0500 commit a2001976cb6334b7d762f965c0be4587d5466970 Author: Harsha Vemuri <hv2169@columbia.edu> Date: Sun Nov 15 23:13:27 2015 -0500 commit 9522c5a1ba7280aced8d3d3c7c9e8760d00d6f83 Author: samw7823 <srwiener@gmail.com> Date: Sun Nov 15 23:12:29 2015 -0500 commit 683ceeb3f2afeea68a9b0fd76d44ef8c79c7a81f Merge: 44965c9 a7ab2f7 Author: Harsha Vemuri <hv2169@columbia.edu> Date: Sun Nov 15 22:54:30 2015 -0500 commit 44965c98f669f5941eb841f9885456f958b1a00e Author: Harsha Vemuri <hv2169@columbia.edu>

Date: Sun Nov 15 22:54:09 2015 -0500 commit a7ab2f7e00f9184a477f3dc1f5a78260bf07b25f Merge: b2dbe06 6d617ea Author: samw7823 <samw7823@users.noreply.github.com> Date: Sun Nov 15 22:51:20 2015 -0500 commit 6d617ea8235e8e32d4bbe6b50460f13128277250 Author: samw7823 <srwiener@gmail.com> Date: Sun Nov 15 22:50:48 2015 -0500 commit b2dbe069312fd7949f41f7b9e2b3a8a532eb3fa5 Merge: 817821e 4092ec7 Author: samw7823 <samw7823@users.noreply.github.com> Date: Sun Nov 15 22:08:43 2015 -0500 commit 4092ec7604a9ec870ed4e5d248d4e18bc701b982 Author: samw7823 <srwiener@gmail.com> Date: Sun Nov 15 22:08:20 2015 -0500 commit 12b74fc7372bd64846a1e83b6a2453cfd72ce78c Author: Kanika Verma <vermakanika@hotmail.com> Date: Sun Nov 15 21:49:49 2015 -0500 commit 817821ee70613f2bea9e43e5078f92f833092f3e Merge: c439653 a9c84e5 Author: samw7823 <samw7823@users.noreply.github.com> Date: Sun Nov 15 21:35:56 2015 -0500 commit 08eb49bfb5a803de0ac8c8ef9fbfbb6f7a79e86c Author: edoroth <edoroth@gmail.com> Date: Mon Nov 16 02:30:20 2015 +0000 commit a9c84e5624c7b459aa08d21cf89b1dca2e9199ea Merge: a4f0cae c439653 Author: samw7823 <srwiener@gmail.com> Date: Sun Nov 15 21:29:14 2015 -0500 commit c439653c7d31de0df37fdf933fedfe9ecaf9a510 Merge: 36a5be7 c0dc9fb Author: Edo Roth <enr2116@columbia.edu> Date: Sun Nov 15 21:29:05 2015 -0500 commit c0dc9fb8379e074f925359eb93bcbad40b9e5d7f Author: edoroth <edoroth@gmail.com> Date: Mon Nov 16 02:27:07 2015 +0000 commit a4f0caee67841aaf8b397fe584bcd0b5953bbfdd Merge: 1f9fc68 36a5be7 Author: samw7823 <srwiener@gmail.com> Date: Sun Nov 15 21:26:02 2015 -0500 commit 1f9fc684a8c486ee8fbdf64d7100afb38905b4a6

Author: samw7823 <srwiener@gmail.com> Date: Sun Nov 15 21:25:52 2015 -0500 commit 36a5be7e1ec63e828b0acfcebc6e9b34b2478ef3 Merge: c1a4a83 83f747a Author: Edo Roth <enr2116@columbia.edu> Date: Sun Nov 15 21:25:10 2015 -0500 commit 83f747a781b78c9fb79e70975df0aa4c68548a23 Author: edoroth <edoroth@gmail.com> Date: Mon Nov 16 02:24:35 2015 +0000 commit c1a4a83405ba689ad4592811d84c0a5e6a615932 Merge: dbfbe39 d1c85bf Author: samw7823 <samw7823@users.noreply.github.com> Date: Sun Nov 15 21:10:38 2015 -0500 commit d1c85bf24cc4aeee4e1765758c0bd0efea29413f Author: samw7823 <srwiener@gmail.com> Date: Sun Nov 15 21:09:58 2015 -0500 commit dbfbe39654fcc027a5dfac00a0c3a1cc578d2bcd Merge: 4982c31 d9aed18 Author: samw7823 <samw7823@users.noreply.github.com> Date: Sun Nov 15 20:50:59 2015 -0500 commit d9aed1839972919652a28ee44dc17445d8fac6fb Merge: e155599 4982c31 Author: samw7823 <srwiener@gmail.com> Date: Sun Nov 15 20:48:38 2015 -0500 commit e155599557b9d19fde85d43c6e64015a3b70f223 Author: samw7823 <srwiener@gmail.com> Date: Sun Nov 15 20:48:17 2015 -0500 commit 4982c31446c399dbafacec3b38331a298418abfc Merge: 3ecea5e 5054485 Author: hvemuri <hv2169@columbia.edu> Date: Sun Nov 15 20:11:20 2015 -0500 commit 505448575f786f11c33320b24d2530e0d3bf9b34 Author: Harsha Vemuri <hv2169@columbia.edu> Date: Sun Nov 15 20:10:54 2015 -0500 commit 3ecea5e90b0c05369598bff1e13f14b62da0781d Merge: bb65142 a1d90a8 Author: Kanika Verma <vermakanika@hotmail.com> Date: Sun Nov 15 19:50:44 2015 -0500 commit a1d90a8f137e4d7d64a4be066db45d6bf280579e Author: Kanika Verma <vermakanika@hotmail.com> Date: Sun Nov 15 19:49:55 2015 -0500

commit bb65142ebb70af27c448848db76703e76e582ff3 Merge: 8fb8395 ad2bd3e Author: hvemuri <hv2169@columbia.edu> Date: Sun Nov 15 14:45:13 2015 -0500 commit ad2bd3e9f6b4d9d70504e741b64c809ec2c58c63 Author: Harsha Vemuri <hv2169@columbia.edu> Date: Sun Nov 15 14:44:44 2015 -0500 commit 8fb839581d9e9a7d9fd0f31ecbd733c2528e8d81 Merge: cfe7673 ef0500b Author: Kanika Verma <vermakanika@hotmail.com> Date: Sun Nov 15 04:26:05 2015 -0500 commit ef0500bd9d40f63661b6b5f91e70a5ca686390a9 Merge: 9554d9d cfe7673 Author: Kanika Verma <vermakanika@hotmail.com> Date: Sun Nov 15 04:23:25 2015 -0500 commit 9554d9d49eec42ad67df4e7534a374a24247117d Author: Kanika Verma <vermakanika@hotmail.com> Date: Sun Nov 15 03:49:32 2015 -0500 commit 8e6903e797be87ff3d4bf892b329542184385157 Author: Kanika Verma <vermakanika@hotmail.com> Date: Sun Nov 15 03:21:50 2015 -0500 commit d3af35849de5dd16fbb31ae8adb8f9b9cfad79ba Author: Kanika Verma <vermakanika@hotmail.com> Date: Sun Nov 15 02:38:34 2015 -0500 commit cfe76731b28844c924bba3baf34912b9d463e844 Merge: 2ffdfc7 d86907e Author: Edo Roth <enr2116@columbia.edu> Date: Sun Nov 15 02:35:24 2015 -0500 commit d86907e5df3d2bd6531160535bd997d31a4eaa17 Author: edoroth <edoroth@gmail.com> Date: Sun Nov 15 07:24:11 2015 +0000 commit 2ffdfc7377c297684f1a439f9706eafd01a84bab Author: Harsha Vemuri <hv2169@columbia.edu> Date: Sun Nov 15 02:20:08 2015 -0500 commit a40b3f223951278bd8d7dc00e02028b6fdd058a0 Merge: 8d16c99 1a72312 Author: hvemuri <hv2169@columbia.edu> Date: Sun Nov 15 02:17:20 2015 -0500 commit 1a723128461e11b0403b98105513d4fe08452011 Author: Harsha Vemuri <hv2169@columbia.edu> Date: Sun Nov 15 02:17:02 2015 -0500

commit 457b582961ab8f43c009be87964cb1555d1c61fe Author: Harsha Vemuri <hv2169@columbia.edu> Date: Sun Nov 15 02:15:02 2015 -0500 commit 8d16c998b86a61d2afd253e140c508dba6258ee8 Merge: d5aedf7 fe45cbe Author: hvemuri <hv2169@columbia.edu> Date: Sun Nov 15 01:29:06 2015 -0500 commit fe45cbe7cf4def90549dcf002cccad55e64fc839 Author: Harsha Vemuri <hv2169@columbia.edu> Date: Sun Nov 15 01:25:13 2015 -0500 commit 2747c2a0caea8dfbc991f58bbafc581ffbcc988f Author: edoroth <edoroth@gmail.com> Date: Sun Nov 15 05:43:53 2015 +0000 commit 93c165c3cff875010810b2eb352112a7d58498e5 Author: Kanika Verma <vermakanika@hotmail.com> Date: Sun Nov 15 00:00:22 2015 -0500 commit 8e0cb935ef0dcc1b3f8d1411f44d737e81edca7d Author: edoroth <edoroth@gmail.com> Date: Sun Nov 15 04:09:38 2015 +0000 commit d5aedf7794a379c9faa4be5ded0e56e573e62efd Author: edoroth <edoroth@gmail.com> Date: Sun Nov 15 00:23:26 2015 +0000 commit 555d50a0e23b063947deb20022605870112a95de Author: edoroth <edoroth@gmail.com> Date: Sun Nov 15 00:21:59 2015 +0000 commit 8128199cc8d674ec26eab133656687fdd45cba2c Author: Harsha Vemuri <hv2169@columbia.edu> Date: Sat Nov 14 18:46:08 2015 -0500 commit 7a210345da765e87cc832e3b97e9d115fc6f69e7 Merge: eaeda0b 8bf66ac Author: samw7823 <srwiener@gmail.com> Date: Sat Nov 14 11:38:27 2015 -0500 commit eaeda0bfdf9989ab99d09d36b2fb0b2a7862dfb3 Author: samw7823 <srwiener@gmail.com> Date: Sat Nov 14 11:37:43 2015 -0500 commit 8bf66acc80b83cb4df1338d199560f8425e8875b Merge: 0f7254a de2ec1f Author: Edo Roth <enr2116@columbia.edu> Date: Sat Nov 14 00:21:51 2015 -0500 commit de2ec1f49841021512cd80d58250d3f05f321f44 Author: edoroth <edoroth@gmail.com>

Date: Sat Nov 14 04:55:56 2015 +0000 commit 7fd04a54c46f3764640c5cd08b8e640a31864f05 Merge: 61eb0e4 0f7254a Author: samw7823 <srwiener@gmail.com> Date: Fri Nov 13 23:38:20 2015 -0500 commit 0f7254a0c45654681d4e3b2731b5406e0da71898 Merge: 2e94021 4d653e4 Author: Edo Roth <enr2116@columbia.edu> Date: Fri Nov 13 23:38:06 2015 -0500 commit 4d653e4e064c4770f95c2b531619de02a5bdaf60 Author: edoroth <edoroth@gmail.com> Date: Sat Nov 14 04:37:39 2015 +0000 commit 61eb0e4dad305c55968c9c210252d26743f98dd2 Author: samw7823 <srwiener@gmail.com> Date: Fri Nov 13 23:15:52 2015 -0500 commit 2e940213da398af775c095b3bf0408e90d8a43ff Merge: bbb2620 cfabd9a Author: edoroth <edoroth@gmail.com> Date: Sat Nov 14 01:14:13 2015 +0000 commit cfabd9af0ba9ab81639d3cbc954cdce23d309140 Merge: 7a9ec3d 45a24a0 Author: samw7823 <samw7823@users.noreply.github.com> Date: Fri Nov 13 17:58:00 2015 -0500 commit 45a24a08c830b30af163e30c7c2645c7906f34df Merge: 5519db0 7a9ec3d Author: samw7823 <srwiener@gmail.com> Date: Fri Nov 13 17:56:54 2015 -0500 commit 5519db06579078410351e89a5e747087d87a1783 Author: samw7823 <srwiener@gmail.com> Date: Fri Nov 13 17:55:12 2015 -0500 commit 7a9ec3d39f15a522dcd4f82bb8cf8a84a3b0a24c Merge: 36930b1 97272dc Author: Kanika Verma <vermakanika@hotmail.com> Date: Fri Nov 13 17:32:24 2015 -0500 commit 97272dc41b282ad710f413fdf51375d7b9d54a8a Author: Kanika Verma <vermakanika@hotmail.com> Date: Fri Nov 13 17:31:08 2015 -0500 commit 36930b13336dedeb0bb214c5467e71d15d2fe240 Merge: a4459eb caa58d1 Author: samw7823 <samw7823@users.noreply.github.com> Date: Fri Nov 13 17:19:38 2015 -0500

commit caa58d1103f2033eaa02063f17e47a3232982da0 Author: samw7823 <srwiener@gmail.com> Date: Fri Nov 13 17:18:49 2015 -0500 commit efa4325a805e08b5eabf283ae404532a6f7f3c9e Author: samw7823 <srwiener@gmail.com> Date: Fri Nov 13 15:12:26 2015 -0500 commit a4459ebc17994f85070b1f30794ca8d4a525896a Merge: 3b138c2 8cfd595 Author: Kanika Verma <vermakanika@hotmail.com> Date: Fri Nov 13 14:46:54 2015 -0500 commit 8cfd5959ff0ae89ff752330e901bb83f569d722f Author: Kanika Verma <vermakanika@hotmail.com> Date: Fri Nov 13 14:45:05 2015 -0500 commit bbb2620ee2ed1807426ab4442038d71638e005c0 Merge: 0b34689 3b138c2 Author: edoroth <edoroth@gmail.com> Date: Fri Nov 13 19:38:41 2015 +0000 commit 3b138c20052637504931fe77a8af7d79ea3f49d5 Merge: 76d8d3b bfa474f Author: samw7823 <samw7823@users.noreply.github.com> Date: Fri Nov 13 14:11:57 2015 -0500 commit bfa474ffae6eb508fd52635d88db20bbc85d0be5 Author: samw7823 <srwiener@gmail.com> Date: Fri Nov 13 14:10:53 2015 -0500 commit 76d8d3bfd93fbfd8909f17ca526cf391796853f5 Merge: 8260d2c 63cbbf5 Author: hvemuri <hv2169@columbia.edu> Date: Thu Nov 12 22:31:22 2015 -0500 commit 63cbbf5e5b3dab1026e8d89ef668ecec3e2715b9 Author: Harsha Vemuri <hv2169@columbia.edu> Date: Thu Nov 12 22:30:58 2015 -0500 commit 8260d2c606d368d8a3a62a7b6d43970c20311f76 Author: Kanika Verma <vermakanika@hotmail.com> Date: Thu Nov 12 22:12:47 2015 -0500 commit 16900d39bedcde55bd89173b68852be34a8c3ab5 Author: Kanika Verma <vermakanika@hotmail.com> Date: Thu Nov 12 21:48:03 2015 -0500 commit 6fe2aa25f379ca74add020b4972d39d22b0298fc Merge: 974d6f8 2ff7897 Author: Kanika Verma <vermakanika@hotmail.com> Date: Thu Nov 12 20:17:43 2015 -0500

commit 2ff78970c11ac85f48981cbd02aba17c97a959fe Merge: e5810b1 b15eae0 Author: samw7823 <samw7823@users.noreply.github.com> Date: Thu Nov 12 20:16:56 2015 -0500 commit 974d6f8d7465a90adda085f14c255c6ba07fb6d7 Author: Kanika Verma <vermakanika@hotmail.com> Date: Thu Nov 12 20:16:22 2015 -0500 commit b15eae062c5654015f442f755120837f0fb4433c Merge: 110387b e5810b1 Author: samw7823 <srwiener@gmail.com> Date: Thu Nov 12 20:16:05 2015 -0500 commit 110387b84b6009fd4923fafb234d03f5041065b4 Author: samw7823 <srwiener@gmail.com> Date: Thu Nov 12 20:16:00 2015 -0500 commit e5810b1264ae01e4a1e309dbde32f31d01d0643a Merge: fdfa3d8 829504d Author: samw7823 <samw7823@users.noreply.github.com> Date: Thu Nov 12 20:13:35 2015 -0500 commit 829504dc69edab3c5e66afb48a316d56b9cf55de Merge: f538f4b fdfa3d8 Author: samw7823 <srwiener@gmail.com> Date: Thu Nov 12 20:12:48 2015 -0500 commit f538f4b8edad6bc3dc4a966a9696d05f7e51d9c0 Author: samw7823 <srwiener@gmail.com> Date: Thu Nov 12 20:12:42 2015 -0500 commit 0b34689a9013de45cf714faeeb294e16d6521541 Merge: 7e4bb24 fdfa3d8 Author: edoroth <edoroth@gmail.com> Date: Fri Nov 13 00:24:19 2015 +0000 commit fdfa3d88c7f8a9caa615deba5f708517ca6f0a98 Author: Kanika Verma <vermakanika@hotmail.com> Date: Thu Nov 12 18:32:44 2015 -0500 commit 37059ce145b1761d0a079bc41aea6d63b8855033 Author: Harsha Vemuri <hv2169@columbia.edu> Date: Wed Nov 11 02:18:16 2015 -0500 commit 4e555c215a6cb9dc81bbf09ad2f69a6ab0c00a62 Author: Harsha Vemuri <hv2169@columbia.edu> Date: Tue Nov 10 15:15:54 2015 -0500 commit ad9d0451f43fc7b300353339700cc178afb50c5b Author: edoroth <edoroth@gmail.com> Date: Tue Nov 10 18:10:46 2015 +0000

commit 7e4bb2456cea548616c1dfc22b37b08353f2bd48 Merge: 4e02b81 e2d9c8a Author: Edo Roth <enr2116@columbia.edu> Date: Tue Nov 10 12:47:19 2015 -0500 commit e2d9c8a684b3d52730772b6b0b55a2a8e1901d61 Author: edoroth <edoroth@gmail.com> Date: Tue Nov 10 17:32:36 2015 +0000 commit 4b0b71f9fdcf92cfcc41578a59a65f3716c64a13 Merge: 2688676 4e02b81 Author: edoroth <edoroth@gmail.com> Date: Tue Nov 10 16:05:54 2015 +0000 commit 4e02b819d7053eabd27c522802623a7c8760db65 Merge: 15da623 c32f6f3 Author: hvemuri <hv2169@columbia.edu> Date: Mon Nov 9 15:46:00 2015 -0500 commit c32f6f3177bc5d1fef4f1b3beb1d63e0374b2541 Author: Harsha Vemuri <hv2169@columbia.edu> Date: Mon Nov 9 15:45:35 2015 -0500 commit 15da623650e7fc7252e2f2b61f10fea97bbde96f Author: Harsha Vemuri <hv2169@columbia.edu> Date: Sun Nov 8 21:20:14 2015 -0500 commit be519f0271c6f8df5955cd98e7c7b07743a8b341 Author: Harsha Vemuri <hv2169@columbia.edu> Date: Sun Nov 8 21:01:10 2015 -0500 commit 84954b911ebdc738718253ace21dbef3c0c9d208 Merge: ed3d0da 5a552b4 Author: hvemuri <hv2169@columbia.edu> Date: Sun Nov 8 20:29:52 2015 -0500 commit ed3d0daa4f100790dc42ef68b4a63bcbf848d9da Merge: edffd14 41cbaa7 Author: hvemuri <hv2169@columbia.edu> Date: Sun Nov 8 20:29:13 2015 -0500 commit 41cbaa711f17a1d711b7f74905033f393988f182 Author: Harsha Vemuri <hv2169@columbia.edu> Date: Sun Nov 8 19:29:40 2015 -0500 commit 3503360c1583bb74d61c1ee6fb97bfb71410fa01 Author: Harsha Vemuri <hv2169@columbia.edu> Date: Sun Nov 8 17:17:38 2015 -0500 commit 5a552b4c900766b6177c49d6b1f099e40757205e Merge: d1b3767 edffd14 Author: samw7823 <srwiener@gmail.com>

Date: Sat Nov 7 23:13:20 2015 -0500 commit d1b3767609423333adac24fd9397c8e1f6b9fc70 Author: samw7823 <srwiener@gmail.com> Date: Sat Nov 7 23:13:15 2015 -0500 commit 26886767e05f03c8d455a214f7860bc483902cd1 Merge: 2007746 edffd14 Author: edoroth <edoroth@gmail.com> Date: Sun Nov 8 01:02:07 2015 +0000 commit 2007746cc65c7f2a3b69a16bc62a0b6df2eb014b Author: edoroth <edoroth@gmail.com> Date: Sun Nov 8 01:00:42 2015 +0000 commit edffd1492c0e63cd12f2ac851383e47e7a520e6e Merge: 7245130 74ef22a Author: hvemuri <hv2169@columbia.edu> Date: Sat Nov 7 19:46:24 2015 -0500 commit 74ef22a96e55e103ab38c0d55ef620f5b1098b74 Author: Harsha Vemuri <hv2169@columbia.edu> Date: Sat Nov 7 19:45:54 2015 -0500 commit 0a4a9559af690025d26536174bc3dd3e797861c3 Merge: f8136a4 7245130 Author: samw7823 <srwiener@gmail.com> Date: Sat Nov 7 18:55:54 2015 -0500 commit f8136a4f7deae48e1b979e7436096107f782247c Author: samw7823 <srwiener@gmail.com> Date: Sat Nov 7 18:55:49 2015 -0500 commit 7245130d1f04a5b594461c9ae773a205bb1b128e Merge: 624f562 56f97b7 Author: edoroth <edoroth@gmail.com> Date: Sat Nov 7 23:42:47 2015 +0000 commit 624f56282c1acd21a28ed209be8a24f3b412faec Author: edoroth <edoroth@gmail.com> Date: Sat Nov 7 23:42:25 2015 +0000 commit 56f97b746b23861dea2c7024641a63fc0703261c Merge: e3d2315 e463971 Author: hvemuri <hv2169@columbia.edu> Date: Sat Nov 7 18:42:01 2015 -0500 commit e463971b49eb081b85ab35a4e97323d3fb0d418c Author: Harsha Vemuri <hv2169@columbia.edu> Date: Sat Nov 7 18:41:35 2015 -0500 commit e3d2315cd132927449ec901b75e7d4bdd88b4b3c Author: samw7823 <srwiener@gmail.com>

Date: Sat Nov 7 18:15:54 2015 -0500 commit 5774fd8f9301314305ff6b99a445915d8dade851 Merge: 0ed6070 3d94450 Author: samw7823 <srwiener@gmail.com> Date: Sat Nov 7 18:12:40 2015 -0500 commit 0ed6070e0835d56739770fbbe6c0baa999ddfe8c Author: samw7823 <srwiener@gmail.com> Date: Sat Nov 7 18:12:34 2015 -0500 commit 3d9445073eb211b8ffb23ea9ca5f3a71ac35ecbb Merge: 76d424e 911284d Author: hvemuri <hv2169@columbia.edu> Date: Sat Nov 7 18:11:25 2015 -0500 commit 911284d0a23a9f55f084bab7056b5eb492223f6a Author: Harsha Vemuri <hv2169@columbia.edu> Date: Sat Nov 7 18:10:46 2015 -0500 commit 76d424e2992f3fb334b7734924ba8080c248e04e Merge: c78bc78 2ad066e Author: hvemuri <hv2169@columbia.edu> Date: Sat Nov 7 18:05:51 2015 -0500 commit 2ad066e4e1a7608b261a88f0ef1caf6e53631eae Author: samw7823 <srwiener@gmail.com> Date: Sat Nov 7 18:00:18 2015 -0500 commit 66fef87a0f9734f15dcf45e554914de4c256cc28 Author: Harsha Vemuri <hv2169@columbia.edu> Date: Sat Nov 7 18:04:17 2015 -0500 commit c78bc783c0cf23ac9f08bfa1b1289b41bcf94b15 Author: samw7823 <srwiener@gmail.com> Date: Sat Nov 7 18:00:18 2015 -0500 commit bbb1ea402864acdffeba65a75d142d024be5bf71 Author: samw7823 <srwiener@gmail.com> Date: Sat Nov 7 16:51:00 2015 -0500 commit c52450a282af28d64f62779ba0a4c50b78bda4fa Author: edoroth <edoroth@gmail.com> Date: Fri Nov 6 20:26:26 2015 +0000 commit 2fa506f0934a8d66817f2f50ba1d286fe29eb00b Author: edoroth <edoroth@gmail.com> Date: Fri Nov 6 19:21:05 2015 +0000 commit 8651b2a660d8e91e0e1189c9809a477363996d3a Author: edoroth <edoroth@gmail.com> Date: Fri Nov 6 18:38:12 2015 +0000 commit f347e3fd06805e6b90ab4a72d36312e234c3a4aa

Author: vagrant <vagrant@precise32.(none)> Date: Fri Nov 6 16:57:47 2015 +0000 commit 1b5e7f60f8f514d31fd40b92a3d9af64db1fef06 Merge: 8d6aa92 a966cc6 Author: samw7823 <srwiener@gmail.com> Date: Thu Nov 5 21:59:40 2015 -0500 commit 8d6aa926b18625df9aba7e3658d3b422ead38eaf Author: samw7823 <srwiener@gmail.com> Date: Thu Nov 5 21:59:36 2015 -0500 commit a966cc6c5b70554ad49a81a30f83730b0619ca99 Merge: 3432ebb 962a224 Author: edoroth <edoroth@gmail.com> Date: Fri Nov 6 02:18:37 2015 +0000 commit 3432ebbd46f39c52bf2c0d6bf77bd6d16af06762 Author: vagrant <vagrant@precise32.(none)> Date: Fri Nov 6 02:17:08 2015 +0000 commit 962a224f87beada9197bf62e20540aca59036521 Merge: bdc2a27 db2f19d Author: samw7823 <srwiener@gmail.com> Date: Thu Nov 5 21:09:42 2015 -0500 commit bdc2a27799b50b543f934e46cfecbc6161dac27a Author: samw7823 <srwiener@gmail.com> Date: Thu Nov 5 21:08:30 2015 -0500 commit db2f19d11e362fd513fe33174412e7f69bed912a Author: Harsha Vemuri <hv2169@columbia.edu> Date: Thu Nov 5 19:52:22 2015 -0500 commit 22b3b4a3f1c705938e9b8194fcaff6b9fc47b7ea Author: samw7823 <srwiener@gmail.com> Date: Wed Nov 4 00:19:19 2015 -0500 commit 6f61dc627ef36eedd24dc3fcc4c07a57fd20fe4f Author: samw7823 <srwiener@gmail.com> Date: Fri Oct 30 14:55:14 2015 -0400 commit 3cafd760dd84a9c12b88d7c2e043b80d2ac03578 Author: samw7823 <srwiener@gmail.com> Date: Fri Oct 30 12:56:30 2015 -0400 commit cf4857ed25383fc2f052de5d515087762471f59b Author: samw7823 <srwiener@gmail.com> Date: Fri Oct 30 12:46:25 2015 -0400 commit f83caf458912f787ef547974737fa62b10fa17c4 Merge: b78dbe7 82ffdd3 Author: samw7823 <srwiener@gmail.com>

Date: Wed Oct 28 19:17:54 2015 -0400 commit b78dbe71b277ee52de4431d1d105c3cf75222e52 Author: samw7823 <srwiener@gmail.com> Date: Wed Oct 28 19:16:29 2015 -0400 commit 82ffdd338478f597f08c657a41eb1f926485464a Author: Harsha Vemuri <hv2169@columbia.edu> Date: Tue Oct 27 00:12:27 2015 -0400 commit 0497088e50c10ae530e54ec2ba47ec106b996a12 Merge: 5d9a7a6 3eac592 Author: Harsha Vemuri <hv2169@columbia.edu> Date: Tue Oct 27 00:09:50 2015 -0400 commit 5d9a7a634bcd7fb25323997a8fb5417a975c216e Author: Harsha Vemuri <hv2169@columbia.edu> Date: Tue Oct 27 00:08:51 2015 -0400 commit 3eac59245ec72e7ccf90c3ab2b49f7cbd16677c6 Author: edoroth <enr2116@columbia.edu> Date: Mon Oct 26 23:41:26 2015 -0400 commit fe0cc4c0cf3bbb7a3403d6f7236da14c2ebc2d61 Author: edoroth <enr2116@columbia.edu> Date: Mon Oct 26 23:41:01 2015 -0400 commit f07d813dcc9fdb08acdb3144a774d26249929610 Author: samw7823 <srwiener@gmail.com> Date: Mon Oct 26 20:34:46 2015 -0400 commit 95f5ae3b8d7d82dc34cbf8ce7611f7c5b4eca7a6 Author: samw7823 <samw7823@users.noreply.github.com> Date: Sun Oct 25 22:18:12 2015 -0400 commit 59a0fbd0a3d7ff5f2d5af9f9751b297a62b51384 Author: Harsha Vemuri <hv2169@columbia.edu> Date: Sun Oct 25 21:44:37 2015 -0400 commit 9f2fac9801f62184f97fa63b9f839ee391f6c692 Author: Harsha Vemuri <hv2169@columbia.edu> Date: Sun Oct 25 21:22:25 2015 -0400 commit 03d2b3002b591d505c353aed76e841187980f689 Author: Harsha Vemuri <hv2169@columbia.edu> Date: Sun Oct 25 21:20:38 2015 -0400 commit c9563c08115caece197890abf552c4871f56e2d0 Author: Harsha Vemuri <hv2169@columbia.edu> Date: Sun Oct 25 21:17:28 2015 -0400 commit 580d20b9aa5eed0e2d73ff3594fd39bbc99684bc Author: Harsha Vemuri <hv2169@columbia.edu> Date: Sun Oct 25 20:41:04 2015 -0400

commit b3a50cf947761e12d641fea83e7a5ccd8e2053de Merge: 4426954 ec0fff4 Author: samw7823 <srwiener@gmail.com> Date: Fri Oct 23 14:56:49 2015 -0400 commit 44269542cdf4bb04408adea0c41ee06fc810ab4e Author: samw7823 <srwiener@gmail.com> Date: Fri Oct 23 14:56:35 2015 -0400 commit ec0fff4f0382f2478eb5d94c839fd3bae9e94059 Author: Harsha Vemuri <hv2169@columbia.edu> Date: Fri Oct 23 14:23:13 2015 -0400 commit ff37f28dc7c00d52faab235c3fe1ae998ae0b055 Author: Harsha Vemuri <hv2169@columbia.edu> Date: Thu Oct 22 16:24:18 2015 -0400 commit 2911e6a8f7d98d39f749b0b46301a908d10d6d2a Author: Harsha Vemuri <hv2169@columbia.edu> Date: Thu Oct 22 14:26:12 2015 -0400 commit d112603d7912079ef92ec05378b8c5d1e1bc9c94 Author: Harsha Vemuri <hv2169@columbia.edu> Date: Thu Oct 22 03:04:04 2015 -0400 commit 07839659931cee049972cefbf88bf60c2e900f2f Author: Harsha Vemuri <hv2169@columbia.edu> Date: Wed Oct 21 21:26:06 2015 -0400 commit c8568b024e6fed5308dd1ee36ac659ce02721a89 Author: Harsha Vemuri <hv2169@columbia.edu> Date: Wed Oct 21 21:02:13 2015 -0400 commit efff97feaffa88c2a474bdcb49275823506dcee3 Author: Harsha Vemuri <hv2169@columbia.edu> Date: Wed Oct 21 20:49:16 2015 -0400 commit 5632659e75b67658325408a85f7a7ddd450f3808 Author: Harsha Vemuri <hv2169@columbia.edu> Date: Wed Oct 21 16:20:57 2015 -0400 commit 16b527927dc50681573d015ef0ecd685f2e699d0 Author: Harsha Vemuri <hv2169@columbia.edu> Date: Wed Oct 21 15:48:31 2015 -0400 commit 94dc21cc16117b2bf3756c815480239bb85f6ed6 Author: Harsha Vemuri <hv2169@columbia.edu> Date: Wed Oct 21 01:15:34 2015 -0400 commit 47e7f00a4e9801f75d58cb3a5c64cf9cc8e79a88 Merge: dea149e 2bf2cd7 Author: Harsha Vemuri <hv2169@columbia.edu> Date: Tue Oct 20 21:20:15 2015 -0400

commit dea149e42ba11a7a88ff204eb4accc7624adfcc3 Author: Harsha Vemuri <hv2169@columbia.edu> Date: Tue Oct 20 21:20:04 2015 -0400 commit 2bf2cd78e461b8c8863b9bf4531078813452650b Merge: 1942b03 75b2da7 Author: hvemuri <hv2169@columbia.edu> Date: Tue Oct 20 21:04:15 2015 -0400 commit 75b2da77e28c8b28447d31b27eb14ede81c87025 Author: Harsha Vemuri <hv2169@columbia.edu> Date: Tue Oct 20 21:03:20 2015 -0400 commit 1942b0389cc96dba6b6bfc333ec5fa6019a37d16 Merge: 3ec8ec3 a4c2b4b Author: hvemuri <hv2169@columbia.edu> Date: Mon Oct 19 02:22:39 2015 -0400 commit a4c2b4b56c5620f6197f4409377220d2fb9b0c0f Author: Harsha Vemuri <hv2169@columbia.edu> Date: Mon Oct 19 02:20:44 2015 -0400 commit 3ec8ec32d717dac862cb53ca5988c97b7e9f63ae Author: edoroth <enr2116@columbia.edu> Date: Sun Oct 18 15:14:23 2015 -0400 commit 186929285d5e082fd19e0f66fdaf3850531cd7e8 Author: edoroth <enr2116@columbia.edu> Date: Fri Oct 16 16:41:44 2015 -0400 commit 42d0b2e1d45aab1d2834773b9ab8e01a539a119a Merge: e7e3cbf 8e1257d Author: Harsha Vemuri <hv2169@columbia.edu> Date: Wed Sep 30 17:01:38 2015 -0400 commit e7e3cbfb4d86b5e5d116f375a175587c4336b64a Author: Harsha Vemuri <hv2169@columbia.edu> Date: Wed Sep 30 17:01:10 2015 -0400 commit 8e1257dfaecfe45b959488be4a64952d138cdafc Merge: 5ca89ed 351f4a4 Author: hvemuri <hv2169@columbia.edu> Date: Mon Sep 21 04:00:43 2015 -0400 commit 351f4a4bc6a2fed08efac67ce44ff1030f438aae Author: Harsha Vemuri <hv2169@columbia.edu> Date: Mon Sep 21 03:59:46 2015 -0400 commit 5ca89ed06b5748d65a16cf5f61efc99fbbd0e73b Author: Harsha Vemuri <hv2169@columbia.edu> Date: Mon Sep 21 03:58:13 2015 -0400 commit c7371def82d7fc3d5c49d3a744b2f9caa6dc9876

Author: Harsha Vemuri <hv2169@columbia.edu> Date: Mon Sep 21 03:55:11 2015 -0400 commit 939098830d10775fc03eba5f69a3df524ed2c504 Author: Kanika Verma <vermakanika@hotmail.com> Date: Mon Sep 21 00:40:51 2015 -0400

## **Chapter 5**

# **Architectural Design**

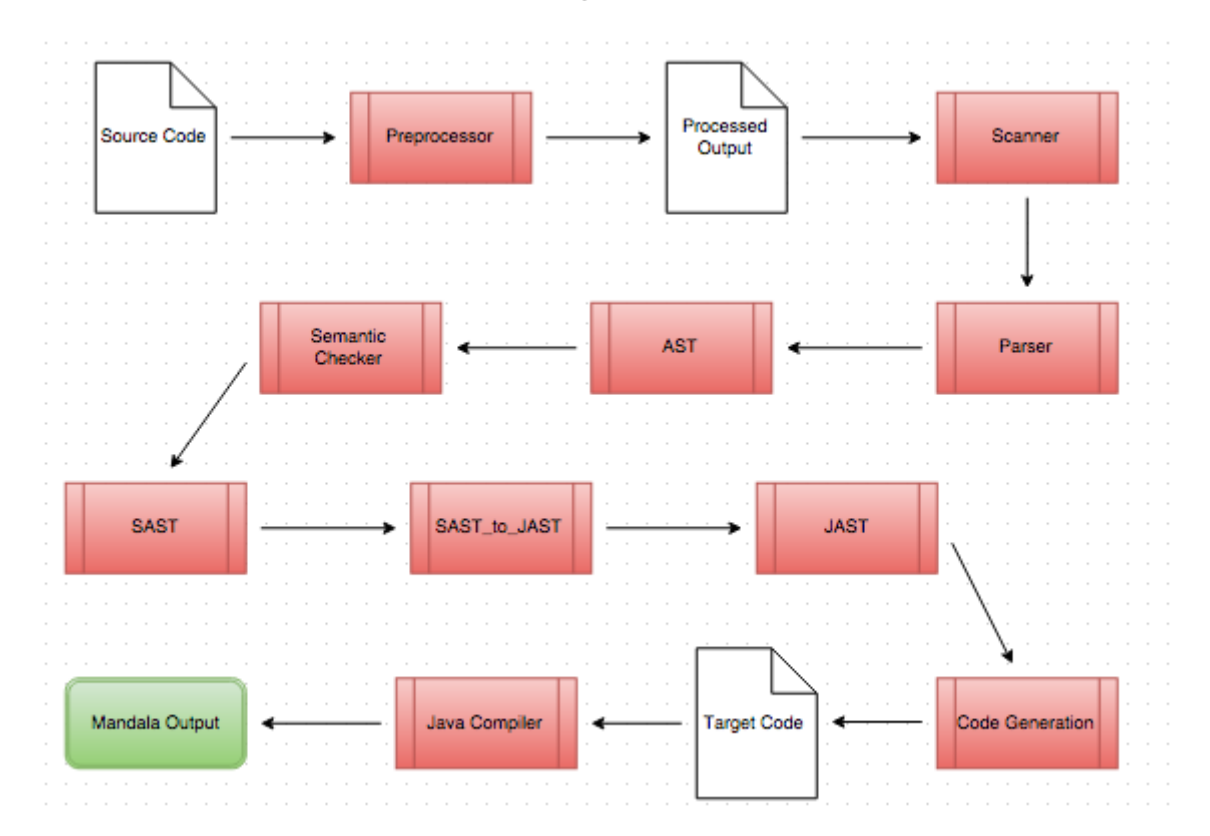

### **5.1 Compiler Architecture Diagram**

#### **5.2 Components**

#### **5.2.1 Preprocessor**

Implemented by: Harsha

preprocessor.py

A preprocessor was written in Python to take the **\*.mandala** source code and convert it into a form that could be lexically analyzed and parsed. The preprocessor reads the source code line by line and replaces whitespace delimiters with braces, removes comments and extra whitespace, and inserts semi-colons at the end of statements. The preprocessor also checks for characters that are invalid in the Mandala programming language and throws an error since these would break the scanner. The preprocessor produces an intermediate output file designated with the **\*.mandala.proc** extension.

#### **5.2.2 Scanner**

Implemented by: Edo, Harsha

scanner.mll

The scanner was written in OCamllex. It takes the intermediate preprocessed file from the preprocessor and tokenizes it into keywords, identifiers, operators, and values. It removes any extraneous whitespace not already removed by the preprocessor. The scanner throws an error if it encounters a character that cannot be lexed. The tokens produced by the scanner are used by the parser to create an abstract syntax tree.

#### **5.2.3 Parser and AST**

Implemented by: Edo, Sam

parser.mly, ast.mli

The parser was written in OCamlyacc. It takes the tokens generated by the scanner and uses the grammar and the data types to generated an abstract syntax tree. The grammar is defined using productions and rules. Code that successfully passes through the parser is syntactically correct.

#### **5.2.4 Semantic Checker and Intermediate Generator**

Implemented by: Edo, Harsha, Kanika, Sam

semantic.ml, sast.mli, sast\_to\_jast.ml, jast.mli

The semantic checker traverses the AST and converts it into an extended abstract syntax tree that includes a semantic check called the SAST. Semantic.ml checks that all types are matching and everything is semantically correct. The SAST enables the compiler to keep track of objects rather than identifiers and variables. The SAST-to-JAST converts the SAST to several intermediate representations that allows the JAST to create an abstract syntax tree for Java code.

#### **5.2.5 Code Generation**

Implemented by: Edo, Kanika, Sam

```
jast.mli, gen_java.ml
```
The code generator traverses the Java abstract syntax tree (JAST) to generate Java code by analyzing the objects and variables defined by the JAST. The Java code that is generated is ready to compile using a Java compiler such as **javac**.

#### **5.2.6 Java Library**

Implemented by: Edo, Harsha

Turtle.java

Because it would be impractical to generate pure Java code that could implement all the graphics features we wanted, we used an external Java library called **Turtle**. This library made it possible to generate Java code that supported the various features that we wished to include in our programs.

### **Chapter 6**

# **Test Plan**

#### **6.1 Source to Target Sample**

Source Program:

Mandala  $m =$  Create Mandala Shape  $s = Create Shape$ : Geo circle Size 50.0 Color red Rotation 0.0 Shape  $s2 =$  Create Shape: Geo circle Size 75.0 Color blue Rotation 0.0 Shape  $s3 =$  Create Shape: Geo circle Size 100.0 Color green Rotation 0.0 Layer  $l =$  Create Layer: Radius 0.0 Shape s Count 1 Offset  $0.0$ 

```
AngularShift 0
Layer 12 = Create Layer:
  Radius 0.0
  Shape s2
  Count 1
  Offset 0.0AngularShift 0
Layer 13 = Create Layer:
  Radius 0.0
  Shape s3
  Count 1
  Offset 0.0AngularShift 0
addTo: (m, 1, 12, 13)draw : (m)
```
Target Result:

```
public class Program{
public static void drawCircle (Turtle t, double radius,
double x, double y, String color) {
   t . penColor ( color );
   t . up(); t . setPosition(x , y + radius); t . down();
                 for (int i = 0; i < 360; i++) {
                         t . forward (radius * 2 * Math.PI / 360);
                         t. right(1);
       }
}
public static void drawSquare (Turtle t, double size,
double x, double y, double rotation, String color) {
    t . penColor ( color );
          t \cdot up();
    t. set Position (x - size/2, y + size/2);rotation = rotation \% 90;
    double radius = Math.sqrt(2) * size / 2;
    if (rotation > 0) t. left (45);
          for (int i = 0; i < rotation; i++) {
```

```
t . forward (radius * 2 * Math.PI / 360);
                           t. right(1);
       }
           t . down ( ) ;
    if (rotation > 0) t. right (45);
    int turn = 90;
    t. forward (size); t. right (turn);
    t.forward( size ); t.right( turn );
    t. forward (size); t. right (turn);
    t. forward (size); t. right (turn);
    t. left (rotation);
}
public static void drawTriangle (Turtle t, double size,
double x, double y, double rotation, String color) {
    t . penColor (color);
    t . up (); t . s et Position (x - size / 2, y + Math. sqrt(3) * size / 6);
    rotation = rotation \% 120;
    double radius = size / Math. sqrt(3);
    if (rotation > 0) t. left (60);
    for (int i = 0; i < rotation; i++) {
      t.forward (radius *2*Math. PI / 360); t.right (1);
    }
    t.down(); if (rotation > 0) t.right(60); int turn = 120;
    t. forward (size); t. right (turn);
    t. forward (size); t. right (turn);
    t. forward (size); t. right (turn);
    t. left (rotation);
}
  public static void main (String [] args) {
    Turtle t = new Turtle ();
    t . hide ( ) ;
    t. speed (0);
    drawCircle(t, 100., 0., 0., "green");drawCircle (t, 75, ., 0, ., 0, .) blue ");
    drawCircle (t, 50, 0, 0, 0, 0, 0, "red");
  }
}
```
#### **6.2 Test Suite**

During compiler development, unit tests were written for each component upon completion in order to verify that the features we implemented were working as intended. Once the compiler was ready to execute programs end-to-end, we wrote a test suite of 50 test programs.

The first 15 tests are designed to fail, and the component of the compiler that finds the error is included in the filename of the test program. The remaining 35 tests are designed to pass and to test various features of the Mandala programming language, such as variables, arithmetic, loops, functions, and drawing multiple Mandalas.

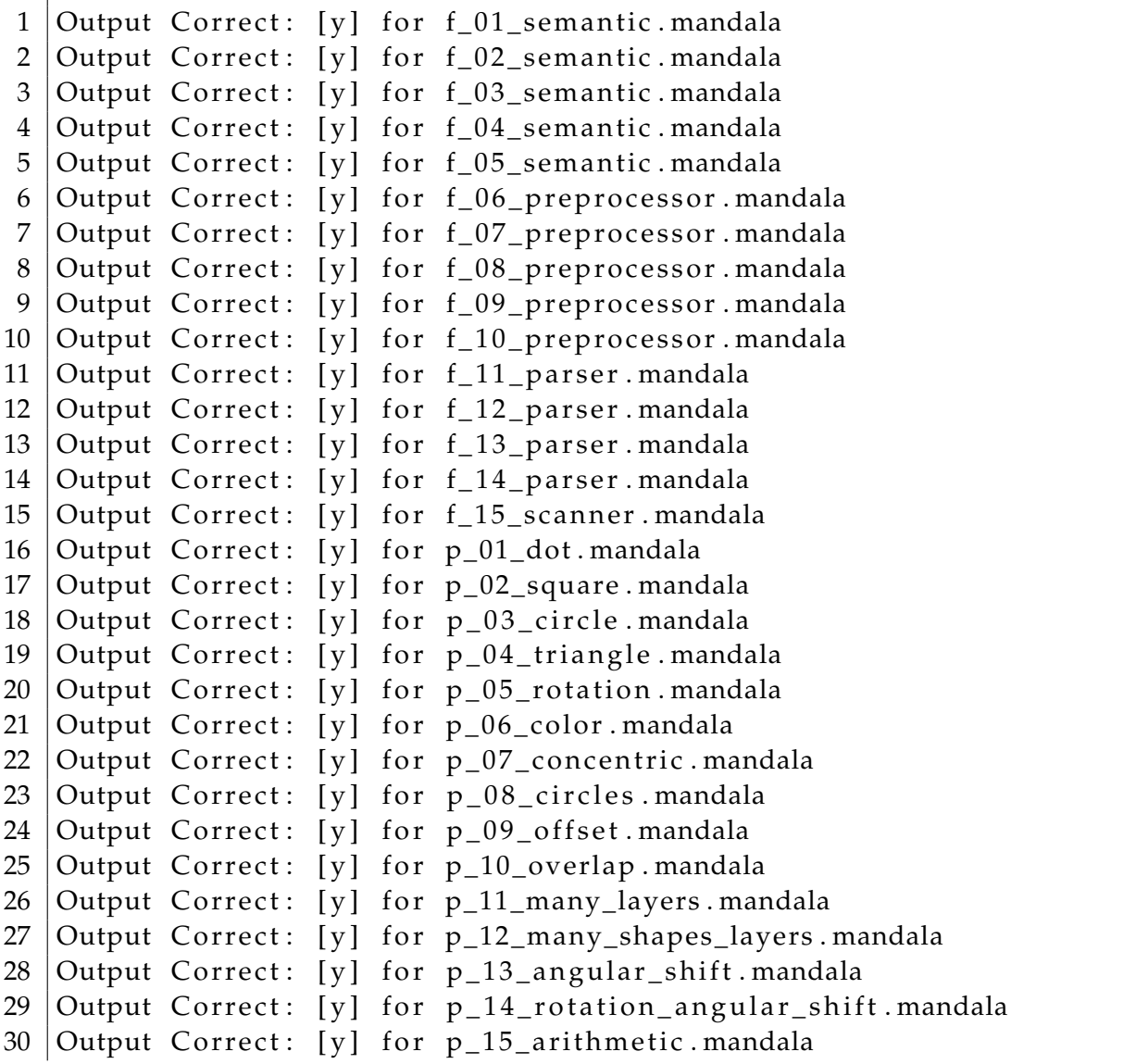

```
31 Output Correct: [y] for p 16 arithmetic mandala
32 Output Correct: [y] for p_17_arithmetic.mandala
33 Output Correct: [v] for p 18 arithmetic mandala
34 Output Correct: [y] for p 19 variables mandala
35 Output Correct: [y] for p_20_ variables mandala
36 Output Correct: [y] for p_2 1_ variables mandala
37 Output Correct: [y] for p_222_functions.mandala
38 Output Correct: [y] for p_223 functions mandala
39 | Output Correct: [y] for p_24_functions. mandala
40 Output Correct: [y] for p_25 functions mandala
41 | Output Correct: [y] for p_26_l loops . mandala
42 Output Correct: [y] for p_27_loops . mandala
43 Output Correct: [y] for p_28 loops mandala
44 Output Correct: [y] for p_29 loops mandala
45 | Output Correct: [y] for p_30_f functions mandala
46 | Output Correct: [y] for p_31-functions-loops. mandala
47 | Output Correct: [y] for p_32_multiple.mandala
48 | Output Correct: [y] for p_3-multiple mandala
49 Output Correct: [y] for p_3-multiple mandala
50 Output Correct: [y] for p_35 no param function mandala
```
#### **6.3 Automated Testing**

With a test suite containing 50 test programs, it was necessary to automate regression testing. A bash script called regression\_tester.sh was written that runs each program, checks the filename of the test program to determine whether the test should pass or fail, verifies the output against the predetermined expected output, and displays the results. This regression testing script is included in Appendix A. The test suite was created by Harsha and Kanika.

### **Chapter 7**

## **Lessons Learned**

#### **7.1 Edo**

I learned that bash scripts exhibit completely nondeterministic behavior, List.rev solves all of your problems, and that variable naming in OCaml is one of the great unsolved mysteries in today's day and age. On a more serious note, I learned how important it was to set goals and plan ahead as a team, and to be generous in allocating time to finish a task, because you never know how long you can be stuck on a bug. It's also really important to communicate with team members so everybody is on the page in how things are being implemented. Finally, I think it's really important to completely understand the functionality of a feature before beginning to implement it, so you don't end up half-implementing a function and confusing both yourself and your teammates when you look back at it later.

**Advice:** Communication is everything! Have a good way to keep track of what you've done so far and what still needs to happen.

#### **7.2 Harsha**

The most important thing is to pick a project that you won't get bored working on. Having strong communication and frequent meetings throughout the term is important. Make sure team members are very well-versed in the target language, whether it's Python, C, Java, or something else. Testing each component with unit tests was useful. Bash scripting is the worst thing ever. Don't commit broken code.

**Advice:** Pick chill teammates. Choosing to create a graphics-based language is going down a dangerous road but worth it in the end.

#### **7.3 Kanika**

One of the most important aspects to keep in mind is that this is a team project. So choose your team wisely!! Some of the most challenging parts of completing a successful project are working well in a team and maintaining good communication. Make sure to start meeting early in the semester and keep up the momentum throughout. Pro-tip: The hello world milestone is actually really important for making sure your team is on track, so don't cut corners and actually fully implement hello world by the milestone date. From a coding perspective, make sure to allocate sufficient time because OCaml can be a tricky thing and you don't know how long it might take to fix a bug. Also make sure to communicate well between teammates so that the different parts of the code fit well together.

**Advice:** Start early, communicate well, test often, have fun!

#### **7.4 Sam**

Working with a group you trust and can communicate with is key. We had a great group and it was a lot of fun to work on a visual language and be able to see a figure generated with the language you created. Having weekly meetings to touch base on progress and reevaluate a timeline for milestones is really helpful in staying on task.. It's also important to recognize that if you are new to OCaml it might take some time to get familiar with the language, but making mistakes along the way makes it a lot easier to recognize and fix bugs later on. It's also really helpful to explain your code to your teammates, especially when you are making a significant design decision for the language so that they can account for that decision in their code.

**Advice:** Pick a good team, update one another frequently, and learn to love OCaml!

### **Appendix A**

# **Code Listing**

#### **A.1 preprocessor.py**

```
#! /usr/bin/python
 2
  # Author: Harsha Vemuri
 4
  import os
  import re
  import sys
 8
  # Find the best implementation available based on the platform
10 try:
    from cStringIO import cStringIO
12 except:
    from String IO import String IO
14
  invalid_characters = ('; ', '?', '~~') # characters not in the language
_{16} comment_symbol = '#' # character for commenting
  blockcomment = \lceil \frac{\prime}{\# \prime}, \frac{\prime \# \prime \prime}{\# \prime \'} \rceil18 extensions = (" . mnd", " . mandala") # file extensions for the language_{20} def process (input_file):
    stack = [0]|22| output = String IO()
    newindent = False
24 commented = False
    line join = False26
    for i, line in enumerate (input_file):
28 clean_line = sanitize(line) # remove comments
30 if clean line:
         # throw error on invalid characters
32 for char in invalid_characters:
```

```
if char in clean_line:
34 sys. exit ("Invalid character: \{0\}. Found on line: \{1\}". format (char, i))
36 stripped_line = clean_line. lstrip ()
38 if len (stripped_line) > 1 and blockcomment [0] == stripped_line [:2]:
         commented = True
       if commented:
42 if len (clean _line) > 1 and blockcomment [1] == clean _line [-2:]:
           commented = Falseelse :
         if not linejoin:
48 wcount = len (clean\_line) - len (clean\_line.1 strip(''))50 if newindent:
             if wcount > stack [-1]:
52 stack . append (wcount)
               newindent = False54 else:
               sys.exit("Indentation error on line</mark>)". format(i))
           if wcount > stack [-1]:
58 print clean_line
             sys.exit ("Indentation error on line \{\}".format(i))
           else :
62 while wcount < stack [-1]:
               clean_line = "\}\, \n" + clean_line
64 stack . pop ()
             if wcount != stack [-1]:
66 sys.exit ("Indentation error on line {}" format(i))
68 if clean\_line[-1] == ' : ' :newindent = True
70 clean_line = clean_line + "\{\n\}n"
|72| elif clean_line [-1] == "\\":
           line in ejoin = True
74 clean_line = clean_line [-1]76 else:
           linejoin = False
78 clean_line = clean_line + ";\n"
\vert 80 \vert output . write (clean line)
|82| while 0 < stack [-1]:
     output . write ("]")
```
40

44

 $46$ 

56

60

```
|84| stack . pop ()
|86| output = String IO (remove_semis (output))
    output = StringIO(handle_funcs_and-loops(output))88
    return output
90# remove semicolons from custom type creation
|92| def remove_semis (text_io):
     text = text\_io.getvalue()94 in braces = False
    output\_text = ""
96
    for line in text. splitlines ():
98 if '{' in line:
        in\_braces = True_{100} if in braces:
        if '' ' in line:
102 in brace False
       if in_braces:
_{104} if ':' in line:
          line += '{'
_{106} output_text += line [:-1]
         output_text += "\n"
108 else:
         output\_text + = line110 output\_text += "\n"112 return output_text
114 # fixes semicolons in functions and loops
  def handle_funcs_and_loops (text\_io):
116 text = text_io.getvalue()
    output\_text =118
    for line in text. splitlines ():
120 if \text{line}[-1] == \text{'}' \text{ or } \text{'}; ' in line:
         output\_text + = line122 output_text += "\n"
       elif<sup>7</sup>Geo' in line or 'Size' in line or 'Color' in line or 'Rotation' in line
      :
124 output_text += line
         output_text += "\n"
126 elif 'Radius' in line or 'Shape' in line or 'Count' in line or 'Offset' in
      line or 'AngularShift' in line:
         output\_text + = line128 output_text += "\n"
       else :
130 output_text += line + ';'
         output\_text + = "\\n"132
```

```
return output_text
134
  # removes comments from the line
_{136} def sanitize (line):
    if blockcomment [0] not in line and blockcomment [1] not in line and
      comment_symbol in line:
138 regex_pattern = "^(.*?)#.*|.*"
       match = re.match (regex_pattern, line)140 sans_comments = match . group (1)
    else :
142 sans_comments = line
    return sans_comments.rstrip()144
  # main
_{146} if __name == " __main_":
148 # sanitize usage
    if len(sys.argv) != 2:
150 sys.exit ("usage: python preprocessor.py <input.mandala>")
152 # open the file
    try:
_{154} in file = open (sys.argv[1], 'r')
    except IOError:
156 sys.exit ("Cannot read input file.")
158 # get the path
    filename = os.path.basename (infile.name)160 directory = os.path.dirname(infile.name) + '/'
162 # get the filename without extension
    if filename.lower ().endswith (extensions):
164 new_filename = \cos. path. \text{splitext}(\text{filename}) [0]
    else :
166 sys. exit ("Input file must have Mandala file extension.")
168 # process the input file
    output = process(intfile)170
    # create output file
172 outfile = open (directory + new_filename + ". mandala. proc", 'w')
    outfile.write (output.getvalue ())
```
#### **A.2 scanner.mll**

<sup>1</sup> (∗ Authors : Edo Roth , Harsha Vemuri ∗)

```
3 { open Parser ;; }
5 (*numbers and literals *)
  \det digit = [10' - 19']7 let alpha = ['a'-'z' 'A'-'Z' '_']
  let number = '-'? digit+ '.' digit* | '-'? digit* '.' digit+
 9
  rule token = parse
11
  (∗ white space ∗)
13 | \left[ ' ' ' \setminus t' ' \setminus r' ' \setminus n' ] \right] { token lexbuf }
15 (* literals and variables *)<br> \begin{vmatrix} 1 & -i \\ 2 & 1 \end{vmatrix} igit + as lit
                                                    { LITERAL(int_of_string lit) }
17 | number as lit \{ FLOAT LITERAL (float of string lit) }
  | ['a'-'z'] + (alpha -' a'') alpha | digit)* as lxm { ID(lxm) }
19
  (∗ comments ∗)
_{21} | '' /#" { comment lexbuf }
_{23} (* arithmetic operators *)
\begin{array}{ccccccc} | & '+' & & | & {\rm PLUS} & | & '*/ & | & {\rm TIMES} \\ | & | & '-' & & | & {\rm MINUS} & | & | & '/ & | & {\rm DIVIDE} \end{array}{ MINUS } | '/' { DIVIDE }
27 (* assignment *)<br> \vert ' \vert ' ='
                      | '= ' { ASSIGN } | ' : ' { COLON }
29
_{31} (* loop words *)
              31 | "To" { TO } | " Foreach " { FOREACH }
33 (* punctuation and delimiters *)<br>\begin{array}{c} \n\downarrow \ \n\downarrow \n\end{array} ' (' { LPAREN } \begin{array}{c} \n\downarrow \n\end{array} ')
                      \{ \text{ LPAREN } \} \qquad \vdots \qquad \qquad \{\text{ RPAREN } \}35 | | '[' \{ LBRACKET \} | ']' \{ RBRACKET \}| ' {'}' { LBRACE } | ' }' { RBRACE }
37 | ' , ' \{ COMMA }
  | ' ; ' { SEMI }
39
  (* \text{ built-in} functions and constructors *)
41 | "Def" { DEF } | "Return" { RETURN }<br>| "Create" { CREATE }
                    \{ CREATE \}43
 |(∗ language specific keywords *)
45 | " Radius " { RADIUS } | " Count" { COUNT }
  | "Size" { SIZE } | "Color" { COLOR }
47 | "Rotation" { ROTATION } | "Offset" { OFFSET }
  | " AngularShift" { ANGULARSHIFT }
49
\begin{bmatrix} (* & types & *) \\ 1 & "Number" \end{bmatrix}| "Number" { NUMBER } | "Void" { VOID }<br>| "Shape" { SHAPE } | "Geo" { GEO }
   | "Shape" \{ SHAPE } | "Geo" \{ GEO }
53 | " Layer" { LAYER } | "Mandala " { MANDALA }
```

```
55 (∗ geo ∗)
  | "Circle" { CIRCLE }
57 | " Square " { SQUARE }
  | "Triangle" { TRIANGLE }
59
  (* \text{ end of file } *)61 | e o f \left\{ EOF \right\}63 and comment = parse
65 | \frac{1 \cdot 4}{1} " \frac{1}{4} { token lexbuf }
```
#### **A.3 parser.mly**

```
1/%{ open Ast;; %}
3 / * punctuation and delimiters */
  /%token LPAREN RPAREN LBRACKET RBRACKET LBRACE RBRACE COMMA SEMI
5 \times 1 arithmetic operators */
  /%token PLUS MINUS TIMES DIVIDE
7 /* loop operators */
  /%token FOREACH TO
9 /* assignment */
  /%token ASSIGN COLON
11 / * built-in functions and constructors */
 /%token DEF RETURN CREATE
13 /* language specific keywords */
 /%token RADIUS COUNT SIZE COLOR ROTATION OFFSET ANGULARSHIFT
15 /∗ types ∗/
 /%token NUMBER BOOLEAN VOID SHAPE GEO LAYER MANDALA
17 /* geo types */
 /%token CIRCLE TRIANGLE SQUARE
19 /* literals and variables */
 /%token < fl o a t > FLOAT_LITERAL
21 /%token <int> LITERAL
  /%token <string> ID
_{23} /* end of file */
  /%token EOF
25
  \sqrt{2}right ASSIGN
27 /%left PLUS MINUS
  /%left TIMES DIVIDE
29
  /%start program
31 /%type <Ast . program> program
```

```
33 / \frac{9}{0}35 program :
  de cl s EOF \{ $1 \}37
 /* Parse function declarations and statements */
39 decls:
  /∗ no thing ∗/ { [ ] , [ ] }
41 | decls f decl { fst $1, ($2 :: snd
  $1) }<br>| decls stmt
                                             \{ ( $2 : : \text{fst } $1 ) ,snd $1 }
43
 fdecl:
45 DEF any_id ID LPAREN formals_opt RPAREN COLON LBRACE stmt_list RBRACE SEMI
    { {
47 fname = $3;
     returntype = $2;_{49} formals = $5;
     body = List.rev $9
51 } }
53 /* Formal parameters used in function declaration */
 formals_opt:
55 /∗ no thing ∗/ { [ ] }
                                             \{ List.rev $1 \}57
 formal_list:<br>formal
59 formal { [ $1 ] }
   | formal_list CCMMA formal \{ $3 : : $1 \}61
 /∗ Formal parame ters ∗/
63 formal:
  any_id ID
65 { {
    \text{kind} = $1;67 vname = $2;
   } }
69
 any_id :
71 custom_types { $1 }
  | basic_types \{ \73
 /* Custom types to create Mandalas */
\frac{75}{5} custom_types :<br>MANDALA
   MANDALA { Mandalat }<br>
| LAYER { Lavert }
77 | LAYER \{ Layer t }
   | SHAPE \{ Shapet \}79
 /* Variable types */
```
 $|81|$  basic\_types:
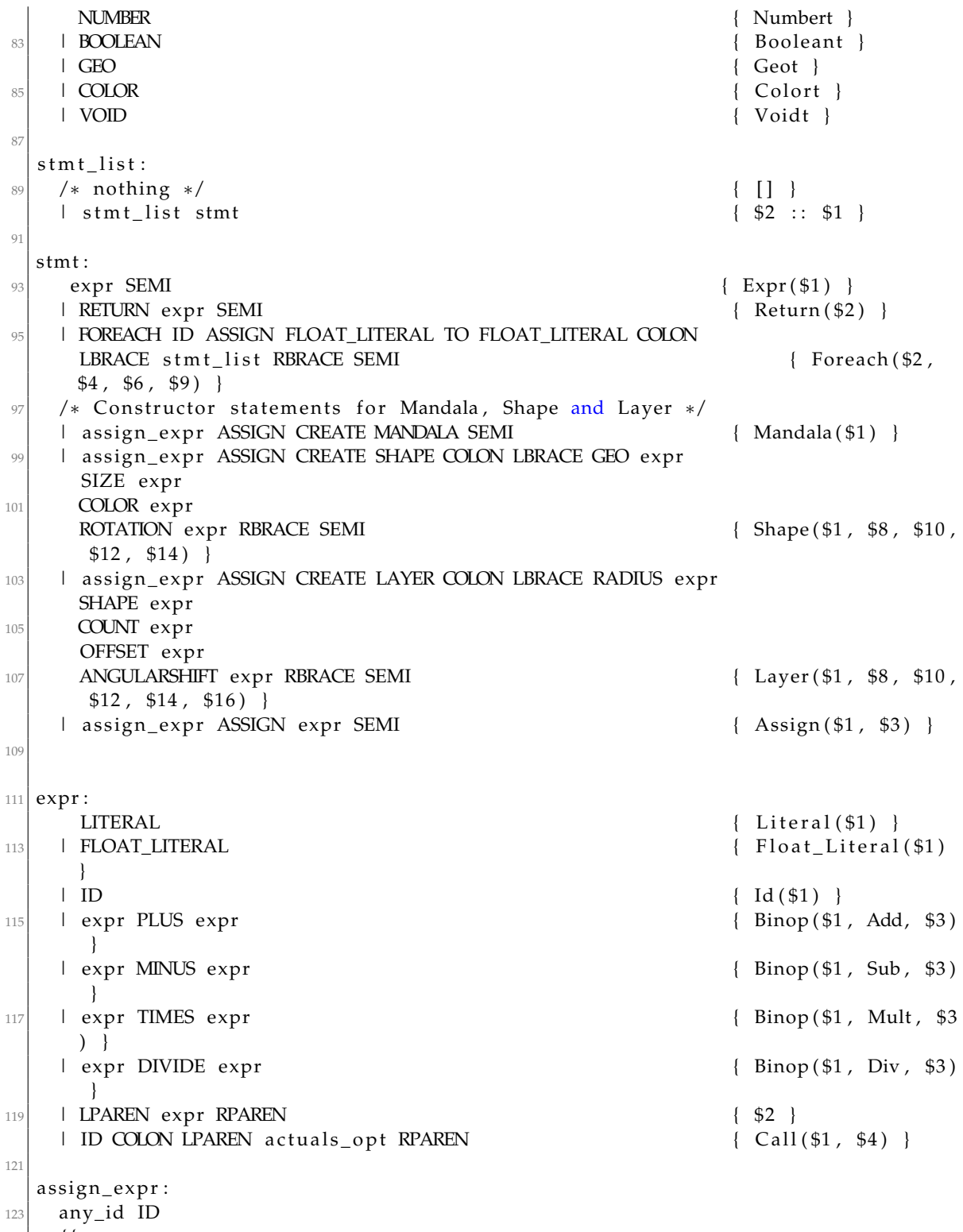

$$
\Big| - \{ \{
$$

```
125 kind = $1;
    vname = $2;127 } }
129 /* actual parameters passed into functions */
 actuals_opt:
131 /* nothing */ { [ ] }
   \left\{\begin{array}{c} \text{List} \cdot \text{rev} \text{ $$\$1$} \end{array}\right\}133
  actually\_list:135 expr { [$1] }
   | actuals_list COMMA expr \{ $3 : : $1 \}
```
#### **A.4 ast.mli**

```
type op = Add | Sub | Mult | Div
3 (* Mandala variable types. *)
  type mndlt =
5 | Numbert
    | Booleant
7 | Shapet
    | Geot
9 | Layert
    | Mandalat
11 | Arrayt
    | Colort
_{13} | Voidt
15 type expr =
     Literal of int
17 | Float_Literal of float
   | Id of string
19 | Binop of expr * op * expr
    | Call of string * expr list
21
  type var\_decl = {|23| kind : mndlt;
    vname : string;
25}
27 type stmt =
    | Expr of expr
|_{29} | Assign of var_decl * expr
   | Return of expr
31 | Foreach of string * float * float * stmt list
   | Shape of var_decl * expr * expr * expr * expr
```

```
33 | Mandala of var decl
    | Layer of var_decl * expr * expr * expr * expr * expr
35
  type func\_decl = {37 fname: string;
   returntype : mndlt;
39 formals : var_decl list;
   body : stmt list;
41}
43 type program = stmt list * func_decl list
```
#### **A.5 semantic.ml**

```
open Ast
2 open Sast
4 exception Error of string
\frac{1}{6} (*Storing all variables, including parent for coping *)
  type symbol_table={
8 parent : symbol_table option;
    variables: (string * smndlt) list
10}
\left| \begin{array}{cc} 12 \end{array} \right| (* Storing all functions *)
  type function_table={
_{14} functions: (string * smndlt * svar_decl list * sstmt list) list
  }
16
  (∗ Complete environment ∗)
18 type translation_environment ={
    var_scope: symbol_table;
20 fun_scope: function_table;
  }
22
   (*List of java built-in colors, for use for color in shape*)
24|let list_of_colors = ["black"; "red"; "blue"; "cyan"; "darkGray"; "gray"; "green"
      ; "lightGray"; "orange"; "pink"; "white"; "yellow"]
_{26} (* returns the name, type and value *)
  let find_variable (scope: symbol_table) name=
28 try
       List . find ( fun (s, ) \rightarrow s=name) scope . variables
30
    with Not_found -> raise (Error ("Unable to find variable in lookup table "^name
      ) )
```

```
32
  let rec find_function (scope: function_table) name =
34 try
      List . find ( fun (s, _, _, _) -> s=name) scope . functions
36 with Not_found −>
      raise (Error ("Function not found in function table! "^name))
38
_{40} let add_to_var_table (env, name, typ) =
    t r y
\vert 42 \vert let (n, t) = List find (fun(s, _)-> s=name) env var_scope variables in
      env
_{44} with Not_found \rightarrowlet new_vars = (name, typ) :: env. var_scope. variables in
\vert_{46} let new_sym_table = {parent = env. var_scope.parent;
        variables = new_{vars} ; } in
48 let new_env = { env with var_scope = new_sym_table} in
      new_env
50
52 let add to func table env sfunc decl =
    let func_table = env . fun_score in54 let old functions = func table functions in
        let func_name = sfunc_decl.sfname in56 let func_type = sfunc_decl. sreturntype in
        let func_{formals} = struct_{decl.sformals in}58 let func_body = sfunc_decl.sbody in
        let new_functions = (func_name, func_type, func_formals, func_body) ::
      old_functions
60 in
        let new_fun_scope = { functions = new_functions } in
62 let final env = {env with fun_scope = new_fun_scope} in
        final_env
64
  let rec find_function (scope: function_table) name=
66 List find (fun (s, _, _, _) -> s = name) scope functions
68 let rec extract type (scope: function table) name = function
    (smndlt, string) \rightarrow (smndlt)70
  let get formal arg types env = function|z| (smndlt, string) \rightarrow (smndlt)
74 (* Process a single expression, checking for type matching and compatibility *)
  let rec semantic_expr (env: translation_environment): (Ast. expr -> Sast. sexpr *
      smndlt * translation_environment) = function
76
    Ast . Id (vname) \rightarrow78 (* Check for built-in Ids for shapes like circle, triangle, and square *)
      if ( vname=" circle " || vname=" triangle " || vname=" square ")
| \frac{1}{2} then
```

```
let geo_typ = Sast. Geot in
|82| let name = vname in
         (Sast.Id(name), geo_type, env)84
86 else (*Checks for build in Id of color *)
         let return_thing = try let color = List.find (fun s \rightarrow s=vname)
       list_of_colors in
|88| let color_typ = Sast. Colort in
           let name = vname in90 (Sast . Id (name), color_typ, env)
|92| with Not_found \rightarrow(* Otherwise name is treated as a variable *)94 let vdecl = try
           find_variable env.var_scope vname
96 with Not_found \rightarrowraise (Error("undeclared identifier: "^vname))
98 (* Want to add the symbol to our symbol table *)
         in
100 let (name, typ) =vdecl in
         (Sast . Id(name), typ, env)
102
       in return_thing
104
       (* AST Call of string * expr list *)106 | Ast. Float_Literal (num) \rightarrow( Sast . Float_Literal (num) , Sast . Numbert, (* Sast . SNumber (num) ,*) env)
108 | Ast. Literal (num) \rightarrow( Sast . Literal (num) , Sast . Integert , env )
110 | Ast . Binop (term1, operator, term2) \rightarrow(* convert to Sast. Binop *)112
       let (eval_term1, typ1, new_env) = semantic_cexpr env term1 in
114 let (eval_term2, typ2, new_env) = semantic_expr env term2 in
       (* now translate Ast. operator to Sast. operator *)
116 if not (typ1 = typ2)
       then raise (Error ("Mismatched types, invalid operation"))
118 else
         (* Checking the types for binary operators and will do evaluation of binop
       in sast_to_jast *)120 (Sast . Binop ( eval_term 1 , operator , eval_term 2 ), typ1, env )
122
\vert 124 | Ast. Call (fid, args) \rightarrow126 if not ( ((List length args) > 0) ) then (
         (*Make sure that func_decl has no formal arguments*)
128 let \left(\frac{1}{2}, \text{ret\_typ}, \text{ decl\_list}, \frac{1}{2}\right) = \text{find\_function env.tun\_scope fid in}let decl size = List. length decl list in
```

```
_{130} if (decl_size > 0) then
          raise (Error ("This function expects paramaters but none were provided"))
_{132} else
          (Sast.Call(fid, []), ret_typ, env)134 )
       else
136
138 let actual_types = List.map (fun expr \rightarrow semantic_expr env expr) args in
      (* let actual_type_names = List. iter extract_type actual_types*)140 let actual len = List length args in
      let actual_types_list = List.fold_left (fun a (\_, typ, ret\_env) \rightarrow typ :: a)[] actual_types in (*get list of just types from list of (type, string)
      tuples, [] is an accumulator*)
_{142} let actual_expr_list = List.fold_left (fun a (expr,_, ret_env) -> expr :: a)
      [] actual_types in
      let len = List.length actual_expr_list in
_{144} if (fid = "draw")
      then
146if (len == 1)148 then (Sast.Call(fid, actual_expr_list), Sast.Voidt, env)
        else raise (Error ("Draw function has incorrect parameters"^ string_of_int
      actual_length))
150 else
        if (fid = "addTo")152 then (* Check that length is greater than 1, or at least two args *)
          if (len > 1)154 then
            ( Sast . Call (fid , actual_expr_list ) , Sast . Mandalat , env )
156 else raise (Error ("addTo function has incorrect parameters"\wedge string of int
       actual_len))
158 else
          try ( let (fname, fret, fargs, fbody) =
160
          find_function env.fun_scope fid in
162
164 let formal_types = List.map (fun farg \rightarrow let arg_type =
            get formal arg types env (farg skind, farg syname) in arg type)
166 fargs in
          if not (actual_types_list=formal_types)
168 then
            raise (Error("Mismatching types in function call"))
170 else
            let actual_expr_list = List.fold_left (fun a (expr, _t, ret_env) \rightarrow expr
      :: a) [] actual_types in
172 (Sast. Call (fname, actual_expr_list), fret, env)
            (* Call of string * sexpr list *)174
```

```
)
176 with Not_found \rightarrowlet numFuncs = List.length env.fun_scope.functions in
178 raise (Error (fid<sup>\wedge" undeclared function "\wedgestring of int numFuncs))</sup>
180 | \vert -> raise (Error ("invalid expression, was not able to match expression"))
182 let proc_type = function
        Ast. Booleant -> Sast. Booleant
184 | Ast . Shapet -> Sast . Shapet
     | Ast . L aye r t −> S a s t . L aye r t
186 | Ast . Mandalat → Sast . Mandalat
     | Ast . Array t −> S a s t . Array t
188 | Ast . Numbert −> Sast . Numbert
     | Ast Voidt −> Sast Voidt
190
   let proc\_var\_dec1 = function_{192} (var_decl, env) \rightarrowlet k = var\_decl.kind in194 let v = var_decl. vname in
       let sskind =
_{196} if (k = Ast. Numbert) then
         Sast.Numbert
198 else if (k = Ast.Geot) then
         Sast Geot
200 else if (k = Ast.Colort) then
         Sast. Colort
202 else
         proc_type k in
204
       let new_svar\_decl = {206 skind = sskind;
         svname = v ;
208 } in
       let new_env = add_to_var_table (env, new_svar_decl.svname, new_svar_decl.
       skind) in
_{210} (new_svar_decl, new_env)
212 let rec proc_formals (var_decl_list, env, update_var_decl_list: Ast.var_decl list
        * translation_environment * Sast.svar_decl list) = match var_decl_list
     with | \rangle \rightarrow (update_var_decl_list, env)
214 | [var_decl] \rightarrow let (new_var_decl, new_env) = proc_var_decl(var_decl, env) in (
       update_var_decl_list@[new_var_decl], new_env)
     | var_decl :: other_var_decls ->
216 let (new_var_decl, new_env) = proc_var_decl(var_decl, env) in
       proc_formals (other_var_decls, new_env, update_var_decl_list@[new_var_decl])
218
   let var\_empty\_table\_init = {parent=None; variables = []}220 let fun_empty_table_init = { functions = [];}
   let empty_environment =
222 {
```

```
var\_scope = var\_empty\_table\_init;224 fun_scope = fun_empty_table_init;
   }
226
   let rec semantic_stmt (env: translation_environment): (Ast. stmt -> Sast. sstmt *
       smndlt * translation_environment) = function228 Ast . Mandala (mandala_arg ) →
230
       let {vname = name} = mandala_arg in
232 let typ= Sast. Mandalat in
       (* add to current env *)234 let new_env = add_to_var_table (env, name, typ) in
236 ( Sast . Mandala ( { skind = typ ; svname = name } ), typ, new_env )
     | Ast . Layer (v_name, v_radius, v_shape, v_count, v_offset, v_angular_shift) \rightarrow|238| let {vname=name} = v_name in
       let typ = Sast.Layer t in240 let (s_radius, s_r_typ, env) = semantic_expr env v_radius in
       let (s_{\text{}})shape, s_{\text{}}s_{\text{}}typ, env = semantic_expr env v_shape in
242 let (s_count, s_c_typ, env) = semantic_expr env v_count in
       let (s_{\text{offset}} , s_{\text{0}\text{-typ}} , env) = semantic_expr env v_offset in
244 let (s_{\text{angular\_shift}} , s_{\text{a\_typ}} , env) = semantic_{\text{expr}} env v_{\text{angular\_shift}} in
       let new_env = add_to_var_table (env, name, typ) in
246 (Sast . Layer ({ skind = typ ; svname = name ; }, s_radius, s_shape, s_count,
       s_offset, s_angular_shift), typ, new_env)
248
250 | Ast . Shape (v_name, v_geo, v_size, v_color, v_rotation) \rightarrow252
       let {vname = name} = vname in254 let typ = Sast. Shapet in
       let s_{\text{g}}eo = match v_geo with
256
         \text{Ast}. Id (\text{v}_\text{g}eo) \rightarrow let new_geo = v_geo in new_geo
258 | \qquad -> raise (Error ("WRONG FORMAT FOR GEO IN SHAPE!"))
       in
260 let updated_s_geo = Sast. SGeo (s_geo) in
       let (size\_stmt, typ, env) = semantic_expr env v_size in
262 (* Checking that the shape's size is a float and returning a sexpr *)
264 let size_value = match typ with
         Sast . Numbert -> size_stmt
| \rangle 1 = \rightarrow raise (Error ("Size wasn't a numbert!"))
26
       in
270
       let s color = match v color with
```

```
272 Ast . Id ( v _color ) \rightarrow let new_color = v _color in new_color
         | _ −> r a i s e ( E r r o r ( "WRONG FORMAT FOR COLOR IN SHAPE! " ) )
274 in
       let updated_s_color = Sast. SColor(s\_color) in
276
278 let (rotation_stmt, typ, env) = semantic_expr env v_rotation in
280 let rotation_value = match typ with
         Sast . Numbert -> rotation_stmt
282 | \vert \vert \vert \rightarrow raise (Error ("Rotation wasn't a numbert!"))
       in
284
       let new env = add to var table ( env, name, typ) in
28
       (Sast.Shape({skind = typ; svname = name}), updated_s_geo, size_value,
       updated_s_color, rotation_value), typ, new_new28
290
292 | Ast . Expr ( expression ) \rightarrowlet newExpr = try294 semantic_expr env expression
       with Not_found −>
296 raise (Error ("undefined expression"))
       in let (x, typ, ret\_env) = newExpr in
298 (Sast . Expr(x), typ, env)
300
     (* \, \text{Assign is of form} \, \text{var\_decl*expr } *)302 | Ast . Assign (lefthand, righthand) \rightarrowlet right_assign =
304 semantic_expr env righthand
       in let (assign_val, typ, ret_env) = right_assign in
306 let {kind=typ2; vname=name2} = lefthand
308
       in let result = match typ with (* \text{Assign of } var\_decl * sexpr*)\text{sup} typ2 \rightarrow let new_env = add_to_var_table (env, name2, typ2)
           in ( Sast . Assign ( ( \{ skind = typ2 ; svname = name2 \} ), assign val ), typ,
       new_env) (* \text{ check structural equality } *)312 | _ -> raise (Error ("Assignment could not be typechecked"))
       in result
314
     \mid Ast . Return (x) \rightarrow316 let (\_) returntype) = List find (fun (s, \_) \to s="return") env . var_scope.
       variables in
       let newExpr = semantic_expr env x in
318 let (x, typ, ret_env) = newExpr in
       let result = match typ with
```

```
320 returntype \rightarrow (Sast. Return(x), typ, env)
         | _ -> raise (Error("User defined function is returning something of the
      wrong type " ) )
322
      in result
324
     | Ast. Foreach ( varName, countStart, countEnd, body ) →
326 (* create custom env for the scope of the for loop *)
       let body = List.rev body in328 let func_env=
         {
330 var_scope = {parent = env. var_scope. parent; variables = (varName, Sast.
      Number) ::env. var_scope. variables };
           fun\_scope = env . fun\_scope;332 } in
       let empty_list = [] in
334 let (statements, func_env) = separate_statements (body, func_env, empty_list)
       in
       ( Sast . Foreach ( Sast . Id ( varName ) , Sast . Float _Literal ( count Start ) , Sast .
      Float_Literal(countEnd), statements), Sast.Loopt, env)
336
     | _ -> raise (Error("Unable to match statement"))
338
340 and separate_statements (stmts, env, update_list:Ast.stmt list *
      translation\_environment * Sast.sstmt list) = match stmtswith [] \rightarrow (update\_list, env)342 | [stmt] \rightarrow let (new_stmt, typ, new_env) = semantic_stmt env stmt in (
      update_list@[new_stmt], new_env)
       | stmt :: other_stmts ->
34
         let (new\_stmt, typ, new\_env) = semantic_stmt env stmt in
346 separate_statements (other_stmts, new_env, update_list@[new_stmt])
348
     let rec semantic_func (env: translation_environment): (Ast.func_decl -> Sast.
      s funcdecl * translation_environment) = function
350 my_func \rightarrowlet fname = my\_func. fname in
352 let returntype = my_func. returntype in
       let formals = my_func. formals in
354 let body = my_func . body in
356
       let empty_list = [] in
358 let new_returntype = proc_type returntype in
       let func_env=
360
           var\_scope = \{parent = env.var\_scope.parent; variable s = [("return",new_returntype) ] };
362 fun scope = fun empty table init;
```

```
} in
364 (*gets list of formals in sast format, fills the func_env with the inputs in
      the var table *)
      let ( new_formals, func_env ) = proc_formals ( formals, func_env, empty_list ) in
366 (*walks through body of function, checking types etc.*)
      let (new_stmts, func_env) = separate_statements (body, func_env, empty_list)
      in
368 (*check that function returned the right thing— get the return stmt from
      stmt list, check its typ against returntyp*)
      (* let rettyp = findReturnStrum new_stmts in *)
370 (*CHECK IF rettyp is same as new_returntype*)
372 let sfuncdecl = {
        sfname = fname ;
374 sreturntype = new_returntype;
        s formals = new_formals;
376 sbody = new_stmts;
      } in
378
      let env = add_to_function_table env sfuncdecl in380
      (sfuncdecl, env)
382
384 let rec separate_functions (functions, env, update_list: Ast.func_decl list *
      translation\_environment * Sast.sfunceded list) = match functionswith [] \rightarrow (update\_list, env)386 | [func] \rightarrow388 let (new_func, new_env) = semantic_func env func in (update_list@[new_func
      ] , new_env )
      | func :: other_funcs ->
390 let (new_func, new_env) = semantic_func env func in
\sup_{392} separate_functions (other_funcs, new_env, update_list@ [new_func])
394
    let rec semantic_check ( check_program : Ast . program ) : ( Sast . sprogram ) =
396 let (prog_stmts, prog_funcs) = check_program in
      let env = empty_environment in
398 let empty list = \begin{bmatrix} \end{bmatrix} in
      let reverse_prog_stmts = List.rev prog_stmts in
400 let (resulting functions, env) = separate functions (prog funcs, env,
      empty_list) in
      let (statements, env) = separate_statements (reverse_prog_stmts, env,
      empty_list) in
402
404 Sast. SProg (statements, resulting_functions)
```
#### **A.6 sast.mli**

```
open Ast
2
  (* Mandala specific data types *)
4 type smndlt =
    | Numbert
6 | Booleant
   | Shapet
|8| | Geot
   | Layert
_{10} | Mandalat
   | Arrayt
|12| | Colort
   | Integert
|14| | Voidt
    | Loopt
16
  (* Stores the values and types *)
18 type sdata_val =
    SInt
_{20} | SLiteral
    | SFloat
22 | SVoid
   | SNumber of float
_{24} | SBoolean of int
   | SShape
26 | SGeo of string
   | SLayer
28 | SMandala
   | SArray
30 | SColor of string
32 type sexpr =
   Literal of int
34 | Float_Literal of float
   | Id of string
36 | Binop of sexpr * op * sexpr
    | Call of string * sexpr list
38
  and svar\_decl = \{40 skind : smndlt;
    svname : string;
42}
_{44} and sfuncdecl = {
   sfname : string;
46 sreturntype : smndlt;
    sformals : svar\_decl list;48 sbody : sstmt list;
```

```
}
50
  and sstmt =
52 | Assign of svar_decl * sexpr
    | Expr of sexpr
54 | Return of sexpr
   | Foreach of sexpr * sexpr * sexpr * sstmt list
56 | Shape of svar_decl * sdata_val * sexpr * sdata_val * sexpr
    | Mandala of svar_decl
58 | Layer of svar_decl * sexpr * sexpr * sexpr * sexpr * sexpr
60 type sfunc_decltype =
    SFunc_Decl of sfuncdecl * smndlt
62
  type sprogram =
64 SProg of sstmt list * sfuncdecl list
```
#### **A.7 sast\_to\_jast.ml**

```
1
  open Ast
3 open Sast
  open Jast
5 open Semantic
7 (*Define constant for mathematical calculations *)
  let pi = 3.14159
 9
  (*Environment used to store all variables, functions, and drawing structure *)
11 type environment = {
    drawing: Jast.drawing;
13 functions: Sast. sfuncdecl list;
  }
15
  (*Creates an SAST by going through the scanner, parser, and semantic_check*)
17 let sast =
    let lexbuf = Lexing. from_channel stdin in
19 let ast = Parser . program Scanner . token lexbuf in
    Semantic.semantic_check ast
21
  (* Looks up function from function table *)|23| let find function (scope: environment) fid =
    t r y
|25| List . find (fun s \rightarrow s . sfname = fid) scope . functions
    with Not_found \rightarrow raise (Error ("Function not properly declared: "^fid))
27
 \int (*Looks up variable from variable table*)
```

```
29 let find variable (scope: environment) name=
    t r y
31 List find (fun (s, _) -> s=name) (List rev scope drawing variables)
    with Not_found -> raise (Error ("Variable not properly declared: "^name))
33
  (*Looks up return value and ensures return type matches the specification in
      function declaration *)35 let find_variable_check_return_type (scope, return_typ: environment * smndlt)
      name=
    try
37 List find (fun (s, ) \rightarrow s=name) scope drawing variables
    with Not_found −>
39 if (not (return_typ = Sast. Voidt)) then
      raise (Error ("No return statement found for non-void function. Must return a
       value of corresponding type."))
41 else
      (" " , ]ast . J^\vee43
  (*Looks up mandala from mandala table*)
45 let find_mandala (scope: environment) mandala_name =
    try List find ( fun (str, mandala) \rightarrow str = mandala name) scope drawing.
      mandala_list
47 with Not_found -> raise (Error ("Mandala not properly created: "^mandala_name))
49 (* Processes a binary operation recursively *)
  let rec proc_bin_expr (scope: environment): (Sast . sexpr -> Sast . sexpr) = function
51 Sast . Float_Literal (term1) \rightarrow Sast . Float_Literal (term1)
    | Sast.Id(var) \rightarrow|53| let (n,v) = find_variable scope var in
      let Jast.JNumbert (my_fload) = v in
55 Sast. Float_Literal (my_float)
    | Sast \text{Binop}(\text{t1}, \text{op}, \text{t2}) \rightarrow57
      let eval_term1 = proc\_bin\_expr scope t1 in
59 let eval_term2 = proc_bin_expr scope t2 in
      let Sast. Float_Literal(float_term_one) = eval_term1 in
61 let Sast. Float_Literal (float_term_two) = eval_term2 in
63 let result = match op
        with Add -> float_term_one +. float_term_two
\begin{array}{ccc} \text{65} & \text{1 Sub } \rightarrow \text{float\_term\_one } -. \text{ float\_term\_two} \end{array}| Mult -> float_term_one *. float_term_two
\sigma | Div \rightarrow float_term_one /. float_term_two
69 in Sast. Float_Literal (result)
\pi (*Looks up given layer names and returns the actual structure of these layers to
      add to a Mandala structure *)
  let rec get_layer_info (env, actual_args, layer_list: environment * Sast.sexpr
      list * Jast.layer list): (Jast.layer list * environment) = match actual_args
```

```
73 with [->| raise (Error ("Invalid call of addTo: must be adding at least one
      layer.") ) ;
     | [ layer_arg ] -> let (new_env, ret_typ) = proc_expr env layer_arg in
75 (* Check to see if the layer has been defined *)
       let layer_name = match layer_arg
77 with Sast . Id (1) \rightarrow 1
        | _ -> raise (Error("Parameter provided to addTo is not a layer."));
79 in
       let (my_layer_name, my_layer_typ) = find_variable new_env layer_name in
|81| let my_layer_info = match my_layer_typ
        with Jast . J Layert (m) \rightarrow m83 | \Box -> raise (Error ("Failure in retrieving layer information"));
      in
|85| ( layer_list @[my_l]ayer_info ], new_env )
    | layer_arg :: other_layers \rightarrow let (new_env, ret_typ) = proc_expr env layer_arg
       in
|87| (*Check to see if the layer has been defined *)
       let layer_name = match layer_arg
|89| with Sast . Id(1) \rightarrow 1
         | _ -> raise (Error ("Parameter provided to addTo is not a layer."));
91 in
       let (my_layer_name, my_layer_type) = find_variantable new_env layer_name in|93| let my_layer_info = match my_layer_typ
        with last. JLayert (m) \rightarrow m
95 | \Box -> raise (Error ("Failure in retrieving layer information"));
      in
|97| get_layer_info (new_env, other_layers, layer_list @ [my_layer_info])
99 (*Match the declared arguments of a function with its given parameters in a
      function call *)and match_formals (formals, params, env: Sast.svar_decl list * Sast.sexpr list *
      environment) = match formals
_{101} with \left[ \ \right] \rightarrow env
  | [formal] -> let namer = formal . svname in
103 let result =
         match params
105 with [] → env
         |[param] \rightarrow107 let \left(\frac{1}{2}, \frac{my\_val}{}) = \frac{proc\_expr}{env} param in
            let new variables = env drawing variables@ [(name, my_val)] in
109 let drawing = env. drawing in
            let new_drawing = {drawing with variables = new_variables} in
111 let new_env = {env with drawing = new_drawing } in
            new_env in
r result
  | formal :: other_formals -> let namee = formal.svname in
115 match params
         with | \rightarrow env
117 | (param :: other_params) \rightarrowlet (\angle, my_val) = proc_expr env param in
119 let new variables = env . drawing . variables @ [namee, my val] in
```

```
let drawing = env.drawing in121 let new_drawing = {drawing with variables = new_variables} in
             let new_env = {env with drawing = new_drawing} in
123 match_formals (other_formals, other_params, new_env)
125
  (*Pull out the values of the arguments passed into a function *)127 and process_arguments (params, 1: Sast.sexpr list * string list) = match params
         with [] \rightarrow 1129 | [param] \rightarrow let result = match param with Sast. Float_Literal (term1) \rightarrow l
                  | Sast . Id (var) \rightarrow l @ [var] in result
131 | param :: other_params \rightarrow let result = match param with Sast . Float Literal
       (term1) \rightarrow l
                  | Sast . Id (var) \rightarrow 1 @ [var] in
133 process_arguments (other_params, result)
\frac{135}{135} (*Process an SAST expression and return the new environment along with resulting
      JAST type ∗)
  and proc_expr (env: environment): (Sast.sexpr \rightarrow environment * Jast.jdata_type) =function
137 Sast . Id (vname) \rightarrow(* Want to go from Sast . Id to Jast . jexpr or Jast . JId, and Jast . drawing *)
139 let var_info = try
         find_variable env vname
141 with Not_found \rightarrowraise (Error("undeclared identifier: "^vname))
143 in let (name, value) = var_info in
       ( env , value )
145
     | Sast.Literal(literal_var) ->
|147| (env, Jast. JInt (literal var))
     | S a s t . F l o a t _ L i t e r a l ( number_var ) −>
149 (env, Jast.JNumbert (number_var))
     | Sast . Binop (term1, operator, term2) \rightarrow151
153 (* Recursively calls a binary operator *)
       let eval_term1 = proc_bin_expr env term1 in
155 let eval_term2 = proc_bin_expr env term2 in
157 (*Can be a variable or a float literal *)
       let float_term_one = match eval_term1
159 with Sast . Float_Literal (term1) \rightarrow term1
         \mid Sast . Id (var) \rightarrow161 let (n,v) = find_variable env var in
           let Jast.JNumbert (my_fload) = v in\begin{array}{c|c}\n 163 & \text{my\_float}\n \end{array}\ge -> raise (Error ("Operand one is not a float literal, invalid operand "))
165 in
_{167} let float term two = match eval term2
```

```
with Sast. Float_Literal (term2) \rightarrow term2
| 169 | Sast . Id (var) \rightarrowlet (n, v) = find variable env var in
171 let Jast. JNumbert (my_float) = v in
           my_float
173 | _ −> r a i s e ( E r r o r ( "Operand two i s no t a f l o a t l i t e r a l , i n v ali d operand " ) )
       in
17
       (*Calls supported binary operator*)
177 let result = match operator
           with Add -> float_term_one +. float_term_two
179 | Sub \rightarrow float_term_one -. float_term_two
           | Mult -> float_term_one *. float_term_two
181 | Div \rightarrow float_term_one /. float_term_two
183 in (env, Jast.JNumbert (result))
185 (*Process function calls *)
    | Sast . Call (fid, args) \rightarrow187
       let old variables = env. drawing variables in
189
       if not ( List length args > 0 ) then (
191 (*Make sure that func_decl has no formal arguments *)
         let my_func_decl = find_function env fid in
193 let my_body = my_func_decl.sbody in
         let env_with_return = separate_statements_s(my_body, env) in
195 let return_name = "return" in
197 let var = find_variable_check_return_type (env_with_return, my_func_decl.
      sreturntype) return_name in
199 let (n, v) = var inlet new env = {
201 drawing = {mandala_list = env_with_return.drawing.mandala_list; variables
       = old_variables; java_shapes_list = env_with_return.drawing.java_shapes_list
      } ;
           functions = env\_with\_return . functions;203 } in
         (new_{env}, v)205)
207 else
209 (*Add all variables only to this function 's scope — every thing is the same
      except for variables *)
      (*At end, empty out variables, store them, put in the arg variables, later
      add back at end (but remove arg variables) *)
211 let all_param_names = process_arguments (args, []) in
       let only_param_variables = List. filter ( fun (n, v) \rightarrow if ( List.mem n
      all_param_names ) then true else false) env.drawing.variables in
```

```
213
      let env_with_param_vars = {
215 drawing = {mandala_list = env. drawing mandala_list; variables =
      only_param_variables; java_shapes_list = env.drawing.java_shapes_list };
        functions = env. functions;217 } in
219 (*Grab the function from its table *)
      if ( not (fid = "draw") & not (fid = "addTo")) then (
221 let my_func_decl = find_function env_with_param_vars fid in
        let my_formals = my_func_decl. sformals in
223 let new_env = match_formals (my_{\text{formals}}, args, env_{\text{with}} param_vars) in
        let func_stmts = my_func_decl.sbody in
225 (*Process statements with limited scope*)
        let env_with_return = separate_statements_s(func_stmts, new_env) in
227 let return_name = "return" in
229 (*Get return value (will check if return type is void if applicable) *)
        let var = find_variable_check_return_type (env_with_return, my_func_decl.
      sreturntype) return_name in
23<sup>2</sup>
        let (n, v) = var in233 let new_env = {
          drawing = {mandala_list = env\_with\_return . drawing . mandala\_list ; variables= old_variables; java_shapes_list = env_with_return.drawing.java_shapes_list
      } ;
235 functions = env_with_return . functions ;
        } in
237 (new_env, v))
239 else
      let len = List. length args in
_{241} if (fid ="draw")
      then
243 if (len == 1)
          then (∗Drawing one mandala ∗)
245 let check_arg = List.hd args in
            let curr_name = match check_arg
247 with Sast . Id ( check_arg ) \rightarrow let new_check_arg = check_arg in
      new_check_arg
              | _ -> raise (Error("This mandala has not been defined"))
249 in
251 (*Find mandala from mandala list *)
            let (mandala_name, actual_mandala) = find_mandala env curr_name in
253let updated_current_mandala = {
255 name = curr_name;
              list_of_layers = actual_mandalaulist_of_layers;257 max_layer_radius = ac tual_mandala . max_layer_radius ;
              is draw = true ;
```

```
259 } in
_{261} (*Remove current mandala from variable list *)
             let filtered_vars = List. filter (fun (var_name, var_typ) \rightarrow if (
      var_name=curr_name) then false else true) env.drawing.variables in
             (*Remove current mandala from mandala list *)
265 let filtered_mandalas = List.filter (fun (var_name, var_typ) \rightarrow if (
      var_name=curr_name) then false else true) env . drawing . mandala_list in
267 (*Reintroduce mandala with updated values and return environment *)
             let mandalas_to_be_drawn = filtered_mandalas@ [(\text{curr_name},updated_current_mandala) ] in
269 let updated_vars = filtered_vars \omega [(curr_name, Jast.JMandalat)
      updated current mandala ) ) \| in
             let new_draw_env = {mandala_list = mandalas_to_be_drawn; variables =
      updated_vars; java_shapes_list = env.drawing.java_shapes_list; \{in271 let new_env = {drawing = new_draw_env; functions = env. functions;} in
273 (new_env, Jast. JVoid)
275 else raise (Error ("Draw function has incorrect parameters"\wedge string of int
      len))
277 else
          if (fid="addTo")279 then
           (* Check that length is greater than 1 - \arg s must contain a mandala and
       at least one layer *)
281 if (len > 1)
            then
\begin{array}{c|c}\n & \text{283} \\
 & \text{488} \\
 & \text{283}\n\end{array} (*Pull out the first argument, which should be the mandala that a
      layer(s) is being added to *)
               let rev args = List.rev \; args \; in285 let update_mandala = List . hd rev_args in
               let update_mandala_name = match update_mandala287 with Sast . Id (update_mandala) → update_mandala
                 | \ \_\rightarrow raise (Error ("This name is not a string!"))
              in
               let (mandala_name, untyped_mandala) = List.find (fun (s, ) \rightarrow s=update_mandala_name) env.drawing.variables in
               let actual_mandala = match untyped_mandala295 with Jast . JMandalat (untyped_mandala) -> untyped_mandala
               | _ -> raise (Error ("The variable returned is invalid because it is
      not of type mandala. "))
297 in
               let old_layer_list = actual</sub>\_mandala_list_of_loss = in
```
 $263$ 

28

291

293

299

```
(*Get layers by looking up all arguments and checking whether they've
       been de fined ∗)
301 let new_layers_list = match rev_args
                with hd :: tail -> get_layer_info (env, tail, old_layer_list)
303 | \Box \rightarrow raise (Error ("This doesn't have a mandala and layers ! "^
      update_mandala_name ) )
              in
305 let (actual_layer_list, layer_updated_env) = new_layers_list in
307 let updated_layer_list = actual_layer_list in
309 let rec find_max l = match l with
                | | | \rightarrow 0.0
311 | h :: t -> max h (find max t) in
313 let get_max_layer_radius = function
                update d_{layer\_list} \rightarrow315 let layer_radius_list = List.fold_left (fun a layer \rightarrow layer.radius
       :: a) [] updated_layer_list in
                find_max layer_radius_list in
317
              let updated_current_mandala = {
319 name = update_mandala_name;
                list_of_layers = updated_layer_list;\max_{n=1} max_layer_radius = get_max_layer_radius updated_layer_list;
                is_laraw = false;323 } in
325 let env = layer_updated_env in
              (* Leave in all mandalas except the current mandala (pull this one
      out) *)
327 let unchanged_variables = List.filter (fun (m_name, m_typ) \rightarrow if (
      m_name=update_mandala_name) then false else true) env.drawing.variables in
329 (* Then add back in the updated mandala to the list of all variables
      ∗)
              let updated_variables = unchanged_variables@ \int (update_mandala_name,
      Jast. JMandalat (updated_current_mandala ) ) ] in
331
              (* Take out this mandala and add it back in with updated stuff *)
333 let unchanged_mandalas = List filter ( fun (m_name, m_typ) \rightarrow if (
      m_name=update_mandala_name) then false else true) env . drawing . mandala_list in
              let updated_mandala_list = unchanged_mandalas@ [update_mandala_name,
      updated_current_mandala ] in
335
              let new_draw_env = {mandala_list = updated_mandala_list; variables =
      updated_variables; java_shapes_list = env.drawing.java_shapes_list;} in
337 let new_env = {drawing = new_draw_env; functions = env. functions} in
339 (new_env, Jast.JMandalat (updated_current_mandala))
            else
```

```
341 raise (Error ("addTo function has incorrect parameters "))
           else
343 (env, Jast. JVoid)
345
     |\ \_\ \rightarrow raise (Error ("Other call found"))
347
  (* Process an entire statement list by recursively processing each statement in
      the list *)
349 and separate_statements_s (stmts, env: Sast . sstmt list * environment) = match
      stmts
    with |] \rightarrow env
351 | [stmt] \rightarrow proc_stmt env stmt (*let new_env = proc_stmt env stmt in new_env*)
    | stmt :: other_stmts →
353 let new_env = proc_stmt env stmt in
       separate_statements_s (other_stmts, new_env)
355
  (* Process an individual statement and return the resulting environment *)
357 and proc_stmt (env:environment): (Sast.sstmt \rightarrow environment) = function
    Sast. Mandala (var_decl) \rightarrow359 (*Create new mandala object of name vname*)
       let { skind = typ1; svname= name1; } = var_decl in
361 (* Create a new mandala *)
       let new_mandala =
363 {
        name= name1 ;
365 list_of_layers= [];
         max_layer_radius= 0 . 0 ;
367 is_draw= false;
       } in
369 let new_mandalas = env.drawing.mandala_list @ [(name1, new_mandala)] in
       let new_vars = env.drawing.variables @ [(name1, Jast.JMandalat(new_mandala))]
       in
371 let new_drawing = {mandala_list=new_mandalas; variables = new_vars;
      java\_shapes\_list = env.drawing.java\_shapes\_list ; } inlet new_env = {drawing = new_drawing; functions = env. functions;}
373 in new_env
    | Sast . Layer ( var _decl , v_radius , v_shape , v_count , v_offset , v_angular _shift )
      −>
375 (* Return the var_decl for Jast*)
       let { skind = typ ; svname = name ; } = var_decl in
377 let (env, j_radius) = proc_expr env v_radius in
         (* Match with JD ata_types to get type of float *)
379 let actual_radius = match j_radius
           with Jast . JNumbert (j_radius) \rightarrow let new_num = j_radius in new_num
381 | _ -> raise (Error("Incorrect type for radius in layer"))
         in
383
       let (env, j_{shape_{typ}}) = proc_expr env v_shape in
385 let actual_j_shape = match j_shape_typ
         with Jast.JShapet(j_shape_tvp) \rightarrow j_shape_tvp
```

```
387 | \rightarrow raise (Error ("Incorrect type for shape when adding to layer"))
      in
389 let (env, j_count) = proc_expr env v_count in
        (* Match with jdata_typ to get the float count *)391 let actual_count = match j_count
           with Jast. JInt(j_count) \rightarrow let new_count = j_count in new_count
393 | \qquad -> raise (Error ("Incorrect type for count"))
        in
395 let (env, j_offset) = proc_expr env v_offset in
         let actual_ofiset = match j_ofiset397 with Jast . JNumbert (j_offset) \rightarrow let new_offset = j_offset in new_offset
           | \_ \rightarrow raise (Error("Incorrect type for offset"))
399 in
      let (env, j_angular_shift) = proc_expr env v_angular_shift in
401 let actual_angular_shift = match j_angular_shift
           with Jast. JInt(j_angular_shift) \rightarrow let new_angular_shift =
      j_angular_shift in new_angular_shift
403 | _ −> r a i s e ( E r r o r ( " I n c o r r e c t type f o r angular s h i f t " ) )
        in
405 let new_layer =
       {
407 name = name;
        radius = actual\_radius;409 shape = actual j_shape;
        count = actual_count;411 offset = actual_offset;
        angular shift = actual_{angular_{shift}}413 } in
      (* Add to variable list and mandala list and update environment*)
415 let new_variables = env.drawing.variables @ [(name, Jast.JLayert(new_layer))]
       in
      let new_drawing = {mandala_list = env.drawing.mandala_list; variables =
      new_variables; java_shapes_list = env.drawing.java_shapes_list;} in
|417| let new_env = {drawing = new_drawing; functions = env. functions;} in
      new_env
419
     | Sast Shape ( v_name, v_geo, v_size, v_color, v_rotation ) ->
|421| let {skind = typ; svname = name;} = v_name in
      let Sast SGeo(sgeo) = vgeo in
423
      let actual_size = match v_size with
425 Sast . Float_Literal (s_size) \rightarrow s_size
      | Sast.Id(var_name) -> let (name, value) = find_variable env var_name in
427 let Jast. [Numbert (real_val) = value in real_val in
429 let Sast. SColor (s_color) = v_color in
431 let actual_rotation = match v_rotation with
      Sast. Float_Literal (s_rotation) \rightarrow s_rotation
433 | Sast.Id(var_name) \rightarrow let (name, value) = find_variable env var_name in
         let Jast. JNumbert (real val) = value in real val in
```

```
435
       let new_shape = {
437 name = name;
         geo = s\_geo;439 size = actual_size;
         color = s_color;
_{441} rotation= actual_rotation;
       }
443 in
    let new_variables = env . drawing . variables @ [(name, Jast . JShapet(new_shape))]
      in
445 let new_drawing = {mandala_list= env.drawing.mandala_list; variables =
      new_variables; java_shapes_list= env.drawing.java_shapes_list;}
    in let new_env = {drawing = new_drawing; functions = env. functions;}
447 in new env
449 (*Process an expression *)
    | S a s t . Expr ( e xp re s si on )−>
451 (* Add this expression to the mandala list *)
       let updated_expr = proc_expr env expression in
453 let (new_env, j_typ) = updated_expr in
       (* Now return new environment and java statement *)455 new_env
457 (*Process foreach loop*)
    | Sast.Foreach(i_var, i_start_var, i_end_var, for_statements) ->
450
       (*Get Jdata type values for start and end points*)
461 let Sast. Id (i) = i_var in
       let i_stat =463 match i_start_var with
         Sast . Float_Literal(x) \rightarrow Jast . JNumbert(x)
|_{-} \rightarrow raise (Error ("Start value of this for loop is not a float")) in
       let i_end =
467 match i_end_var with
         Sast . Float_Literal(x) \rightarrow Jast . JNumbert(x)
\begin{bmatrix} 469 \end{bmatrix} | _ -> raise (Error ("End value of this for loop is not a float")) in
471 (*Remove i from list if it was found *)
       let new _variables = List. filter ( fun (n, v) \rightarrow if (n = i) then false else
      true) env.drawing.variables in
473 (*Add i with its updated value *)
       let updated_vars = new_variables \mathcal{Q}[(i, i_{stat})] in
475 (*Storing for later *)
       let store\_old\_vars = updated\_vars in47'(*Create environment to pass to statement processing*)
479 let updated_drawing = {env.drawing with variables = updated_vars} in
       let updated_env = {env with drawing = updated_drawing} in
481
       (*Pull actual values from for loop start end end*)
```

```
91
```

```
483 let Sast. Float_Literal(k_start) = i_start_var in
       let Sast. Float_Literal(k_end) = i_end_var in
485
       (*\text{Increasing loops}*)487 let rec pos_loop = function
         (\text{env}, \text{var_name}, k_cur, k_cend) \rightarrow489
           (*i_cur is the data type to insert into variable table*)
491 let i_cur = Jast.JNumbert(k_cur) in
493 (*Need to update actual value of i in the table and then update
      environment ∗)
           let new_variables = List. filter ( fun (n, v) \rightarrow if (n = var_name) then
      false else true) env.drawing. variables in
\frac{495}{495} let updated_vars = new_variables @ [(var_name, i_cur)] in
           let updated_drawing = {env.drawing with variables = updated_vars} in
497 let updated_env = {env with drawing = updated_drawing} in
499 (*Go through all statements *)
           let fresh_env = separate_statements_s(for_statements, updated_env) in
_{501} let returning env =
             if not (k_{cur} >= k_{end}) then
503 pos_loop (fresh_env, var_name, k_cur +. 1.0, k_end)
             else
505 fresh_env in
           returning_env in
507
       (∗ Decreasing loops ∗)
509 let rec neg_loop = function
         ( env , var_name , k_cur , k_end ) \rightarrow51<sup>1</sup>(*i_cur \tis the data type to insert into variable table*)513 let i_cur = Jast.JNumbert(k_cur) in
           (*Need to update actual value of i in the table and then update
      environment ∗)
515 let new_variables = List filter ( fun (n, v) \rightarrow if (n = var_name) then
      false else true) env.drawing. variables in
           let updated_vars = new_variables \mathcal{Q}[(var_name, i_l, i_l)] in
517 let updated_drawing = {env. drawing with variables = updated_vars} in
           let updated_env = {env with drawing = updated_drawing} in
519
           let fresh_env = separate_statements_s(for_statements, updated_env) in
521 let returning env =
             if not (k_cur <= k_end) then
523 neg_loop ( fresh_env , var_name , k_cur −. 1 . 0 , k_end )
             el s e
525 fresh env in
           returning_env in
527
         (* Process statements in the for loop *)529 let new env =
```

```
if (k_{start} \le k_{end}) then
531 pos_loop (updated_env, i, k_start, k_end)
         else
\begin{bmatrix} 533 \end{bmatrix} neg_loop (updated_env, i, k_start, k_end)
       in
535
       (*Put last value of i into the stored variables*)
537 let old_variables_minus_i = List. filter ( fun (n, v) \rightarrow if (n = i) then false
        else true) store_old_vars in
       let old_vars_with_update_i = old_variables_minus_i @[(i, i_{end})] in
539
       let updated_drawing = {new\_env}. drawing with variables =
       old_vars_with_update_i} in
541 let updated_env = {new_env with drawing = updated_drawing} in
       updated_env
543
     (* Process return statement *)
545 | Sast . Return (expr) \rightarrowlet (new_env, eval_expr) = proc_expr env expr in
547 let return_val = eval_expr in
       (*Signal for a function call to grab the return statement *)549 let return_name = "return" in
       let updated_vars = new_env.drawing.variables @ [(return_name, return_val)] in
\begin{bmatrix} 551 \end{bmatrix} let updated_drawing = {mandala_list= new_env.drawing.mandala_list; variables
       = updated_vars; java_shapes_list= new_env.drawing.java_shapes_list;}
       in let updated_env = {drawing = updated_drawing; functions = new_env.
       functions } in
553 updated_env
555
       (* Process assignment *)
557 | Sast . Assign (vardecl, assign_expr) \rightarrow(* TODO: Finish this *)559 let (new_env, eval_expr) = proc_expr env assign_expr in
       (* now get the variable *)561 let { skind = typ; svname = name; } = vardecl in
\sim 563 (* Adds correct type for JAST since types have been checked in semantic *)
       let get_val_and_type = match eval_expr565 with Jast .JNumbert (eval_expr) \rightarrow Jast .JNumbert (eval_expr)
         | Jast.JBooleant(eval_expr) -> Jast.JBooleant(eval_expr)
567 | Jast . JShapet ( eval_expr ) -> Jast . JShapet ( eval_expr )
         | J a s t . JGeo t ( ev al _e xp r ) −> J a s t . JGeo t ( ev al _e xp r )
| 569 | Jast.JLayert (eval_expr) \rightarrow Jast.JLayert (eval_expr)
         | J a s t . JMandalat ( ev al _e xp r ) −> J a s t . JMandalat ( ev al _e xp r )
571 | Jast.JColort (eval_expr) \rightarrow Jast.JColort (eval_expr)
         | J a s t . JVoid −> J a s t . JVoid
573 | Jast . JArrayt \rightarrow Jast . JArrayt
           \ge -> raise (Error ("This expression does not have a supported type here!"))
575 in
```

```
577 let (n, v) = try List find (fun (s, -) \rightarrow s=name) env drawing variables
         with Not_found -> (name, get_val_and_type) in
579
       let new _variables = List. filter ( fun (n, v) \rightarrow if (n = name) then false elsetrue) new_env.drawing.variables in
581
       let updated_vars = new_variables @[(n, get_val_and_type)] in
\begin{bmatrix} 583 \end{bmatrix} let updated_drawing = {mandala_list= new_env.drawing.mandala_list; variables
      = updated_vars; java_shapes_list= new_env.drawing.java_shapes_list;}
         in let updated_env = {drawing = updated_drawing; functions = new_env.
      functions } in updated_env
585
     | _ -> raise (Error("unsupported statement found"))
587
589 (*Add function declaration to our environment *)
  let proc_func ( env: environment) : ( Sast . sfuncdecl \rightarrow environment) = function
591 my_func −>
593 let new_env = {
         drawing = env.drawing;595 functions = env. functions @ [my_func];
       } in
597 new_env
599
   (* Processes list of functions and keeps track of environment by recursively
       processing individual functions *)
601 let rec separate_functions_s (funcs, env: Sast. sfuncdecl list * environment) =
      match funcs
     with | \rightarrow env
603 | [func] \rightarrow proc_func env func
     | func :: other_funcs ->
605 let new_env = proc_func env func in
       separate_functions_s (other_funcs, new_env)
607
\frac{609}{100} (*Given the entire SAST program, creates the resulting environment by processing
      the entire program *)
   let gen_java (env: environment) : (Sast . sprogram \rightarrow environment) = function
611 Sast . SProg(s, f) ->
       (* Check if the program has at least one statement *)
613 let x = List length s in
       if (x>0) then (
615 (* Already reversed the statements in semantic when going from ast to jast,
       so don't need to reverse again *)
         let updated_env = separate_functions_s (f, env) in
617 let updated_env = separate_statements_s (s, updated_env) in (* List.map(
      fun stmt_part \rightarrow separate_statements_s prog_stmts env ) in *)
         updated_env
619 )
```

```
621 else
         raise (Error ("A valid Mandala program must consist of at least one
       statement."))
623
   (* Process a layer and load them all into the shapes structure in environment *)
625 let extract_shapes_from_layer (new_list:Jast.jShape list):(Jast.layer * float ->
       Just. jShape list) = function(my_layer, big_radius) →
62
       let listed_shape = my_layer.shape in
62
       let count = my_layer.count in63
       (*Goes through the layer and calculates position and size for all squares*)
\int if (count >= 1 & listed_shape.geo = "square")
       then
\begin{array}{c|c|c|c}\n\hline\n\text{635} & \text{let } \text{rec } loop = \text{function}\n\end{array}(new_list, k) \rightarrow637 let rad_offset = my_layer.offset *. pi /. 180.0 in
          let my_angle = -1.0 *. rad_offset +. pi/.2.0 -. (float_of_int k) *. 2.0*.
       pi / (float_of_int) my_layer.count in
\begin{array}{rcl} \text{(639)} & \text{let } x\_pos = \cos \text{ (my\_angle)} * \text{. } my\_layer \text{. } radius \text{ in } \end{array}let y_{pos} = \sin (my_{angle}) *. my_layer radius in
641 let extra_rotation =
           if (my_layer. angular shift = 1)643 then
              ( pi / .2.0 –. my_angle ) *. 180.0 /. pi
645 el s e
              0 . 0
647 in
          let rotat = listed_shape.rotation +. extra_rotation in
649 let color = listed_shape.color in
          let new_shape = Jast . Square (listed_shape . size , x_pos, y_pos, rotat, color)
        in
651 if (k > 0) then
            let updated_k = k - 1 in
\begin{bmatrix} 653 \end{bmatrix} loop (new_list@ [new_shape], updated_k)
             else
655 new_lis t@ [ new_shape ]
         in
657 loop (new_list, count - 1)
(•~Geos through the layer and calculates position and size for all circles *)
       else if (count >= 1 & listed_shape.geo = "circle")
661 then
         let rec loop = function
663 (new_list, k) \rightarrowlet rad_offset = my_layer.offset *. pi /. 180.0 in
665 let my_angle = -1.0 *. rad_offset +. pi/.2.0 -. (float_of_int k) *. 2.0*.
       pi /. (float_of_int) my_layer.count in
```

```
let x_pos = cos (my_angle) *. my_layer. radius in
\begin{array}{rcl} \text{667} \end{array} let y_pos = sin (my_angle) *. my_layer.radius in
          let color = listed\_shape.color in\begin{bmatrix} 669 \end{bmatrix} let new_shape = Jast. Circle (listed_shape.size, x_pos, y_pos, color) in
             if (k > 0) then
671 let updated_k = k - 1 in
             loop (new_list@[new_shape], updated_k)
673 el se
             new_lis t@ [ new_shape ]
675 in
         loop(new_list, count - 1)67
       (*Goes through the layer and calculates position and size for all triangles *)
\sigma<sub>679</sub> else if (count >= 1 & listed_shape.geo = "triangle")
       then
681 let rec loop = function
         (new_list, k) \rightarrow\begin{bmatrix} 683 \end{bmatrix} let rad_offset = my_layer.offset *. pi /. 180.0 in
          let my_angle = -1.0 *. rad_offset +. pi/.2.0 -. (float_of_int k) *. 2.0*.
       pi /. (float_of_int my_layer.count) in
\begin{bmatrix} 685 \end{bmatrix} let x_pos = cos (my_angle) *. my_layer.radius in
          let y_{\text{pos}} = \sin \left( \text{my\_angle} \right) *. my_{\text{layer}} radius in
687 let extra_rotation =
           if (my_layer. angular shift = 1)689 then
              ( pi / .2.0 –. my_angle ) *. 180.0 /. pi
691 else
             0.0693 in
          let rotat = listed_shape.rotation +. extra_rotation in
695 let color = listed_shape.color in
          let new_shape = Jast. Triangle (listed_shape.size, x_pos, y_pos, rotat,
       color) in
697 if (k > 0) then
            let updated_k = k - 1 in
\begin{bmatrix} 699 \end{bmatrix} loop (new_list@[new_shape], updated_k)
             else
701 new_lis t@ [ new_shape ]
         in
703 loop (new_list, count - 1)
705 else
707 raise (Error ("Only circles, squares, and triangles supported. Must have count
       at least 1."))
709 (*Pulls out all layers and deals with max radius given a mandala *)
  let get_{layers} = function711 mandala −>
     let radius = mandala.max_layer_radius in
713 let list of layers = mandala list of layers in
```

```
let result = List. fold left (fun a layer \rightarrow (layer, radius) :: a) []
       list_of_layers in
715 result
717 (*Checks mandala and outputs list of shapes generated. Only draws those with
      is_draw boolean ∗)
   let process_mandala = function
719 mandala −>
     if (mandala.is\_draw = true) then721 let layers_with_radii = get_layers mandala in
       List.fold_left extract_shapes_from_layer [] layers_with_radii
723 else
       \lceil \rceil725
   (* Create empty initial environment *)
727 let empty_drawing_env=
  {
729 m and ala list = [];
     variables = [];
731 java_shapes_list = [];
   }
733
  let empty_environment = {
735 drawing = empty_drawing_env;
     functions = [];
737 }
739 \times 10^{-16} (*Go through all mandalas and eventually convert into shape structures *)
   let rec process_mandalas (mandalas, shapes, total: Jast.mandala list * Jast.jShape
        list * float) = match mandalas741 with | \rightarrow shapes
     | [ mandala ] −>
743 let new_mandala = {
         name = mandala . name ;
745 list_of_layers = mandala.list_of_layers;
         max\_layer\_radius = total;747 is_draw = mandala . is_draw
       } in
749 ( shapes @ process_mandala new_mandala )
     | mandala : : o ther_mandalas −>
751 let new_mandala = {
         name = mandala . name ;
753 list_of_layers = mandala.list_of_layers;
         max layer radius = total;
755 is_draw = mandala. is_draw
       } in
757 (let new_shapes = process_mandala new_mandala in
       process_mandalas ( other_mandalas, ( shapes @ new_shapes), total ) )
759
   (* Final conversion from Sast program to Jast program which runs all statements
      and moves into final structure *)
```

```
761 let actual final convert (check program: Sast sprogram): (Jast .javaprogram) =
    let env = empty_environment in
763 (*Parse all statements and update environment *)
    let new_draw\_env = gen_java env sast in765 let mandala_lists = new_draw_env.drawing.mandala_list in
    let all_mandalas = List.rev (List.fold_left (fun a (_, mandala) -> mandala :: a
      ) [] mandala_lists) in
767 let total_radius = 0.0 in
    (∗ Get shapes from mandalas ∗)
769 let all_shapes = process_mandalas (all_mandalas, [], total_radius) in
    (* All classes will have same name to allow java compilation*)771 let prog_name = Jast. CreateClass ("Program") in
      Jast.JavaProgram (prog_name, all_shapes)
```
#### **A.8 jast.mli**

```
open Sast
 2
  (* Operators for jast *)
  type op = Add | Sub | Mult | Div6 (* Mandala specific types for java ast *)
  type jmndlt =
8 | Numbert
    | Booleant
10 | Shapet
    | Geot
|12| | Lavert
    | Mandalat
|14| | Arrayt
    | Colort
16
  type j Primative =
18 | JBooleant of bool
    | JInt of int
20
  type jV alue =
22 JValue of jPrimative
24 (* Create shape to store attributes of shape *)
  type shape = {
26 name: string;
    geo : string;
28 size : float;
    color: string;
30 rotation: float
 \begin{array}{c} \end{array}
```

```
32 (* Create layer to define shape drawn in layer *)
 and layer = {
34 name: string;
    radius : float;
36 shape : shape ;
    count : int;
38 offset : float;
    angularshift : int
40}
42 (* Create mandala to store list of layers *)
  and mandala ={
_{44} name: string;
   list_of_layers : layer list;
46 max_layer_radius : float;
    is_draw : bool
48}
50 and jdata_type =
    JInt of int
52 | IVoid
    | JNumbert of float
54 | JBooleant of int
   | J Shapet of shape
56 | JGeot of string
   | J Layert of layer
58 | JMandalat of mandala
    | JA r r a y t
60 | JColort of string
62 (* Defines orientation of the shapes *)
  type jShape =
64 Circle of float * float * float * string
    | Square of float * float * float * float * string
66 | | Triangle of float * float * float * float * string
68 (* drawing stores information about figures we will draw *)
  type drawing = {
70 m and ala_list : (string * mandala) list; (* figures to be drawn *)
    variables: (string * jdata_type) list; (* store variables and type *)
72 java_shapes_list: jShape list; (* store shapes coordinates *)
  }
74
  type java_shapes = {
76 shape_list : shape list
  }
78 (* Our environment stores a drawing *)
  type symbol_table = {
80 draw_stmts : drawing
  }
82
```

```
type javaClass = CreateClass of string
84
  type javaprogram =
86 JavaProgram of javaClass * jShape list
```
## **A.9 gen\_java.ml**

```
1
  open Ast
3 open Sast
  open Sast_to_jast
5 open Jast
  open Semantic
7 open Lexing
9 exception Error of string
11 (*Generates jast by running through scanner, parser, semantic check, and
      s a s t _ t o _ j a s t *)let jast =
|13| let lexbuf = Lexing . from_channel stdin in
    let ast = Parser . program Scanner . token lexbuf in
15 let sast = Semantic semantic check ast in
    Sast_to_jast.actual_final_convert sast
17
  (*Generates primitive functions for drawing shapes*)
19 let draw_circle = function
    (radius, x, y, color) \rightarrow21 print_string " drawCircle (t, ";print_float radius;
23 print_string ",";
      print_float x;
25 print_string ",";
      print_float y;<br>print string ",";
27 print_string
      print\_string "\sqrt{''''};
29 print_string color;<br>print_string "\"";
      print_string
31 print_string ");\n"
33 let draw_square = function
    (side, x, y, rotation, color) \rightarrow35 print_string " drawSquare(t,";
      print_float side;
37 print_string ",";
      print_float x;
39 print_string ",";
```

```
print_float y;
41 print_string ",";
       print_float rotation;
|43| print_string ",";
       print_string "\Upsilon";
45 print_string color;
       print\_string "\vee"";
47 print_string ");\n"
_{49} let draw_triangle = function
    (side, x, y, rotation, color) \rightarrow51 print_string " drawTriangle(t,";
       print_float side;
|53| print_string ",";
       print_float x;
55 print_string ",";
       print_float y;
57 print_string ",";
       print_float rotation;
59 print_string ",";
       print_{string} "\vee"";
61 print_string color;
       print\_string "\Upsilon";
63 print_string ");\n\sqrt{n}"
65 (∗Match on shapes ∗)
  let proc\_shape = function\sigma Jast . Circle (radius , x, y, color) \rightarrowdraw_circle (radius, x, y, color)
69 | Jast . Square (side , x, y, rotation , color ) \rightarrowdraw_square ( side, x, y, rotation, color)|71| | Jast . Triangle (side , x, y, rotation , color ) \rightarrowdraw_triangle(side, x, y, rotation, color)
73
  (* Build primitive methods in java *)
75 let define_methods = function
    x \rightarrow if (x> 0) then (77 (* CIRCLES *)
         print_string "public static void drawCircle (Turtle t, double radius, double
       x, double y, String color) {\n";
79 print_string " t.penColor(color);\n";
         print_string " t.up(); t. set Position (x, y + radius); t.down();\ln";
\begin{array}{ccc} \text{81} & \text{print\_string} & \text{for (int i = 0; i < 360; i++) {\setminus n^{\text{*}}},} \\ \text{if (int i = 0; i < 360; i++) {\setminus n^{\text{*}}},} \end{array}print_string " t.forward (radius * 2 * Math.PI / 360); \n";
|83| print_string " t.right(1);\n" ;
         print_string " \ln\ln";
85
         (∗ SQUARES ∗)
|87| print_string "public static void drawSquare (Turtle t, double size, double x
       , double y, double rotation, String color) \{\n\^n;
         print string " t.penColor(color);\n\ranglen";
```

```
|89| print_string " t.up();\n";
        print_string " t.set Position (x - size / 2, y + size / 2); \n";
91 print_string " rotation = rotation % 90; \n";
        print_string " double radius = Math.sqrt(2) * size / 2;\n";
93 print_string " if (rotation > 0 ) t. left (45); \ln";
        print_string " for (int i = 0; i < rotation; i++) {\n";
95 print_string " t.forward (radius * 2 * Math.PI / 360);\ln";
        print_string " t.right(1);\n";
|97| print_string " }\n";
        print_string " t.down();\n";
99 print_string " if (rotation > 0) t.right(45);\n";
        print_string " int turn = 90; \n";
101 print_string " t.forward (size ); t.right (turn ); \ln";
        print_string " t.forward(size); t.right(turn );\n";
103 print_string " t.forward (size ); t.right (turn ); \ln";
        print_string " t.forward(size); t.right(turn );\n";
_{105} print_string " t.left (rotation );\n";
        print\_string "\n\ln";
107
        (∗ TRIANGLES ∗)
109 print_string "public static void drawTriangle (Turtle t, double size, double
       x, double y, double rotation, String color) \{\n\print_string " t.penColor(color);\n\ranglen";
111 print_string " t.up(); t.set Position (x - size / 2, y + Math. sqrt(3) * size)/6 ; \n" ;
        print_string " rotation = rotation % 120;\ln";
113 print_string double radius = size / Math. sqrt(3);\n";
        print_string " if (rotation > 0) t. left (60); \n";
115 print_string " for (int i = 0; i < rotation; i++) \{\n\mathbf{r}\n\}print_string " t.forward (radius *2*Math. PI / 360); t.right (1); \n";
117 print_string " \ln";
        print_string " t.down(); if (rotation > 0) t.right(60); int turn = 120;
      n" ;
119 print_string " t.forward(size); t.right(turn);\n";
        print_string " t.forward(size); t.right(turn);\n\ln";
121 print_string " t.forward(size); t.right(turn);\n\lambdan";
        print_string " t.left( rotation );\n\frac{n}{r};
123 print_string "}\n"
       )
125
      else print_string ""
127
  (* Default classname is set to "Program"*)
129 let get_string_of_classname = function
    Jast . CreateClass (string_of_classname) -> string_of_classname
131
  (*Final function that parses Jast program and generates code*)
133 let gen_java_final = function
    Jast . JavaProgram ( classname , shapes ) \rightarrow135 let l = List length shapes in
      let string of\_classname = get\_string_of\_classname classname in
```

```
137 print_string "public class";
        print_string string_of_classname; (*Print the string of class name for
      class header *)
_{139} print_string "{\n\n";
141 (*Only defines method if we need to use them to create shapes *)
        define_methods l;
143
        print_string " public static void main (String [] args) \{\n \n \145 print_string " Turtle t = new Turtle (); \ln";
         print_string " t.hide();\n";<br>nrint_string " + speed(0);\n
_{147} print_string " t.speed (0);\n";
149 (*Go through and print all the shapes *)
        if (1 > 0) then
151 (List.map proc_shape shapes)
        else if (1 == 0) then
\begin{array}{c|c}\n & \text{+ Just draw a dot if we have no shapes }\n\end{array}(print{\_}string t.setPosition(0,0);\n t.dot();\n";
155 List map proc_shape shapes)
        else
157 (List .map proc_shape shapes);
_{159} print_string " \n\ln\ln"
161 let =gen_java_final jast
```
### **A.10 Makefile**

```
default: run semantic sast_to_jast
3 run: scanner parser semantic sast_to_jast gen_java
    ocamlc -o run scanner . cmo parser . cmo semantic . cmo sast_to_jast . cmo gen_java . cmo
 5
  gen_java : s a s t
    7 ocamlc −c gen_java . ml
9 sast_to_jast_o: scanner parser semantic sast_to_jast
    ocamlc -o semantic sast_to_jast parser.cmo scanner.cmo semantic.cmo
      s a s t_t o_j a s t . cmo
11
  sast_to_jast: jast sast
13 ocamlc -c sast_to_jast.ml
15 semantic_o: scanner parser semantic
    ocamlc -o semantic parser . cmo scanner . cmo semantic . cmo
```

```
17
19 semantic: sast scanner
    ocamlc −c seman tic . ml
21
  scanner: parser
23 ocamllex scanner . mll; ocamlc −c scanner . ml
25 parser: ast
    ocamlyacc parser . mly; ocamlc -c parser . mli; ocamlc -c parser . ml
27
  jast: sast ast
29 ocamlc −c jast.mli
31 sast: ast
    ocamlc -c sast.mli
33
  ast:
35 ocamlc −c ast.mli
37 .PHONY: clean
  clean:
39 rm -f ∗ . cmo
   rm -f ∗. cmi
41 rm -f * . proc
   rm −f scanner.ml
43 rm −f p a r se r . ml
   rm −f parser.mli
```
# **A.11 regression\_tester.sh**

```
# Automated regression testing
 2
  # !/ bin/bash
 4
  # Author: Harsha Vemuri
 6
  # COMPONENTS
\vert s \vert preprocessor="\ldots / \ldots / compiler/preprocessor.py"
  run=" . . / . . / compiler/run "
_{10} j _ f i l e = "Program . java"
  warnings="../tests/fullstack/warnings.txt"
12 compare=" compare . py"
14 # BUILDING
  |cd \dots / c compiler
16 echo "" > $warnings
```
```
\vert make 2> \frac{1}{2} warnings
18 cd ../ tests/fullstack
_{20} # GET ALL MANDALA FILES
   mandala_files=$(find suite -name *\.mandala)
22
   for m_file in $mandala_files
24 do
     # PASSING TESTS
26if [ \mathfrak{m}_{\text{min}} \mathfrak{m}_{\text{min}} == \mathfrak{m}_{\text{max}} \mathfrak{m}_{\text{min}} \mathfrak{m}_{\text{min}}28
     then
        # PREPROCESSING
30^{\circ}python $preprocessor $m_file
        p_{\text{file}} = \frac{1}{2} (find suite -name *\.proc)
32
        # JAVA GENERATION
34./$run < $p_file > "suite/Program.java"
\overline{\mathbf{3}}# IAVA COMPILATION
        cd suite
38javac $j_file
40#COMPARING
        t_filename=\frac{1}{2} {m_file%.*}
42t_filename=\frac{1}{2}{t_filename##*/}$".txt"
        compareTo=$"solutions/"$t_filename
44diff=$(python $compare Program.java $compareTo)
\overline{4}if \left[\right] $diff -eq 0 \right]; then
48echo "Output Correct: [y]"$" for ${m_file##*/}"
        else
5(echo "Output Correct: [n]"$" for \frac{2}{\pi} file##*/}"
        fi
52
     # TESTS THAT FAIL
54else
        t_filename=\frac{1}{2} {m_file%.*}
56
        t_filename=\frac{1}{2}"suite/solutions/"\frac{1}{2}{t_filename##*/}$".txt"
        err = $(\textless\text{st}\_filename)58
        if [ $err = "ERROR" ]then
60
           echo "Output Correct: [y]"$" for ${m_file##*/}"
        else
62
           echo "Output Correct: [n]"$" for ${m_file##*/}"
        fi64
        cd suite
66
```

```
fi
68
    # CLEANING
70
    rm -f *.proc
    mv Turtle.java Turtle.java.keep
72
    rm -f *. java
    mv Turtle.java.keep Turtle.java
74
    rm -f *. class76
    cd.
78
  done
```
## mandala.sh  $A.12$

```
# compile and execute a mandala program
  #!/bin/bash
  filename=$"src/"$1
  preprocessor="compiler/preprocessor.py"
  run="compiler/run"
\, 8 \,j_{i}file="Program.java"
\vert 10 \vert exe="Program"
  warnings="tests/fullstack/warnings.txt"
12
  # BUILDING
_{14} echo "" > $warnings
  make 2> $warnings
16
  # PREPROCESSING
18 python $preprocessor $filename
  p_file=$filename$".proc"
20
  # JAVA GENERATION
22./$run < $p_file > $"src/"$j_file &
_{24} # JAVA COMPILATION
  cd src
26 javac $j_{f}ile
_{28} # EXECUTION
  java $exe
30
  # CLEANING
32 m -f *.proc
 mv Turtle.java Turtle.java.keep
```

```
34 m -f *. java
 mv Turtle.java.keep Turtle.java
36 m -f * class
 cd.
```
## A.13 compare.py

```
_1 #! /usr/bin/python
3 # Author: Harsha Vemuri
5 import sys
7 hashmap = {}
  hashmap2 = \{\}try:
    f = file(sys.argv[1], 'r') # generated program<br>f2 = file(sys.argv[2], 'r') # expected output
11except IOError:
13
    print -1sys. exit()15
17 def main ():
    build_hash_1()
    build_hash_2()
19
     if hashmap == hashmap2:
21print 0 # equal
    else:
       print -1 # unequal
23
25 # hashmap of lines from first file
  def build_hash_1():
     for line in f:
27
       line = line . strip()if line in hashmap:
29hashmap[line] += 131else:
         hashmap[line] = 133
  # hashmap of lines from second file
35 \text{ def } build_hash_2():
    for line in f2:
       line = line . strip()37
       if line in hashmap2:
         hashmap2[line] \dot{+} = 1
39
       \,else :
```

```
hashmap2[line] = 141\,43 | if __name__ == "__main__":<br>main ()
```
## **Appendix B**

## **Mandalas**

The following pages illustrate interesting Mandalas we generated during development.

The final page shows an image of a 3D printed Mandala. To demonstrate the future possibilities of what can be created with Mandala, we used one of the .jpg images we generated and converted it to a .stl file to 3D print.

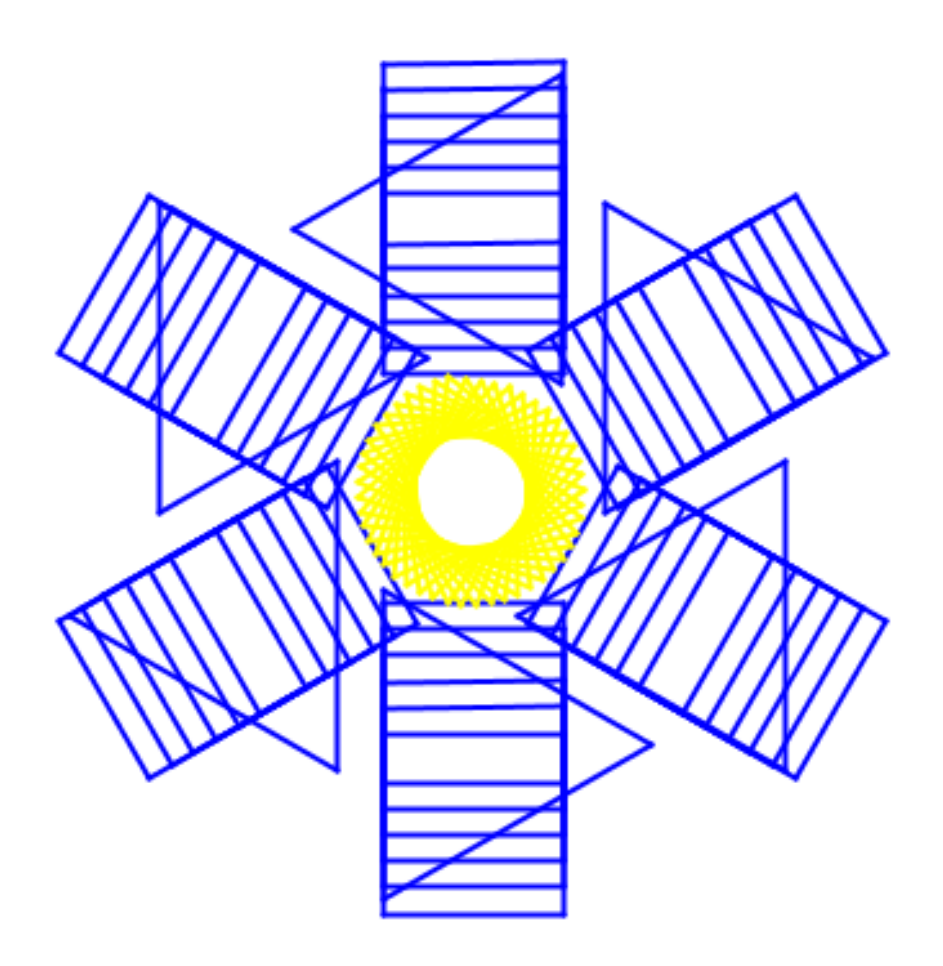

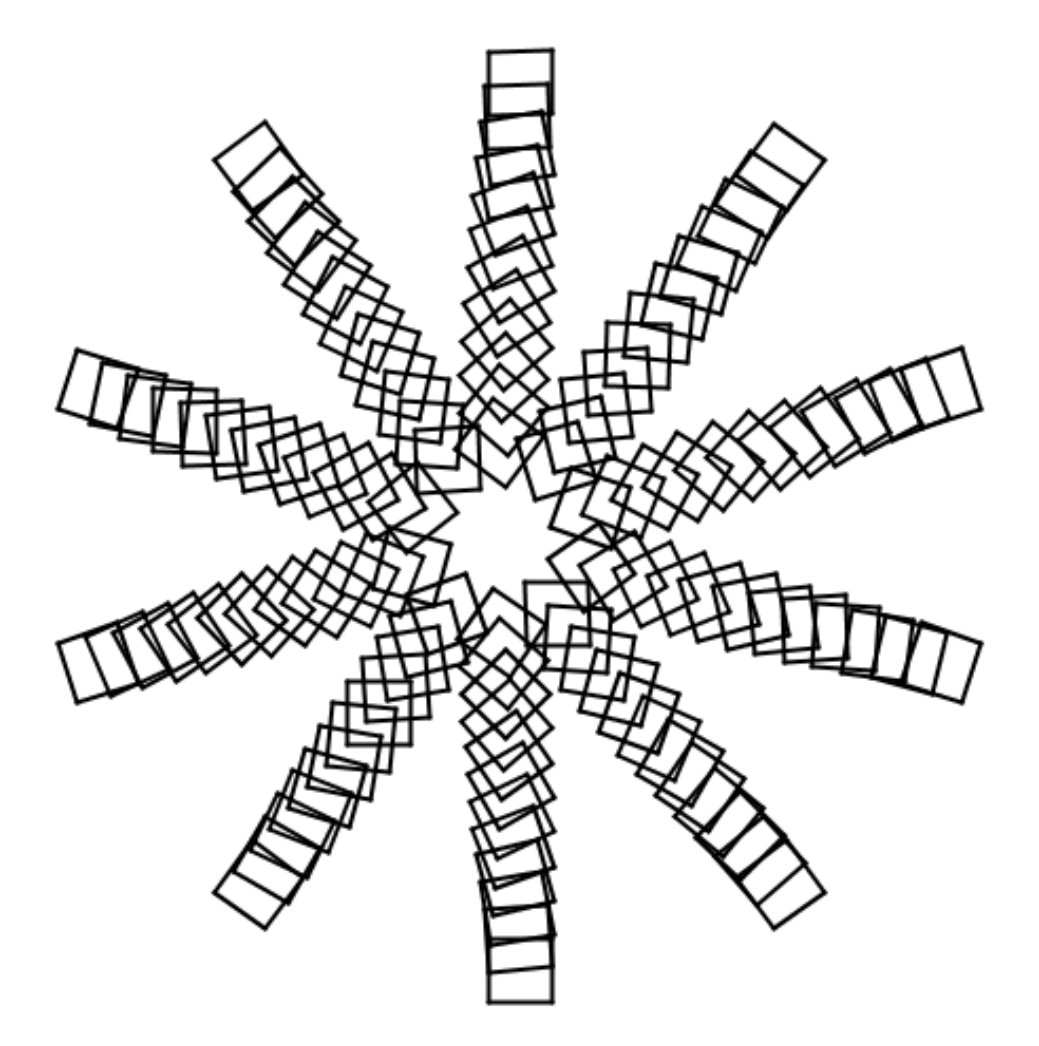

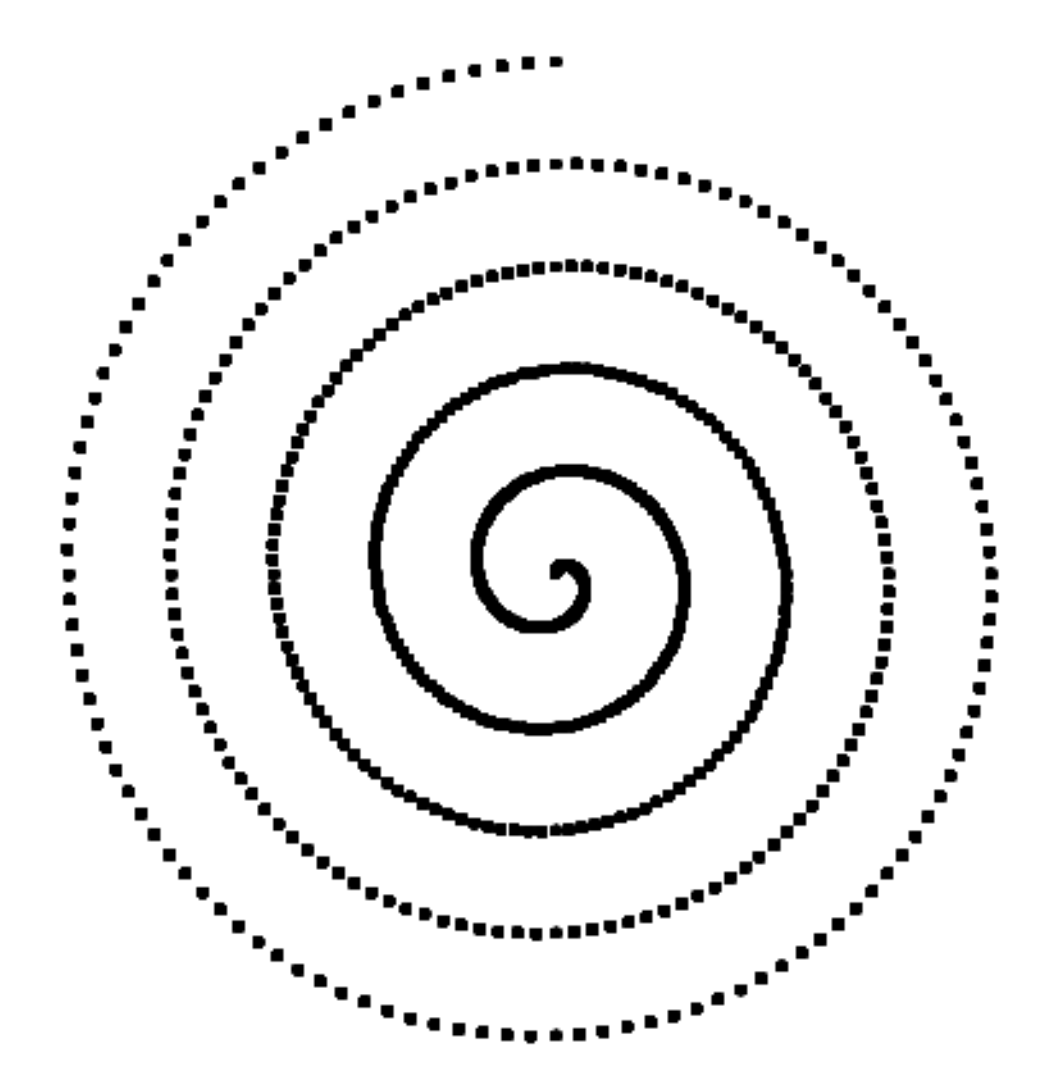

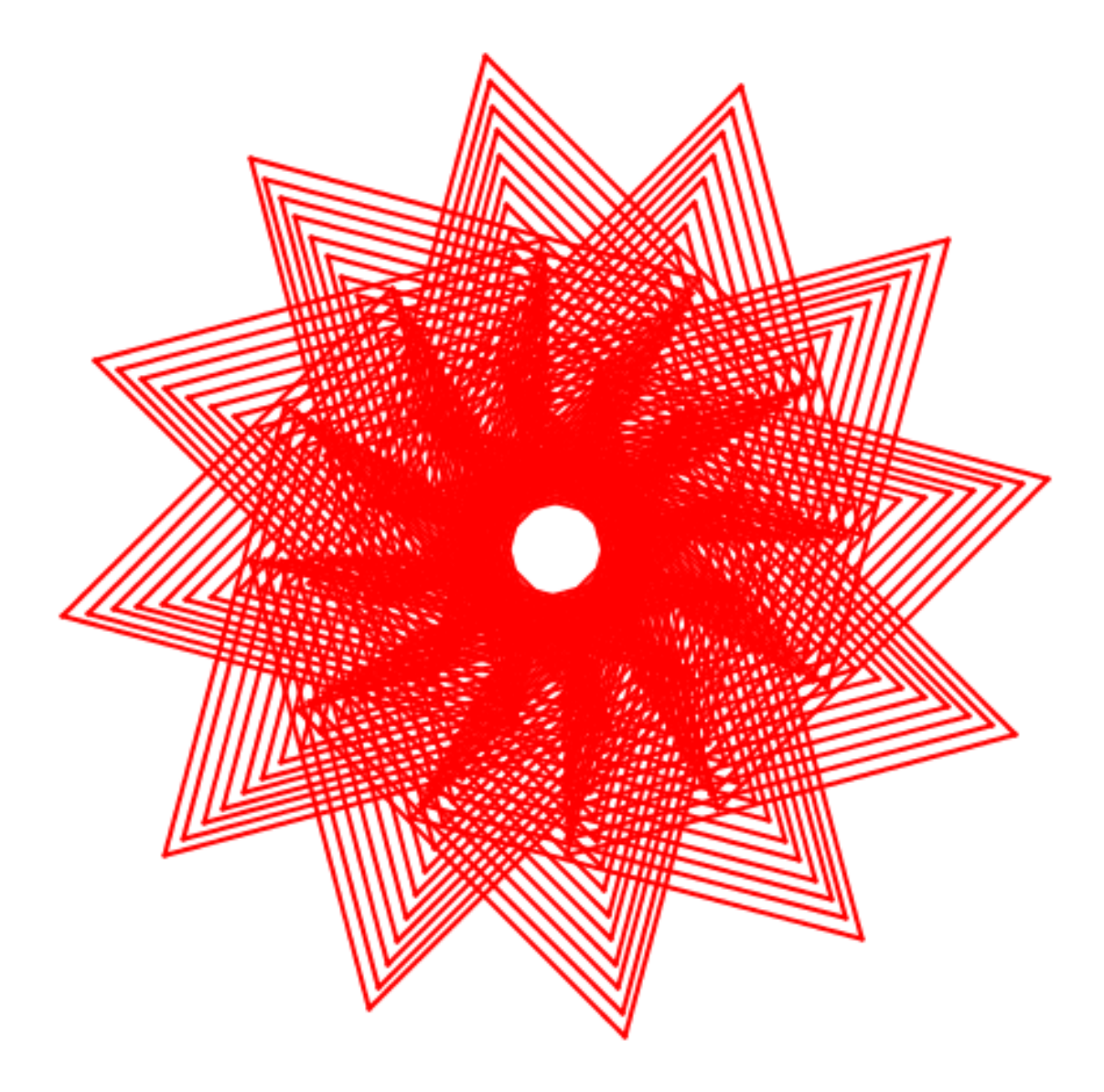

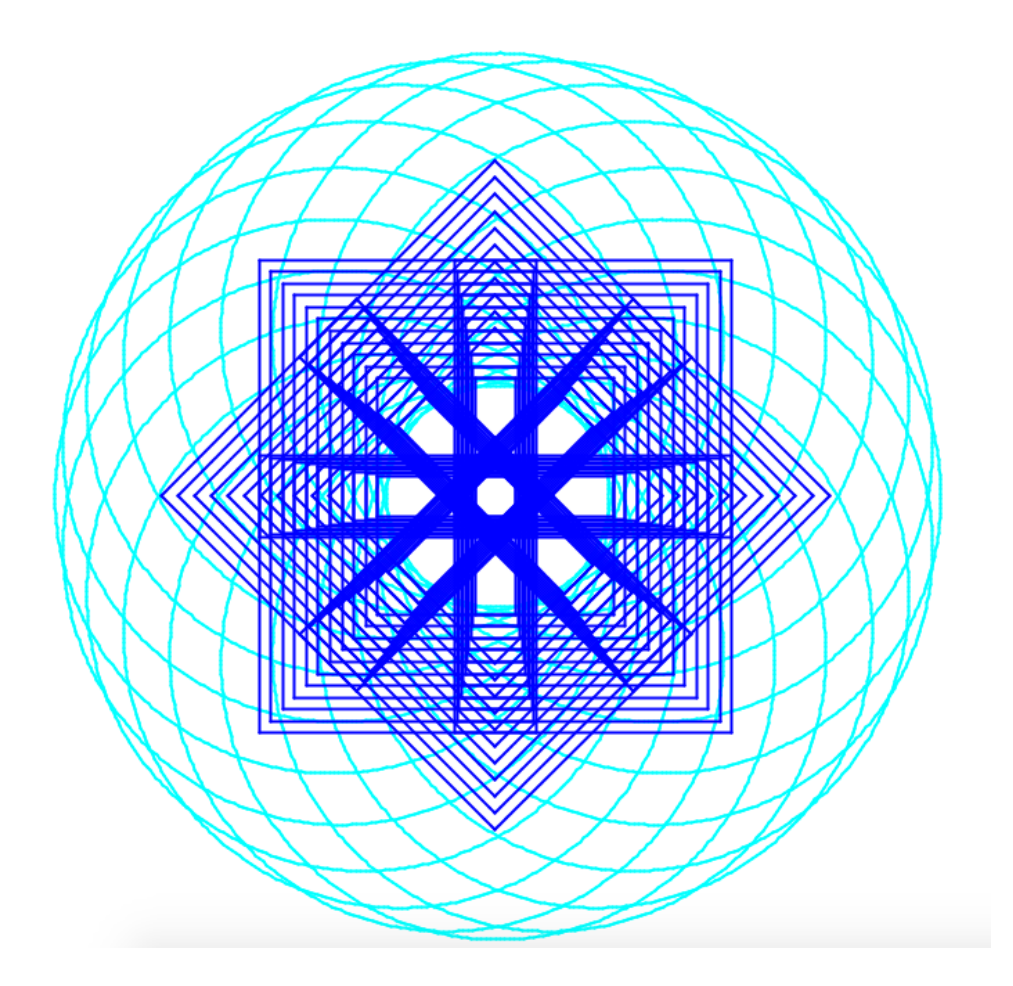

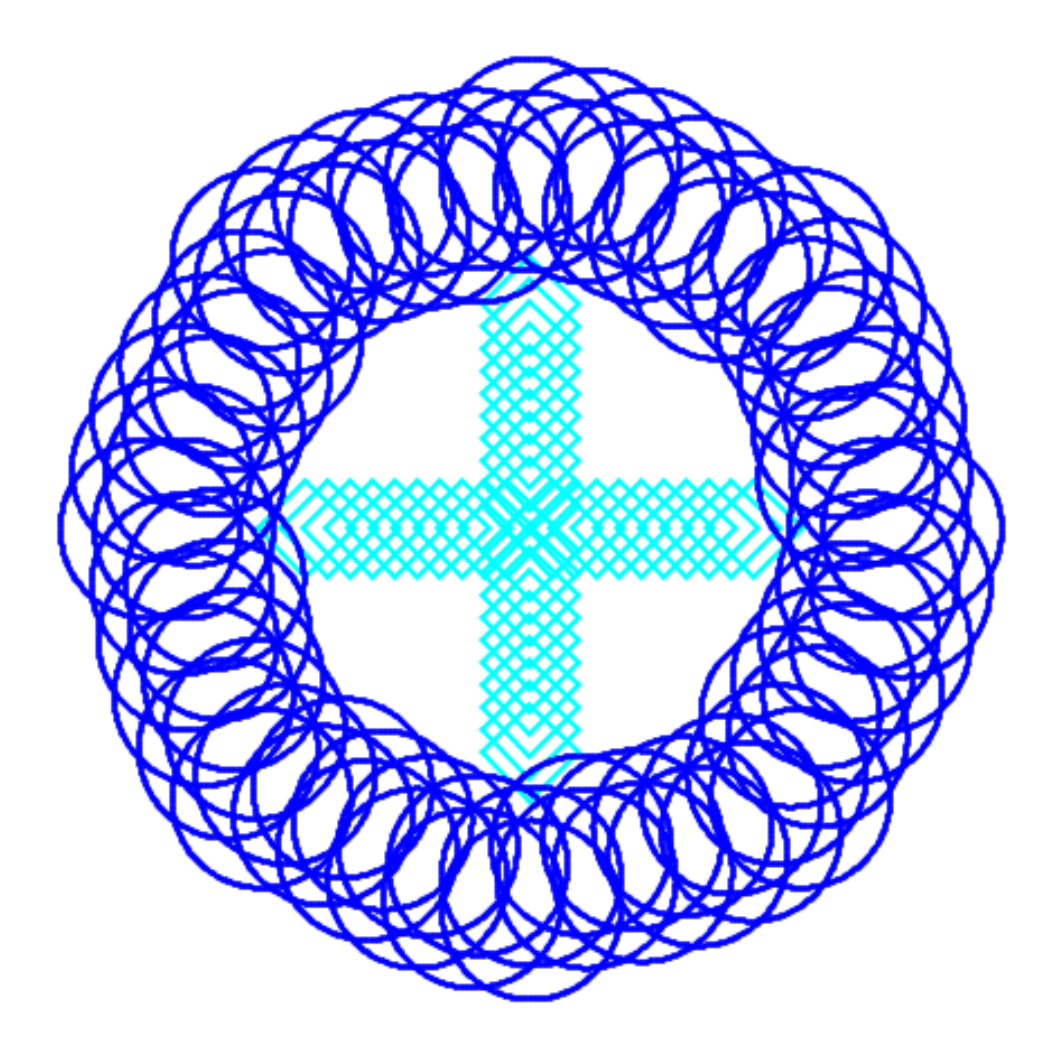

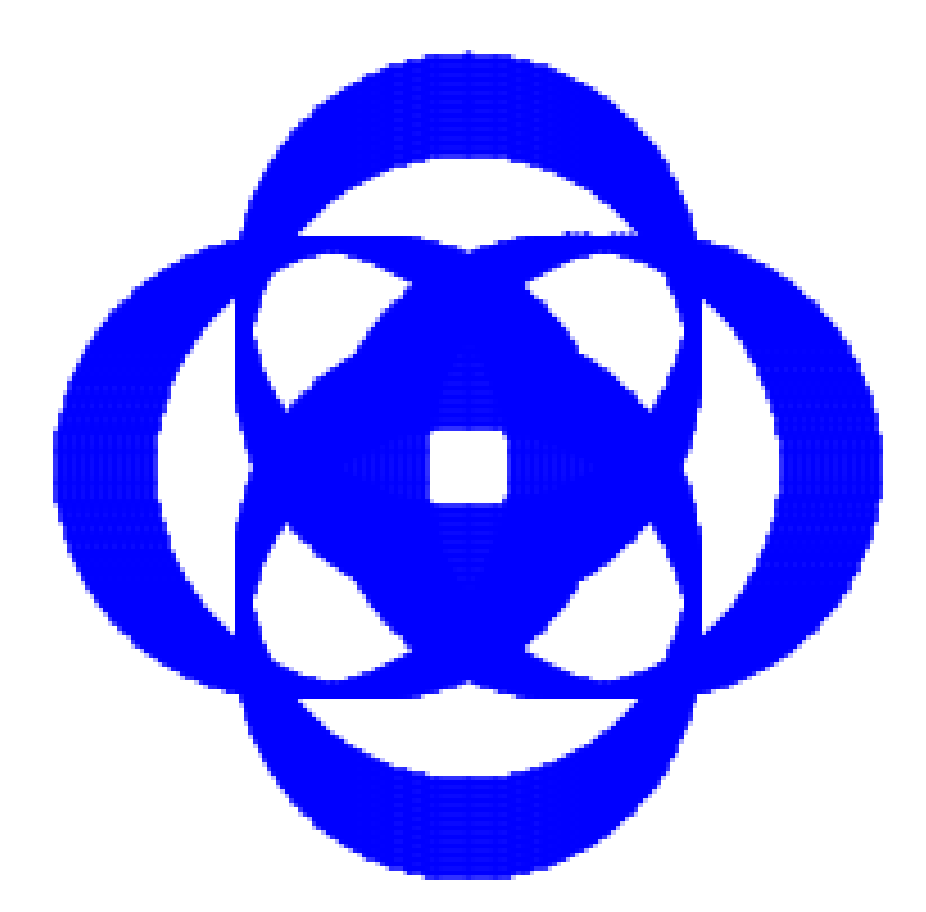

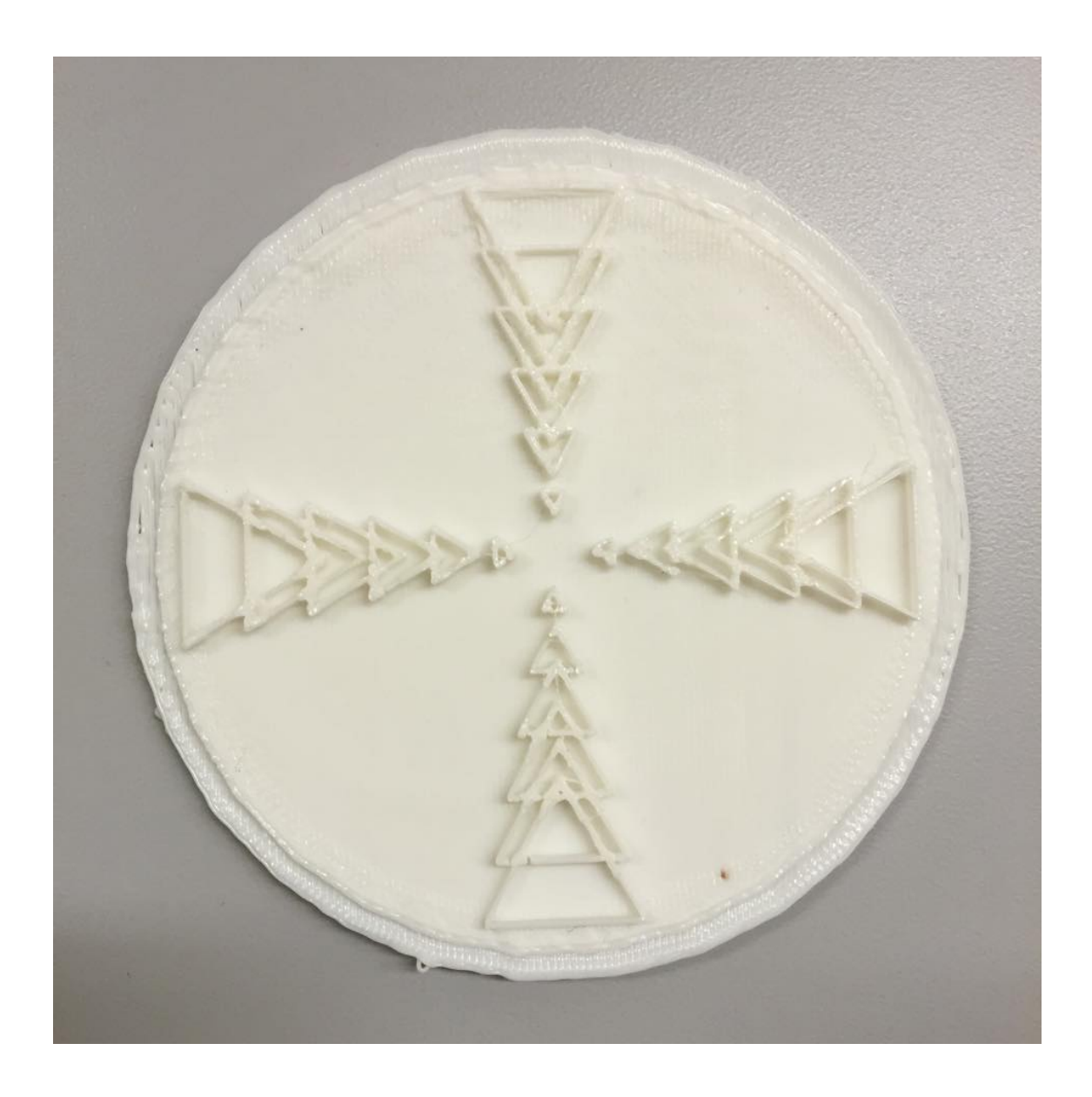